N92-32422 UNCLAS

https://ntrs.nasa.gov/search.jsp?R=19920023178 2020-03-17T11:11:03+00:00Z

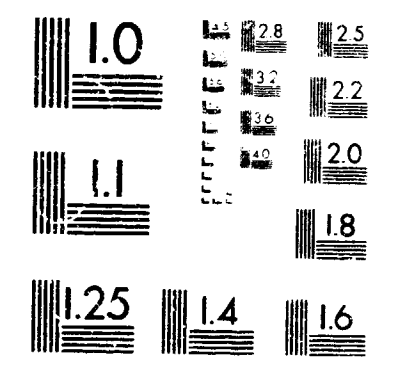

MICROCOPY RESOLUTION TEST CHART NATIONAL BUREAU OF STANDARDS STANDARD REFERENCE MATERIAL 1610a ANSI and ISO TEST CHARTING 21

**This microfiche was** produced according to **ANSI/ AiiMStandards** and meets the quality**specifications** contained therein. A poor blowback image is the result of the characteristics of the original document.

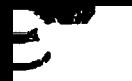

f

**NASA Technical** Memorandum 102851

# **Potential Flow Theory and Operation Guide for the Panel Code PMARC**

Dale L. Ashby, Michael R. Dudley, Steve **K. Iguchi,** Lindsey Browne, and Joseph Katz

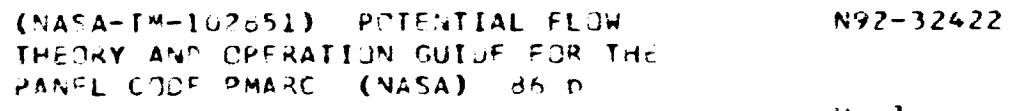

Unclas

G3/02 0111760

**January 1991**

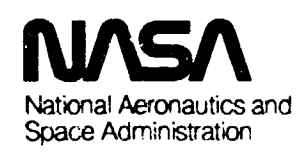

NASA Technical Memorandum 102851

## **Potential Flow Theory and Operation Guide for the Panel Code PMARC**

**Dale L. Ashby, Michael R.** Dudley, Steve **K.** Iguchi, Lindsey **Browne, and** Joseph **Katz Ames** Research Center, **Moffett** Field, California

January 1991

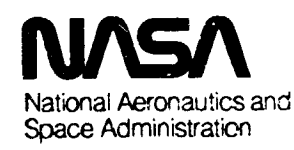

**Ames Research Center** Moffett Field, California 94035-1000

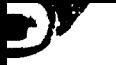

 $\ddot{\phantom{1}}$  .

J

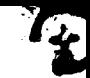

## **NOMENCLATURE**

 $\sim 100$  M  $_{\odot}$ 

and the state of the state of

**Contract** 

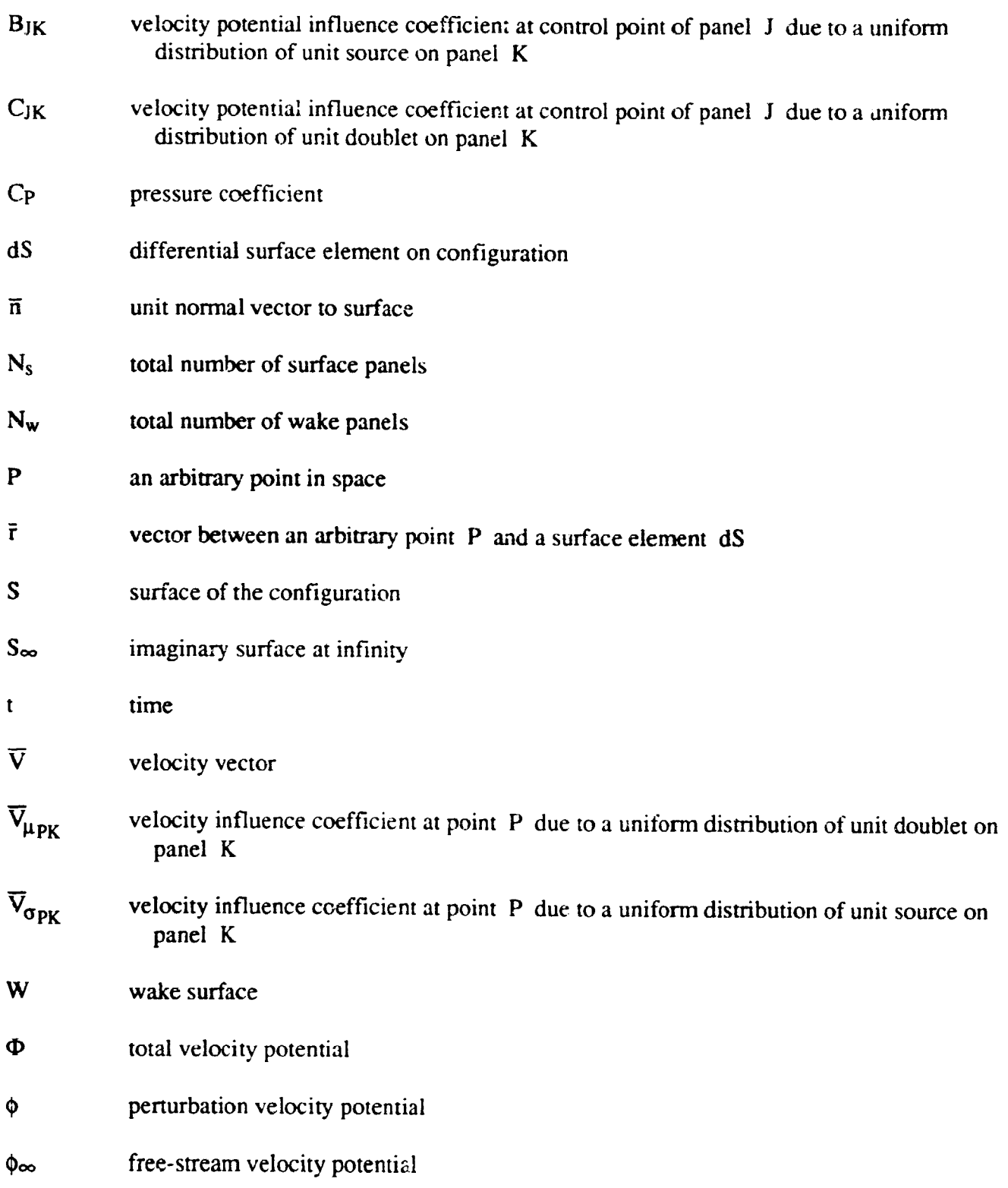

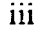

 $\mathbb{R}^{n_0^{\text{th}} \text{supp}(\frac{1}{2},\frac{1}{2},\frac{1}{2})} \times \mathcal{N}^{n_1 n_2 \text{supp}(\frac{1}{2},\frac{1}{2},\frac{1}{2},\frac{1}{2})} \times 1 \times 1 \longrightarrow$ 

रणुणुनुत

Ŋ

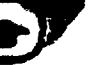

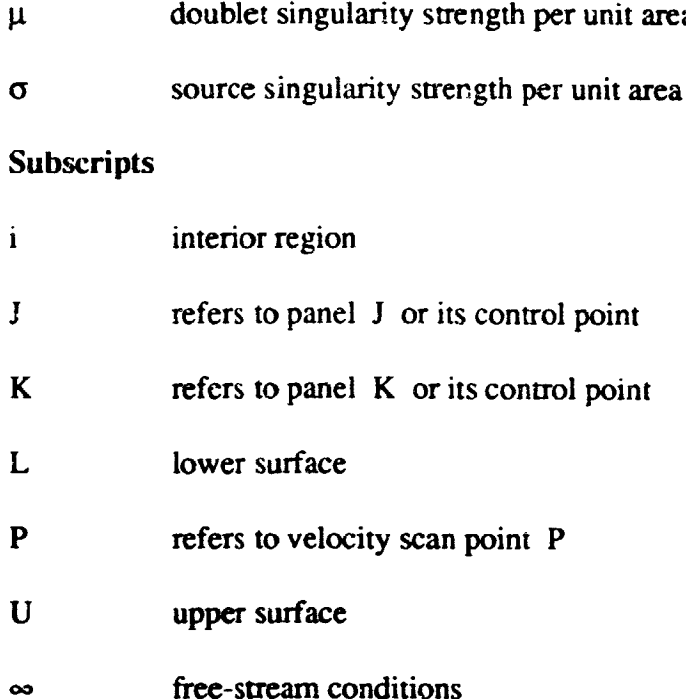

77

Ţ

 $\bullet$ 

7

\_ <sup>i</sup> **-\_** <sup>77</sup>D**.**

L.

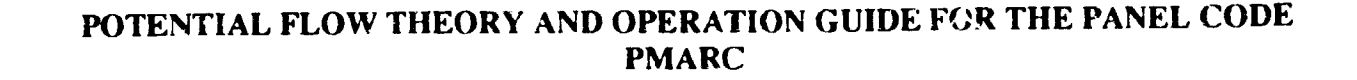

TV.

Dale L. Ashby, Michael R. Dudley, Steve K. lguchi,\* **Lindsey** Browne,\* and Joseph Katz\* *Ames* Research *Center*

#### **SUMMARY**

The theoretical basis for **PMARC,** a low-order potential-flow panel code for modeling complex three-dimensional geometries, is outlined. Several of the advanced features currently included in the code, **such** as internal **flow** modeling, a simple jet model, and a time-stepping wake model, are discussed in some detail. The code is written using adjustable size arrays so that it can be easily redi**mensionexl for** the **size** problem being solved and the computer **hardware** being **used. An overview of** the program input is presented,with a detailed description of the input available in the appendices. Finally, PMARC results for a generic wing/body configuration are compared with experimental data to demonstrate the accuracy of the code. The input file for this test case is given in the appendices.

#### **INTRODUCTION**

**A** potential **flow** panel code, called PMARC **(Panel Method Ames** Researca Center), is currently being developed at NASA Ames Research Center to numerically predict **flow** fields around complex three-dimensional geometries (ref. 1). The creation of **PMARC** was prompted by the need at Ames for a well-documented code, suitable for powered-lift aerodynamic predictions, with an open architecture which would facilitate making modifications or adding new features. An open code will allow other government agencies and contractors to make additional contributions to the code. *A* second **objective** in the development of PMARC was to create an adjustable-size panel code. This allows PMARC to be tailored so an optimum match can be achieved between the computer hardware available to the user and the size of the problem being solved. Currently PMARC can be resized (i.e., the maximum number of panels can be changed) in a matter of minutes. PMARC can be run on computers ranging from a MacIntosh II workstation to a Cray Y-MP. At its present state of development, PMARC contains several features considered to be state-of-the-art for panel methods. These include internal flow modeling for ducts and wind tunnel test sections, simple jet plume modeling **essential** for the analysis and design of powered-lift aircraft, and a time-stepping wake model which allows the study of both steady and unsteady motions. PMARC is a research tool that is envisioned as being in a continual state of development. Existing routines will be improved or replaced by new routines, and new features and options added as they become available.

**One** of the **decisions** tbot had to be made in the **development of** PMARC was the type **of** panel method to be used. Panel **n.,thods** can be subdivided into two groups: low **order** and high order. In a

**<sup>\*</sup>San Diego** State Unive,'si,y, San **Diego,** California.

low-order panel method, the singularities are distributed with constant strength over each panel. In a higher-order method, the singularity strengths are allowed to vary linearly or quadratically over each panel. Higher-order panel methods claim a better accuracy in the modeling of the flow field, but this is at the expense of increased code complexity and computation time. Experience with panel methods such as PANAIR, MACAERO, VSAERO, and QUADPAN, developed under NASA contracts mid/or industry internal research and development, has **shown** that low-order methods can provide nearly **the** same accuracy as higher order methods over a wide **range** of cases; however, **the** computation time for low-order panel **methods** is much shorter than for higher-order panel methods (ref. 2). Additionally, low-order panel methods do not **require** exact matching between panels as higher-order **methods** do. **For** these reasons, and **to** reduce program cost and compleaity, the low-order panel method was chosen for **the** basic methodology. The code is structured to accommodate **the** addition of a higher-order solution method at a **later** date, if warranted.

**To** avoid unnecessary **duplication** of previous **work, existing** .software **was utilized** whenever possible to reduce development time of PMARC and cost to the government. Of the several loworder **panel** methods available, the 1000-panel version of VSAERO was felt to be the most robust, mature, and widely accepted by the engineering community. During its ten years of development by **Analytical** Methods Inc., **which was** supported largely **by** government and industry *contracts,* VSAERO has demonstrated that low-order panel methods are a viable means of predicting aerodynamic flows about complex shapes. Two versions of VSAERO were delivered to Ames Research Center, **one** in 1982 and the other in 1985 under contracts NAS2-11169 and NAS2-11944, respectively (refs. 3-5). The basic potential **flow** computational methods and techniques used in PMARC **were patterned** after the most recent 1000-panel version of VSAERO, which is currently available through **Cosmic.**

#### **THEORY**

#### **Potential Flow Model**

In PMARC, the flow field around a three-dimensional body is assumed to be inviscid, irrotational, and incompressible. The body is modeled as a closed surface which divides space into two regions as shown in figure 1. One region contains the flow field of interest and the other contains a fictitious flow. Figure 1 shows the external region as the flow field of interest and the internal flow as the **fictitious** flow. This is the typical arrangement for external flow problems such as a wing in a uniform stream. This arrangement is reversed for internal flow problems. The internal region contains the flow field of interest and the external flow field is fictitious. In either case it is assumed that the velocity potentials in both regions satisfy Laplace's equation:

$$
\nabla^2 \Phi = 0
$$
  

$$
\nabla^2 \Phi_i = 0
$$
 (1)

 $\overline{2}$ 

The potential at any point P in either **region** may be evaluated by applying Green's Theorem to both regions. This results in the following integral equation:

$$
\Phi_{\mathbf{P}} = \frac{1}{4\pi} \iint_{\mathbf{S} + \mathbf{W} + \mathbf{S}_{\infty}} (\Phi - \Phi_{\mathbf{i}}) \overline{n} \cdot \nabla \left( \frac{1}{\overline{r}} \right) dS - \frac{1}{4\pi} \iint_{\mathbf{S} + \mathbf{W} + \mathbf{S}_{\infty}} \left( \int_{\overline{r}} \frac{1}{\overline{r}} \right) \overline{n} \cdot (\nabla \Phi - \nabla \Phi_{\mathbf{i}}) dS \tag{2}
$$

where  $\bar{r}$  is the distance from the point P to the element dS on the surface and  $\bar{n}$  is the unit normal vector to the surface pointing into the flow field of interest. In this equation the first integral represents the disturbance potential from a surface distribution of doublets with strength ( $\Phi - \Phi_i$ ) per unit area and the second integral represents the contribution from a surface distribution of sources with strength  $-\bar{n}\cdot(\nabla\Phi - \nabla\Phi_i)$  per unit area. This equation may be simplified by noting that at the **surface** at infinity, the perturbation potential due to the configuration is **essentially** zero, leaving only the potential due to the uniform onset flow. It is assumed thai the wake is thin and there is no entrainment, so the source term for the wake disappears and the jump in normal velocity across the wake is zero. **Hence** the simplified **equation** becomes:

$$
\Phi_{\mathbf{P}} = \frac{1}{4\pi} \iint_{S} (\Phi - \Phi_{\mathbf{i}}) \overline{n} \cdot \nabla \left(\frac{1}{\overline{r}}\right) dS - \frac{1}{4\pi} \iint_{S} \left(\frac{1}{\overline{r}}\right) \overline{n} \cdot (\nabla \Phi - \nabla \Phi_{\mathbf{i}}) dS
$$
  
+ 
$$
\frac{1}{4\pi} \iint_{\mathbf{W}} (\Phi_{\mathbf{U}} - \Phi_{\mathbf{L}}) \overline{n} \cdot \nabla \left(\frac{1}{\overline{r}}\right) dS + \phi_{\infty_{\mathbf{P}}} \tag{3}
$$

The point P must be excluded from the integration if **it** lies on the surface, since the integrals become singular in that case at point P. This is done by assuming a hemispherical deformation of the surface centered at P. If the integral is evaluated for this hemispherical deformation as its ladius **is** allowed to go to zero and point P (and hence the hemispherical deformation) are on the outside of the surface, the contribution at point P is  $i/2(\Phi-\Phi_i)p$ . If point P lies on the inside of the surface, the contribution at point P is  $-1/2(\Phi-\Phi_i)P$ . Hence for points P lying on the inside of the surface, **equation** (3) becomes:

$$
\Phi_{\mathbf{P}} = \frac{1}{4\pi} \iint_{S-P} (\Phi - \Phi_{i}) \overline{n} \cdot \nabla \left(\frac{1}{\overline{r}}\right) dS - \frac{1}{4\pi} \iint_{S} \left(\frac{1}{\overline{r}}\right) \overline{n} \cdot (\nabla \Phi - \nabla \Phi_{i}) dS
$$
  
+ 
$$
\frac{1}{4\pi} \iint_{W} (\Phi_{U} - \Phi_{L}) \overline{n} \cdot \nabla \left(\frac{1}{\overline{r}}\right) dS + \Phi_{\infty_{P}} - \frac{1}{2} (\Phi - \Phi_{i})_{P}
$$
(4)

The boundary condition used to solve equation (4) is an internal Dirichlet boundary condition. The total potential  $\Phi$  can be viewed as being made up of an onset potential  $\phi_{\infty}$  and a perturbation potential  $\phi = \Phi - \phi_{\infty}$ . The potential of the fictitious flow is set equal to the onset potential,  $\phi_{\infty}$ . With this boundary condition, the singularities on the surface tend to be smaller than if the potential of the fictitious flow is set to zero because the singularities only have to provide the perturbation potential

instead of the total potential. Using this boundary condition and looking at points  $P$  inside the sur face, equation  $(4)$  can be rewritten as:

 $\langle \cdot \rangle$ 

$$
0 = \frac{1}{4\pi} \iint_{S-P} \Phi \overline{n} \cdot \nabla \left(\frac{1}{\overline{r}}\right) dS - \frac{1}{4\pi} \iint_{S} \left(\frac{1}{\overline{r}}\right) \overline{n} \cdot (\nabla \Phi - \nabla \Phi_{\infty}) dS
$$
  
+ 
$$
\frac{1}{4\pi} \iint_{W} (\Phi_{U} - \Phi_{L}) \overline{n} \cdot \nabla \left(\frac{1}{\overline{r}}\right) dS - \frac{1}{2} \Phi_{P}
$$
 (5)

Refering to the definitions made for equation (2), the following equations may be written for the doublet and source strengths:

$$
4 \pi \mu = \varphi = (\Phi - \phi_{\infty}) \tag{6}
$$

$$
4 \pi \sigma = -\bar{n} \cdot (\nabla \Phi - \nabla \phi_{\infty})
$$
 (7)

Looking **at** equation **(7),** if it is assumed that the normal velocity **at** the surface **is** either **zero or** some known value, then the source strengths can be solved for immediately. The source strengths on the surface are given by the following equation:

$$
\sigma = \frac{1}{4\pi} \left( V_{norm} - \overline{n} \cdot \overline{V}_{\infty} \right)
$$
 (8)

The normal velocity, V<sub>norm</sub>, on the surface is either zero (no flow through the surface) or a userdefined value (to simulate suction or blowing) and the onset velocity vector is known. Substituting equations (6) and  $(7)$  into equation (5) leaves the following integral equation with the unknown doublet strength  $c$  *ect* the surface to solve for:

$$
0 = \left[ \iint_{S-F} \mu \ \overline{n} \cdot \nabla \left( \frac{1}{\overline{r}} \right) \, dS - 2\pi \mu_P \right] + \iiint_{S} \left( \frac{\sigma}{\overline{r}} \right) \, dS + \iiint_{W} \mu_W \ \overline{n} \cdot \nabla \left( \frac{1}{\overline{r}} \right) \, dS \tag{9}
$$

The general equation for the potential at any point P can be written as:

$$
\Phi_{\mathbf{P}} = \left[ \iint_{S-\mathbf{P}} u \ \overline{n} \cdot \nabla \left( \frac{1}{\overline{r}} \right) \, \mathrm{d}S + \mathbf{K} \, \mu_{\mathbf{P}} \right] + \iint_{S} \left( \frac{\sigma}{\overline{r}} \right) \, \mathrm{d}S + \iint_{\mathbf{W}} \mu_{\mathbf{W}} \ \overline{n} \cdot \nabla \left( \frac{1}{\overline{r}} \right) \, \mathrm{d}S + \phi_{\infty_{\mathbf{P}}} \tag{10}
$$

where K = 0 if P is not on the surface, K =  $2\pi$  if P is on a smooth part of the outer surface, K =  $-2\pi$  if P is on a smooth part of the inner surface, and K = the solid angle contained at the crease if P lies at a crease in the surface.

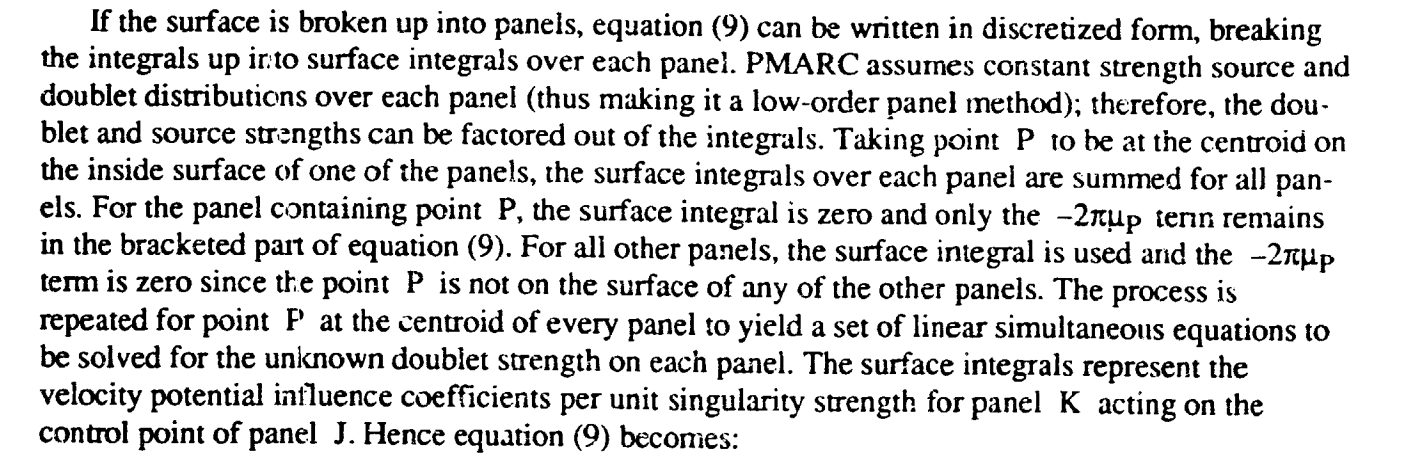

$$
\sum_{K=1}^{N_S} (\mu_K C_{JK}) + \sum_{K=1}^{N_S} (\sigma_K B_{JK}) + \sum_{L=1}^{N_W} (\mu_{W_L} C_{JL}) = 0
$$
\n(11)

where

and

$$
B_{JK} = \iint_{K} \frac{1}{\bar{r}} dS
$$
 (12)

$$
C_{JK} = \iint_{K} \overline{n} \cdot \nabla \left(\frac{1}{\overline{r}}\right) dS
$$
  
\n
$$
C_{JJ} = -2\pi
$$
 (13)

The coefficients C<sub>JK</sub> and B<sub>JK</sub> represent the velocity potential influence coefficients per unit singularity strength for panel K acting on the control point of panel J. Equations (12) and (13) are functions of geometry only and thus can be solved for all panels to form the influence coefficient matrix. Solutions for equations (12) and (13) can be found in reference 6. Since the source values are known, they may be transferred to the fight hand side of the matrix equation. The wake doublet values can be determined as functions of the surface doublet values, as will be described in the section on time-stepping wakes, leaving only the surface doublet strengths as unknowns.

### Coordinate **Systems for Unsteady Flow Analysis**

**PMARC** was written to allow both sieady and unsteady **aerodynamic** analysis. In PMARC, :he geometry of a configuration is described in a body-fixed (global) coordinate system. The origin of the body-fixed coordinate system is assumed **to** be coincident with the origin of an inertial **reference**

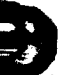

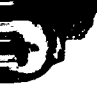

t

frame at time  $t = 0$ . The motion of the configuration at time  $t > 0$  in the inertial reference frame is then descobed by the motion of the body-fixed reference frame. Currently in PMARC, the motion of the body fixed reference frame can be described in terms of a constant velocity vector and constant angular rotation rates about the three coordinate axes (see detailed input guide, appendix C). Sine, cosine, or general motion functions could be added to PMARC to allow cyclic or arbitrary motions. The configuration is marched through the prescribed motion in a series of time steps. A PMARC solution is computed at each incremental time step to develop the time history of the flow. The surface source strengths (eq. 8) must be updated to reflect the instantaneous free stream velocity vector in the body-fixed reference frame at each time step. The wake development and the flow field velocity computations, on the other hand, must be done in the inertial reference frame.

#### **Time-Stepping Wake Model**

In PMARC, wakes **can be** shed **from** known separation **lines on** the surface **geometry** (trailing **edges of** wings, **for example)** to **fix** the **rear** stagnation point and the circulation **of** the body. The wakes in PMARC are time-stepping wakes (ref. 7). The first row of wake panels is shed from the separation line at time  $t = 0$ . With each subsequent time step, a new row of wake panels is added to the wake at the separation line and all the preceding **rows of** wake panels are convected **downstream** with the **local** *velocity* field (in the inertial reference **frame).** Alternatively, an **initial** wake **may** be prescribed by **the user to** simulate **a** steady-state **condition.** The initial wake can then **be time**stepped, **if** desired, **to further** develop **the wake.** This **is equivalent to starting the time-stepping at** some time  $t > 0$ .

The Kutta condition is used as a boundary condition to determine the strength of the doublets to be shed into the first row of a wake. The Kutta condition states that the velocity at the rear stagnation point (i.e., wing trailing edge) must be finite. A panel (surface or wake) with a constant strength doublet distribution on it is equivalent to a vortex ring around the panel perimeter with strength equal to the doublet strength (ref. 8). When two or more vortex lines coincide, the strength of the resulting vortex line is equal to the sum of the individual vortex lines. In PMARC, the wake separation line is defined as the common edge between two rows or columns of surface panels from which the wake is shed as shown in figure 2. The resultant strength of the vortex line along the separation line must therefore be zero to satisfy the Kutta condition at that **point.** The strength of the vortex line due to the two surface **panels** is the difference in their doublet strengths since the vortex lines from the individual panels go in opposite directions along their common edge (see **fig.** 2). The strength of **the** vortex ring on the wake panel that is attached to the separation line must be equal to the difference in doublet strengths of the two surface panels in order to cancel the vomex line along the separation line. Thus the doublet strengths on the first row of wake panels is set equal to the difference in doublet strengths of the two rows **or** columns of surface panels whose common edge forms the separation line.

On the first time step, if no initial wake is specified, only a single row of wake panels exists on each wake. The doublet strengths on this row of wake panels are known in terms of the strengths of the doublets on the surface panels that the wake separates from, as described above. If an initial wake is prescribed, the doublet strengths on each row of wake panels following the first row is set equal to the doublet strengths on the first row (steady-state flow condition). In either case, the second

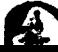

summation in equation  $(11)$  can be combined with the surface panel summation, leaving only the surface doublet strengths as unknowns.

On subsequent time steps, a new row of wake panels is added to each wake at the wake separation line and the remaining rows of wake panels are convected downstream. The doublet strengths on all the wake panels, except for the new first row of panels, are known from the previous time step and can therefore be transfered to the right hand side of equation  $(11)$ . The doublet strengths on the new first row of wake panels are again defined in terms of the strengths of the doublets on the surface panels that the wake separates from. The terms from the second summation in equation  $(11)$ pertaining to the new first row of wake panels are then combined with the surface panel summation, yielding a new matrix equation to be solved at each time step.

#### Matrix Solver

The first **step** in the solution of equation **(11 )** is the determination **of** the **velocity** potential influence coefficient matrix elements  $C_{\text{JK}}$  for the unknown doublet strengths and  $B_{\text{JK}}$  for the known source strengths. PMARC makes use of an approximation commonly employed in panel methods. For panels that are nearby, the influence coefficients are calculated exactly by treating the singularities as being distributed over the panel and integrating over the panel surface. For panels that are far away, however, the influence coefficients are calculated by treating the panel as though it were a point source or doublet. The distance at which this approximation starts being used is determined by the far-field radius. This distance is nondimensionalized by a characteristic panel size to give a far**field** factor. The characteristic panel size is the sum of the distance from the midpoint of one side to the centroid of the panel and the distance from the midpoint of an adjacent side to the centroid. *The* far-field factor is then defined as the far-field *radius* **divided** by the characteristic panel size. In PMARC the default value of 5.0 for the far-field factor produces sufficiently accurate results for most cases. The default value for far-field factor can be changed by the user if so desired. The main purpose in using this approximation is that it provides a considerable savings in time with little loss in accuracy for most configurations.

Once the influence coefficients have been evaluated, the unknown doublet strengths can be solved for. Because the matrix equation that must be solved can become very large (the influence coefficient matrix contains 1,000,000 elements for a 1000-panel case), a fast iterative matrix solver that solves line by line without requiring the whole matrix to be in memory at once is used. PMARC makes use of a matrix solver based on an iterative scheme for computing the eigenvalues of large matrices (ref. 9). The solver can handle matrices of the order of  $10^6 \times 10^6$ . Only two small matrices of order  $n \times 20$ , where n is the number of surface panels the arrays in PMARC are dimensioned to handle, and some scratch vectors of size n are needed in memory during the iterative solution process, allowing large matrices to be solved without requiring large amounts of memory. This permits the solution of fairly complex problems **(1000** to 4000 panels) on mini- and mic"o-class computers.

The limit on number **of** solver iterations is set by the user in the input deck. At each iteration, a correction vector is computed which is applied to the current solution vector guess to get the solution vector guess for the next iteration. As the solution iterations proceed, the solver stores all the solution vector guesses and the correction vectors from each iteration in the two small matrices of order

 $n \times 20$ . The history of solution vector guesses and correction vectors from preceding iterations is used at each iteration to form the correction vector for the current iteration. After every twenty iterations, the current set of small matrices is folded to one (i.e., reset so that it holds only the correction vector and solution guess vector from the previous iteration) **to** prevent memory requirements from becoming too large (ref. 9). The folding of the small matrices usually adds only one or two extra iterations to the solution in return for allowing unlimited number of solution iterations with minimal memory requirements.

The doublet influence coefficient matrix remains on a disk scratch **file** and **only** one line at a time is read into memory to perform the matrix multiplication required **at** each solution iteration. PMARC has a parameter (MATBUF) that will allow buffered input of the doublet influence coefficient matrix during each iteration of the solver. MATBUF can be set equal to one for no buffering, or it can be set to NL, where NL is the number of lines of the doublet influence coefficient matrix to be transferred from disk scratch file to memory on each read. Setting MATBUF to a value greater than one reduces the number of physical IO requests that are issued, but it also increases the amount of memory required.

The solver requires the diagonal vector **of** the influence **coefficient** matrix and the right-handside vector to start the iterative process. For the first time step, a starting guess vector is created which is the right-hand-side vector divided by the diagonal vector. On subsequent time steps, the solver uses the doublet solution from the previous time step as its starting guess **vector.** This generally reduces the number of iterations required for a converged solution on all the time steps after the first **one.**

The convergence tolerance must also be passed to the solver. *The* convergence tolerance specified in PMARC is defined as the percent change in the solution vector elements between successive iterations. The element in the solution vector with the largest change is used to determine if the solution is converged or not. The cases run to date indicate that a convergence tolerance of 0.01 to 0.0005 is adequate for most problems, although smaller convergence tolerances may be necessary for certain cases. The solver will generally converge to a solution in 50 to 150 iterations. A single iteration cycle is of the order of 0.0866 CPU seconds for 1000 panels and 0.695 CPU seconds for 4000 panels on the CRAY Y-MP, or 15 CPU seconds for 1000 panels and 119 CPU seconds for 4000 panels on a MicroVAX II.

#### **On-Body Analysis**

O

Once the unknown doublet strengths have is endetermined, the singularities on all the panels are known; thus, the velocities at the control points of the panels can be evaluated. The velocities normal to the panels are either zero or the value specified by the user. The tangential velocities on the surface are evaluated in a local panel coordinate system by differentiating the doublet strengths in the appropriate direction for each tangential component of velocity. With the three components of velocity calculated in the panel coordinate system, the velocities can be transformed into the x, y, z coordinate system of the entire configuration and a resultant velocity can be calculated. Using the resultant velocity at each panel control point, the pressure coefficient at each panel control point can be calculated using the following equation:

l,

$$
C_{P_{K}} = 1 - \frac{V_{K}^{2}}{V_{\infty}^{2}} + \left(\frac{2 * 4\pi}{V_{\infty}^{2}}\right) \left(\frac{\mu(t) - \mu(t-1)}{\Delta t}\right)
$$
(14)

The last term in equation (14) is the unsteady term,  $d\Phi/dt$ .

With the pressure distribution over the body determined, the resultant forces and moments on the body can be evaluated. Forces and moments are summed up, panel by panel, for with patch, compohent, assembly, and the whole model. Forces and moments are also summed up, parach column of panels on user-specified patches to give section coefficients. The summed forces and moments are put in coefficient form and are transformed to wind, stability, and body axes. The section coefficients are written to the output file in wind, stability, and body axes, after each column of aerodynamic data for the patches on which they were computed. The patch, component, assembly, and total force and moment coefficients are written to the output file in wind, stability, and body axes, after the panel aerodynamic data for all the patches has been written. The patch wetted area, nondimensionalized by the reference area, is also written at this time. For the case where a plane of symmetry about  $y = 0.0$ was used, the patch, component, and assembly force and moment coefficients are for the paneled was use.A, the **patch, component,** and assembly force and moment **coefficients** are for **the paneled** geometry only the total coefficients include the contribution of the reflected image.

#### **Off-Body Analysis**

**PMARC** has the capability of computing the **velocfty** at arbitrary points in the **flow field.** The velocities **at** points **off** the body are evaluated by taking **the** gradient **of eqaation** (10) with *respect* **to** the coordinates **of** point P. Thus equation (10) becomes:

$$
\overline{V}_{\mathbf{P}} = -\iint_{S} \mu \nabla (\overline{n} \cdot \nabla \left(\frac{1}{\overline{r}}\right)) dS - \iint_{S} \sigma \nabla \left(\frac{1}{\overline{r}}\right) dS - \iint_{W} \mu_{W} \nabla (\overline{n} \cdot \nabla \left(\frac{1}{\overline{r}}\right)) dS + \overline{V}_{\infty}
$$
 (15)

Equation (15) can also be written in discretized form similar to the equation for the potential at point P. The resulting discretized equation is:

$$
\overline{V}_{P} = \overline{V}_{\infty} - \sum_{K=1}^{N_{S}} \left(\mu_{K} - \overline{V}_{\mu_{PK}}\right) - \sum_{L=1}^{N_{W}} \left(\mu_{W_{L}} - \overline{V}_{\mu_{PL}}\right) - \sum_{K=1}^{N_{S}} \left(\sigma_{K} - \overline{V}_{\sigma_{PK}}\right)
$$
(16)

$$
\overline{V}_{\sigma PK} = \iint_{K} \nabla \left(\frac{1}{\overline{r}}\right) dS
$$
 (17)

and

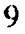

$$
\overline{V}_{\mu_{PK}} = \iint_{K} \nabla \left( \overline{n} \cdot \nabla \left( \frac{1}{\overline{r}} \right) \right) dS
$$
 (18)

The coefficients  $V_{\text{CDY}}$  and  $V_{\text{H,YY}}$  represent the velocity influence coefficients per unit singular strength for panel  $\overrightarrow{K}$  (surface or wake panel) acting on the point P. The velocity influence coeff cients depend only on the geometry of the configuration and its wakes. The solution to equations  $(17)$  and  $(18)$  can be found in reference 6. As with the velocity potential influence coefficients, the far-field approximation is empioyed in computing the velocity influence coefficients. Equations (16), (17), and (18) are used for computing velocities at scan points, computing off-body streamlines, and for convecting the ume-stepping wake.

#### **Internal Flow** Model

The code **PMARC** currently supports modeling of internal **flows.** This is accomplished **by** moaeling the "..ternal flow geometry as a closed box with the panel normal vectors pointing into the interior of the box (ref. 10). Inflow and outflow to the box (flow through a duct) may be prescribed as normal velocities on groups of panels. The inflow and outflow must be prescribed so that the continuity equation is satisfied. The internal flow geometry can be a simple empty duct, or it may contain other objects such as wings or vanes to simulate a test article in a wind tunnel test section.

For internal flows, the **doublet** influence coefficient matrix is singular in its conventional form (ref. 11). This is because the potential function for internal flow geometries is known only to within an arbitrary constant, whereas for external **flow** geometries the arbitrary **constant** is **determined by** the potential at infinity ( $\phi_{\infty}$ ). In order to circumvent this problem, the pc., ntial (or a doublet value) must be specified somewhere on the geometry as a boundary condition. Normally, the source values for all the panels are known on a geometry surface (eq.  $(8)$ ) and the doublet values are solved for as in equation (11). For internal flows, the matrix singularity can be eliminated by arbitrary specification of a known doublet value, usually zero, on one panel. In the matrix equation, this known doublet value is substituted into equatior *(11)* and the corresponding source value on the panel is treated as an unknown. Assuming the known 'oublet value is specified on the first panel, equation (11) can be rewritten to yield

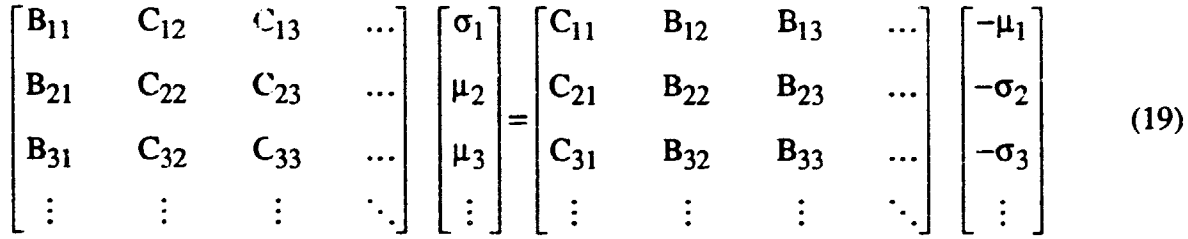

The solution of equation (19) results in a new, and possibly incorrect, source value ( $\sigma_1$ ) for the panel on which the doublet  $(\mu_1)$  is prescribed. Once the matrix solution is obtained, the source value that was obtained from the matrix solution is replaced by the original source value computed using equation (8). *This* procedure allows the soluuon of an otherwise indeterminate matrix.

iO

The panel used for the specified doublet has an impact on the convergence of the solution. Usually the best convergence is obtained if this panel is placed near the end of **the** matrix (i.e., the last panel). The doublet value used also affects convergence. The first run should be made with the **pre**scribed doublet value set to zero. After the solution for all the doublet strengths is obtained, the prescribed doublet value is set equal to the weighted average of the doublet values on the neighboring panels. This minimizes any local velocity distortions at the panel on which the doublet strength was prescribed. If poor solver convergence is a problem, the prescribed doublet value can be set to a **non**zero value and the computation rerun.

**In** internal flow problems, there is a certain amount of leakage in or out of **the** internal flow geometry. This leakage is due to **the** Neumann boundary condition for each panel being imposed only at panel control points (ref. **10).** The leakage from an internal flow geometry can be minimized by a combination of several means. **First,** panel density can be increased on the tunnel or duct walls. Second, **the** far-field factor can be increased so that more panels are treated as having distributed sources instead of point sources. **Finally the** free-stream velocity vector can be adjusted so **that** it is as close as possible to the average velocity in the tunnel or duct. It is possible to increase the panel density and **the** far-field factor enough **to** keep **the tunnel** or duct from leaking even if **the** free-stream velocity vector is set **to** zero. However, increasing **the** panel density and/or **the** far-field factor both will increase **the execution** time of **PMARC** for a given problem. Varying **the** free-stream velocity vector will not *change* **the** execution **time** of **PMARC** significantly. Changing **the** free-stream velocity vector changes the source strengths (eq.  $8$ ) and therefore the doublet strengths  $\mu$  (eq. 11). The leakage appears **to** be minimized when the doublet strengths are minimized **throughout the** internal flow geometry. The free-stream velocity vector is normally set **to** a value between **the** minimum and maximum velocities in **the** internal flow geometry and is adjusted until conservation of mass is achieved. Conservation of mass may be determined by looking at inflow and outflow velocity specifications and the velocities at different cross sections of **the** geometry.

#### **Jet Plume Model**

**PMARC** has a simple jet model for **simulating** a jet plume in a crossflow. The jet plume **shape,** trajectory, and entrainment velocities are computed using the Adler/Baron jet in crossflow code (ref. 12). This information is then passed back to PMARC where the jet plume is modeled with a surface patch and the entrainment is modeled with normal velocities specified on the jet plume panels. There are several restrictions imposed by the Adler/Baron code on the type of jets that can be modeled. The **first** restriction is that the jet exit must be symmetric about a plane containing the normal vector to the jet exit and the free-stream velocity vector. The second restriction is that the jet velocity ratio should be between 3.0 and 8.0. The Adler/Baron code gives unpredictable results for jet velocity ratios outside this range. *The* third restriction is that the angle between the jet and the free-stream velocity vector should not exceed approximately 100°. For angles greater than 100°, the Adler/Baron code tends to break down. Within the restrictions described above, the jet model in PMARC does a reasonable job of modeling the global effects of a jet.

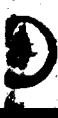

#### **DATA MANAGEMENT**

**tte** .<br>ا

One of **the** keys **to the** success or **failure** of **any** numerical method is how well data is managed **within the** code. **In a panel** code **there** are **many large arrays** and blocks **of** data **that** need **to** be **manipulated within the code as** well **as written to output and** plot **files. If a good data** management scheme **is** not **implemented within the** code, **the code** *can.* **quickly** become **too large, inefficient, and** low to be of any use. A data management scheme has **been** deviced to an get, includent, a **maximize the number of panels the code can handle while minimizing the amount of memory** and disk scratch **space required** to run **the code. Specific aspects of the data management** scheme include **use of variable** dimensioning **for all major arrays within the code, provision of a reasonable balance** use of variable dimensioning for all major arrays within the code, provision of a reasonable balance **redundan,'y of variables both within the code** and **in the plot file.**

#### **Code Sizing**

**PMARC was written using adjustable size arrays throughout the code. A set of parameter statements controls the dimensioning of all the arrays in PMARC (see appendix A). Integer limits for variables and loops within the code** are **also defined in terms of the parameter values. This eliminates the possibility of forgetting an array or limit in the re.dimensioning process. The set of parameter stements** is included at the beginning of all the major **substantiness** includes in the set of parameter **fences of the parameter statement set in PMARC). To change the dimensions of arrays in PMARC, the source code must** be **edited and the appropriate parameter** statements **modified on a global basis throughout** the source code. For example, to abond the manufacturer *number number pm* **dle from 1000 to** 4000, **all** occurrences **of NSPDIM** = **1000 must** be **changed to NSPDIM =** 4000. dle from 1000 to 4000, all occurrences of NSPDIM = 1000 must be changed to NSPDIM = 4000.<br>Once the changes have been made, the PMARC source code must be recompiled for the changes to become effective. **Thus the size of the code (i.e.,** the **number of panels it** can handle) **can** be **changed from** several **hundred to 10 or 20 thousand or more in a matter of minutes.**

The main limitation **on the** number **of panels** the code can handle is **the amount of memory** and **disk space available on the machine on which the** code **is** being **run.** The current **version of PMARC** can be run **with 3000 panels on a MicroVAX II** with **3 Mb of memory** and **210 Mb of** disk space. PMARC has been run on the Cray Y-MP with as many as 6000 panels without any problem. A version **of** PMARC **has even** been **run with 1000** panels **on a Macintosh II with 2.5 Mb of** memory **and 20 Mb of** disk space. **By** selectively changing **certain** parameters, **the user can increase the capacity of one particular part of the code,** say **the number of patches or wakes** allowed, without having **to increase** the capacity **of the** entire **code.** This **allows the user to customize the** size **of the code to fit** his **particular needs and** hardware **capacity.**

**Redimensioning PMARC will change** the amount of **disk** space **and memory required** by the  $c$  to run. The only data PMARC writes to disk space and including required by the the amount of scratch disk space PMARC requires to run can be following coefficient matrix The amount of scratch disk space PMARC requires to run can be calculated using the following equation:

Disk space  $(bytes) = (NSPDIM)^2 * 3 * RBYTES$ 

 $12$ 

. -a.a.  $\sim$ 

 $\overline{\phantom{0}}$ 

where NSPDIM is the parameter controling the total number **of** surface panels the code can handle and RBYTES is the number of bytes required to represent a relative panels in computer can hand  $(v^{\text{total}} \times \text{RBY}$   $(TSS = 4)$ . Additional disk space is  $w^{\text{total}}$  and the interval plot computer being. (typically RBY  $TES = 4$ ). Additional disk space is required for the input, output, and plot files. The amount of disk space required for these three files depends on the options selected in the input deck, but it is usually small compared to the amount of scratch disk space required. Minimizing the disk IO **and** using common blocks to pass information between subroutines greatly streamlines the coding and produces a faster-running code.

÷.

÷

The amount **of** memory PMARC requires to *tun* is **not** as easy to compute as the amount **of** disk space is. The amount of memory required can be divided into two parts. The first is the memory allocated for storing the code itself (the execution instructions). The metric is the instruction in given computer and compiler. The second part is the memory, allocated for stockhold is tixed given computer and compiler. The second part is the memory allocated for storing the data (arrays and scalar variables and constants). It is the second part that is significantly affected by redimensioning the code. On a Macintosh ilx using the DCM Mactran Plus Fortran 77 compiler with the optimize **option and 4-byte** integers and **logicals,** the storage required **for** the **code** is **approximately** 300 Kbytes. With PMARC dimensioned according to the parameter statements listed in appendix *A,* the data storage required is approximately 1.83 Mbytes. **It should be shownly be noted that appendix** compiler uses static allocation for the data. Compilers the motor distribution will require the dynamic allocation for the dynamic less than the dynamic motor will require less than the dynamic motor will require the dynam compiler uses static allocation for the data. Compilers that use dynamic allocation will require less memory for data storage. The table in appendix B will give the user a feel for how changing the **various parameter** values in PMARC affect the amount of memory required for running the code.

#### **Plot File**

The PMARC **plot** file is designed to contain as much information as possible regarding geometry and aerodynamic data in as compact a space as possible. The idea is to let PMARC do the computing and have a post-processor plotting package process and display the information. Computing should be kept to a minimum within the plotting package to keep its speed higher method. Computing should data within the PMARC plot file is shown in figure 3. The geometry data is working of data within the PMARC plot file is shown in figure 3. The geometry data is written to the file first.<br>The geometry data is outside the wake time step loop since the geometry data will not change from time step to time step. *A* block of wake and aerodynamic data is written for each wake time step. The off-body velocity scan and off-body streamline data are appended to the wake and aerodynamic data block following the completion of the wake time step loop.

The arrangement of the geometry data block is as follows. The first record contains the length of the PMARC run and the number of time steps (and the number iterations, currently layer iterations, currently layer iterations, currently in  $\alpha$ rently set to zero as the boundary layer routines have not yet been any layer iterations, curnext record contains the total number of patches in the geometric metric in  $\Gamma$  with  $\mathcal{K}$ . The containing patch number, number of columns  $\alpha$  and  $\alpha$  is and first and first and  $\alpha$  is and  $\alpha$  is another of  $\alpha$ patch. After each record identifying the parameters of a patch, is also patch named. The each next record after the patch data set contains the total number of  $\epsilon$  is the value from the galaxies. The next record after the patch data set contains the total number of panels in the geometry. Next, panel<br>information is written, stepping through each patch, each column on each patch, and each row on each column (see fig. 4 for patch nomenclature). Each record consists of the (x, y, z) coordinates of the first corner point of each panel, the coordinates of the panel centroid,  $(x, y, z)$  coordinates of It the panel centroid. At the end of each column of  $p$  and  $p$  controll, and the panel normal vectors. at the panel centroid. At the end of each column of panels, an extra record must be included which contains the coordinates of the second corner point of the last panel in the column. After the data for

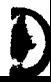

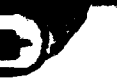

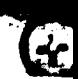

the last column of panels has been written, an extra set of records is included to write the fourth comer point of the panels in the last column and the third comer point of the last panel in the last column. In this fashion all the corner points, centroids, and normal vectors are written to the *hint* file for each panel on each patch with no duplication within a patch. Following the corner point, centroid, and normal data is the panel neighbor data. Each record contains the neighbor panel number and the side of that neighbor panel adjacent to a given panel for each of the four sides of that panel.

Following the geometry data block is the wake data block. The wake data is written to the plot file in the same way as the geometry data. The only exceptions are that wake number replaces patch number and neighbor data is not written for wake panels. Thus the wake data includes wake panel comer points, centroids, and normal vectors.

The aerodynamic data **block** is written next. Aerodynamic **data** is written at the **panel** comer points and at the centroids using the same logic that is used to write the geometry and wake data. The aerodynamic quantities that are written to the plot file are doublet *strength,* the (x, y, z) components of velocity, the velocity magnitude, the pressure coefficient, and the local Mach number at each panel comer point and centroid.

The remainder **of** the data **written** to the **plot file consists** of optional data **blocks.** These include **off-body velocity** scan **data,** and **off-body streamline data.** The **off-body streamline** data includes the number **of** lines, the **number** of points on each line, the (x, y, z) location of each point, the three velocity components and the velocity magnitude, the pressure coefficient, the local Mach number, and the arclength at each point on each streamline. The off-body velocity scan data consists of the number of rectangular volumes and the number of cylindrical volumes, and the number of points in the  $(i, j, k)$  directions within each volume. For each scan point the  $(x, y, z)$  location, the velocity components and magnitude, the pressure coefficient, and the local Mach number **are** written.

#### **OVERVIEW** OF **PROGRAM** INPUT

#### **Geometry Modeling**

PMARC has extensive geometry **modeling capabilities** for handling complex, three-dimensional surfaces. As with all panel methods, the geometry must be modeled by a **set** of panels. For convenience, the geometry is usually subdivided into several pieces and modeled with sets of panels called patches. Each patch is constructed from two or more sections. A section is a set of points defining a cross-sectional cut through the geometry that the patch is modeling. Figure 4 shows the PMARC nomenclature and the conventions used for a patch. In general, each patch is four-sided; however, one or two sides of a patch may be of zero length (i.e., a point). A patch may also be folded over on itself so that opposing sides of the patch form a common line. For instance, wings are normally modelled with a folded patch with sides 2 and 4 meeting to form the trailing edge of the wing. The first section used to define a patch becomes side 1 of the patch. The direction of side 1 of the patch is the same as the direction of the first section definition. The direction of sides 2, 3, and 4 proceed counterclockwise around the patch when viewing the outer surface of the patch. The last section used to define a patch becomes side 3 of the patch. Columns of panels are established between sides 1

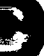

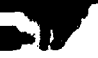

and3of **the patch. Rows** of panels are **established** between sides 2 **and** 4 of the patch. The sequence for panel numbering on a patch is as shown in figure **4.**

One important **factor** to keep in mind when defining sections to create **a** patch is that the **order** of input determines whether or not the patch is inside out. To determine whether or not a patch is inside out, a right-hand rule can be used. If the fingers of the **right** hand are pointing in the direction of section definition, and the thumb of the **right** hand is pointing from the first section to the last section on the patch, the palm of the **right** hand will be resting on the outside surface of the patch. If a patch is inside out, it can be easily reversed using the patch reversal option on the PATCH1 namelist in the input deck (see detailed input guide, appendix C).

Because PMARC is **a** low-order **panel method,** panels do not have to match exactly **across patch** boundaries. Small gaps and panel mismatches **can** be tolerated in PMARC; however, the **panel** mismatches should not be too severe or PMARC will have trouble computing the surface velocities near the patch boundaries. In general, it is best to provide smooth transitions in panel size and density between **patches.**

The **hierarchy for** modeling geometries in **PMARC** is **shown** in **figure** 5. There are several **levels of** coordinate systems available in PMARC. The bottom level coordinate system is the section coordinate **system.** The section coordinate system is used to define the sections that make **up patches.** The next level in the hierarchy is the component coordinate system. *Above* the component coordinate system is the assembly coordinate system. Finally at the top level of the hierarchy is the global coordinate system. Each coordinate system allows all the elements below it to be translated, rotated, and scaled. PMARC transfers all the panel corner points from the various coordinate systems into the global coordinate system for use within the code and for the output and plot files.

PMARC has the capability to automatically generate a closing tip patch on either side 1 or side 3 of a folded patch. Figure 6 illustrates a tip patch on a folded wing patch. The wing patch is folded such that side 2 and side 4 form a common trailing edge. The tip patch is then generated to close off **side** 3 of the wing. The input for generating a tip patch is given in the detailed input guide section, appendix C. In order to form the tip patch, PMARC identifies the panel comer points on the side of the patch to be closed off. The total number of panel corner points is then divided in half. The first **half of** the **corner** points is used to form the **first** section **of** the tip patch and the secona i\_alf **of** the comer points is used, in reverse order, to form the last section of the tip patch. In this way, the paneling on the tip patch matches exactly the paneling on the wing. The number of panels to be generated between the two sections of the tip patch is set by the user on the PATCH2 namelist (see detailed input guide, **appendix** C).

#### **Wake Modeling**

As mentioned earlier, the wake model in PMARC is a time-stepping wake model. The wake is convected downstream from the wake separation line by the local velocity flow **field.** A new row of wake panels is added to the wake at the wake separation line with each time step. The number of time steps and the step size are set by the user on the BINP5 namelist (see detailed input guide, appendix **C). PMARC** also allows an initial wake to be specified if desired. The **time-stepping**

functions the same with or without an initial wake specified. The initial wake capability allows the user to look at steady-state prcblems without going through several time steps to reach the steadystate condition. A third option in PMARC is to have no wakes modeled. In this case a single WAKE1 namelist must be included in the input deck to tell PMARC that there are no wakes.

Figure 7 shows the hierarchy for wake modeling **in** PMARC. If an initial wake is specified, section coordinate systems are used to define the wake sections. The wake section definitions are then **transformed** directly into the global coordinate system. If no initial wake is specified and the wake is time-stepped, then PMARC forms the wake directly in the global coordinate system as it goes through the time steps.

The first step in defining a wake (whether there is an initial wake specified  $\tau$  not) is to define the wake separation line. This is done on the WAKE2 namelist. The WAKE2 namelist identifies which patch a wake separates from. It **also** identifies the side (KWSIDE) of the patch which is parallel to the separation line and the row or column of panels within the patch that the wake separates from. The separation line can extend over the entire row or column of panels or can be limited to a subset of panels within the row or column. If the wake separates from more than one patch, a separate WAKE2 namelist must be included for each patch that the wake separates from (see detailed input guide, appendix **C).** The wake separation line will be in the same direction as the side KWSIDE. There will be one column of wake panels for each surface panel that the wake separates from. PMARC treats the **wake** separation line as the **first** section **of** the **wake.** Figure **8 shows** the separation line for a wake separating from the trailing edge of a folded wing patch. In this case, the wake was defined to separate from side 2 of the patch. The wake could have been defined to separate from side 4 **(since** side 2 and side 4 form a common line) and the only difference would be that the direc**tion** of the separation line would be reversed.

If an initial **wake** is to be specified, at least one **more** section **of** the **wake must** be defined in addition to the separation line. Additional wake sections can be specified in the same manner as surface sections are (see detailed input guide, appendix C). There are two restrictions on wake section definitions. The first restriction is that the user-defined wake sections must all go in the same direction as the separation line, as shown in figure 8. The second restriction is that the total number of panels defined on each wake section must equal the total number of surface panels tha: the wake separates from. Aside from these restrictions, the wake sections can be defined to have any arbitrary shape and can be located anywhere in the global coordinate system the user chooses. PMARC forms the wake by fitting splines through corresponding panel corner points on all sections, starting from the **first** section (the wake separation line) and going to the last section. Thus an initial wake of arbitrary shape can be defined in much the same way a surface patch is defined.

#### **Off-Body Velocity Scans**

Once the doublet strengths have been determined and the **on-body** analysis has been completed, velocities can be computed at user-defined points in the flow field. Rectangular or cylindrical volumes of uniformly spaced scan points can be defined by the user. Either type of scan volume can be degenerated into planes, lines, or points. The velocity components, velocity magnitude, pressure coefficient, and Mach number are computed at every scan point.

16

W

The rectangular scan volume is specified in terms of three direction vectors (i, j, and k) all originating from a common point, as shown in figure 9. The length of each direction vector defines the corresponding length of that **side** of **the scan** volume. The number of points to be evenly distributed along each direction vector of the scan volume must be input. If zero is entered for **the** number of scan points along one direction vector, that side of the **scan** volume degenerates to zero length. **For** example, if zero were entered for the number of points in **the** k direction, the scan volume would degenerate into the plane of points defined by **the** i and j direction vectors. It is important **to** note that the **specification** of the i, j, and k direction vectors is completely arbitrary. The i, j, and k direction vectors do not need **to** form an orthogonal set of vectors.

The cylindrical scan volume is specified in terms of a cylinder axis vector and a second vector used to define the plane from which angle of rotation is measured, as shown in figure 10. The cylinder axis vector and the second vector need not be orthogonal; PMARC uses the two vectors to construct a right-hand orthogonal coordinate system. The cylindrical scan volume can have any orientation desired in the global coordinate system. The beginning and ending radii and rotation angles are specified in the input deck, while the length of the cylindrical scan volume is determined by the cylinder axis vector. The number of scan points to be distributed along **the** axial, radial, and angular directions must be specified in the input deck. As with the rectangular scan volume, if zero is entered for the number of scan points along one direction, that side of the scan volume degenerates to zero length.

#### Off-Body Streamlines

PMARC has the capability of computing streamlines in the flow field. A starting location for each streamline must be specified, as well as the distance upstream and downstream (measured along the streamline) the streamline calculation is to extend and the step size to be used. Care must be exercised in selecting the starting position for streamlines. If a streamline is started too close to a stagnation line, the streamline could penetrate the body. If this occurs, there are three possible remedies: increase the panel density in the region where the streamline penetrates the body, increase the far-field factor so that more panels are treated as having distributed sources and doublets on them, or decreasing the streamline step size. *All* of these will increase the execution time of PMARC. The best approach to use if streamlines are needed in close proximity to **the** surface of the body is to specify a set of streamlines whose starting locations begin at the stagnation line and move progressively farther away. The streamlines that penetrate the body can be ignored.

#### **TEST CASE**

A simple symmetric wing/body configuration was one of the test cases used to validate PMARC. The configuration selected was one for which extensive pressure data was available from wind **tunnel** tests (ref. 13) and which was generic in nature. The body has a circular cross-section and a fineness ratio of 12 (the wind tunnel model was **truncated** at the trailing edge for mounting on a sting, yielding an effective fineness ratio of 10). The wing is mounted at the body centerline near the

17

point of maximum thickness. The wing has a NACA 65A006 airfoil, an aspect ratio of 4.0, a taper ratio of 0.6, and is swept back 45° at the quarter chord.

The PMARC representation **of** the wing/body configuration is shown in figure 11. Only **half** *of* the configuration was modeled in PMARC. The other half of the configuration was generated by reflecting the model across the plane of symmetry. The wing was represented with 300 panels: 15 divisions in the chordwise direction on the upper arid lower surface of the wing with denser spacing near the leading and trailing edges, arid 10 divisions in the spanwise direction with denser spacing near the root and tip of the wing. The tip of the wing was closed off with a flat tip patch. The body was represented with 320 panels. The wing/body junction was modeled such **that** wing and body panels matched up exactly. An initial wake was attached to the trailing edge of the wing and to the aft fuselage and carried downstream 20 chord lengths. Three time steps were specified to allow the wake start to roll up. The input file for this test case can be found in appendix D.

A comparison **of** pressure coefficients from experimental data (ref. 13) and PMARC data at two spanwise stations on the wing is shown in figure 12. The model is at an angle of attack of 4°. Agreement between PMARC results and the experimental data is excellent. Figure 13 shows a comparison of pressure coefficients from experimental data and PMARC data along the centerline of the body. Again, the model is at an angle of attack of 4°. The PMARC results correlate well with the experimental data. There is some difference near the trailing edge of the body, *but* this can probably be attributed **to** the presence of the sting in the experimental results. The sting was not modeled in the PMARC analysis. Figure 13 also illustrates the importance of attaching a wake to the aft part of the body. Without a wake, the body carries no lift. The experimental data shows that there is carryover lift from the wing to the body. By attaching a wake **to** the aft part of the body, the carryover lift is properly modeled.

### **CONCLUDING REMARKS**

The theoretical basis for PMARC, a low-order po:ential-flow **panel** code for modeling complex three-dimensional geometries, has been outlined. Several of the advanced features currently included in the code, such as internal flow modeling, a simple jet model, and a time-stepping wake model, have been discussed in some detail. The code was written using adjustable size arrays so that it can be easily redimensioned for the size problem being solved and the computer hardware being used. *An* overview of the program input was presented,with a detailed description of the input available in the appendices. Finally, PMARC results for a generic wing/body configuration were compared with experimental data to demonstrate the accuracy of the code. The input file for this test case is given in the appendices.

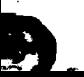

#### **REFERENCES**

- 1. Ashby,  $D_L: D_{\text{U}}$  dley, M. R.; and Iguchi, S. K.; D.; and  $D_{\text{U}}$ Low-Order Panel Method. NA.0.4 TM-101024, OCYCLOPH
- $\mathcal{L}$ . Margason, R. J.; Kjelgaard, S. O.; Sellers, W. L.; Morrison, C. E. K.; Walkey, K. B.; and Shi, M.  $E$ . W.: Subsonic Panel Methods- $\overline{A}$  Comparison of Several Production Codes. Also Several Production Codes. And  $\overline{A}$ E. W.: Subsonic Panel Methods—A Comparison of Several Production Codes. AIAA Paper 85-0280, Jan. 1985.
- $\mathbf{M}$  Maskew,  $\mathbf{R}$  : Program VSAEDO, A Computer Program for Calculating the Nonlinear Charac-Charac-Charac-Charac-Charac-Charac-Charac-Charac-Charac-Charac-Charac-Charac-Charac-Charac-Charac-Charac-Charac-Charac-Ch teristics of Arbitrary Configurations,  $U_{\text{SFR}}$  and  $U_{\text{SFR}}$  Calculating the Nonlinear
- **Maskew, B.: Program VSAERO, A Computer Program for Calculating theory** teristics of Arbitrary *Configurations*, Theory Document Calculating the Nonlinear C
- **Maskew, R.; Strash, D.; Nathman J.; and Dvorak, F. A.: Investigation to Advance** Prediction to **Advance** Prediction to **Advances** Prediction to **Advance** Prediction to **Advances** Prediction to **Advances** Prediction to **Ad** Techniques of the Low-Speed *Agreed* 200 and 200 and CR-166, Investigation to Advance Pre Techniques of the Low-Speed Aerodynamics of V/STOL Aircraft. NASA CR-166479, Feb. 1983.
- Hess, J.L.; and Smith, A.M.O.: Calculation **of Potential Flow About About About About About About About About About About About About About About About About About About About About About About About About About About Abou**  $\overline{\text{a}}$  Aeronautical Sciences, Vol. 8, 1967, pp. 148.
- . Katz, J.; and **Maskew,** B.: Unsteady Low-Speed **Aerodynamic** Model for Complete **Aircraft** Configurations. AIAA  $P_{2\text{max}}$  86.2180, Aug. 1986.
- $Hess, J, L:$  Calculation of Potential Flow About  $\mathcal{L}:$ McDonnell Douglas *Corp.* Rep. No. MDC J5679-01, Oct. 1972.
- Davidson,  $F$ ,  $R$ . The lterative  $C_2$  by the  $I$ sponding Eigenvectors of Large Beel-Symmetric Matrices. Ligenvalues and Con sponding Eigenvectors of Large Real-Symmetric Matrices. J. Comp. Phys. 17, 1975, pp. 87-94.
- $1.96$  Ashby, D. L.; and Sandlin, D. R.; Application of a Low Order Panel Method to Complex Association of a Low Order Panel Method to Complex Association of a Low Order Panel Method to Complex Association of a Low Order  $\frac{1}{2}$  Three-Dimensional Internal Flow Problems. NASA CREATED METHOD to
- 11. Hunt, **B.:** The **Panel** Method for Subsonic Aerodynamic Flows: A Survey **of** Mathematical Formulations and Numerical Models **and** an Outline of the New British Aerospace Scheme. Von Karman Institute for Fluid Dynamics, *Lecture* Series 1978-4, *vol.* I, March 13-17, 1978.
- 12. *Adler,* D.; and Baron, *A."* Prediction **of** a Three-Dimensional Circular Turbulent Jet in Cross- $\frac{1}{2}$  AIAA Journal, Vol. 17, No. Sept. 1978.
- 13. Loving, **D. L.;** and Estabrooks, B. B.: **Analysis of** Pressure Distribution **of** Wing-Fuselage onfiguration Having a Wing of 45 ° Sec. 3, <sup>2</sup> Tacssuc Distribution of Wing-Fuselage Configuration Having a Wing of 45° Sweepback, Aspect Ratio 4, Taper Ratio 0.6, and NACA 65A006 Airfoil Section. NACA RM L51F07, Sept. 1951.

#### **APPENDIX A**

## **PMARC** PARAMETER STATEMENT **SET**

C C CODE DIMENSIONING PARAMETERS  $\mathsf{C}$ C NUMBER OF SURFACE PANELS ALLOWED  $\mathcal{C}$ PARAMETER (NSPDIM = 1000) *C* WIMBER OF NEUMANN PANELS ALL OUR **T** PARAMETER (NNPDIM = 500) C C NUMBER OF PATCHES ALLOWED  $\mathsf{C}$ PARAMETER (NPDIM = 50) C C NUMBER OF BASIC POINTS ALLOWED FOR SECTION DEFINITION *C* (ALSO NUMBER OF SECTIONS ALLOWED PER PATCH) C (ALSO NUMBER OF ROWS OR COLUMNS + 1 ALLOWED ON A PATCH) CAUTION: DO NOT SET THIS PARAMETER TO LESS THAN 50 IN A C PARAMETER (NBPDIM = 100) C C NUMBER OF WAKE PANELS *ALLOWED* C PARAMETER (NWPDIM =  $1000$ ) C NUMBER OF WAKE COLUMNS ALL OUTER C PARAMETER (NWCDIM = 50)  $\mathbf C$ MIMBER OF WAKES ALLOWED C PARAMETER (NWDIM = 10) C NUMBER OF SCAN VOLUMES OF EACH TYPE ALL THE  $\mathbf C$ PARAMETER. (NSVDIM = 10) C NUMBER OF POINTS PER OFF-BODY STREAMLINE  $\mathbf C$ PARAMETER (NSLPDIM = 1000)  $\mathbf C$ C NUMBER OF GROUPS OF PANELS ON WHICH NONZERO NORMAL VELOCITY IS PRESCRIBED  $\mathbf C$ PARAMETER (NVELDIM = 200)

G

#### C

C NUMBER OF LINES AT A TIME TO BE READ IN FOR THE INFLUENCE COEF.

C MATRIX IN THE SOLVER ROUTINE (BUFFERED INPUT FROM THE **SCRATCH** 

C FILE) (CAUTION: DO NOT SET LARGER THAN ONE UNLESS YOU ARE SURE

C YOU HAVE ENOUGH MEMORY TO HANDLE BUFFERED INPUT!) C

PARAMETER (MATBUF  $= 1$ )

C NUMBER OF WAKE **CORNER** POINTS ALLOWED

PARAMETER (NWCPDIM= $(NWPDIM + 1)*2)$ 

C

C

C

C NUMBER OF SURFACE CORNER POINTS ALLOWED

C

PARAMETER (NSCPDIM= $(NSPDIM + 1)*2$ )

C C NUMBER OF EDGE PANELS ALLOWED ON A PATCH

C

PARAMETER (NEPDIM  $=$  NBPDIM  $*$  4)

#### **APPENDIX B**

 $\mathbf{r}$ 

 $\mathbf{G}$ 

## The data storage for **PMARC** can be divided into two types: colnmon block storage

• -..... for both *wn'\_s* **of** storage is presented below and local storage. The memory requirement of divided into two types: common block stora and local storage. The memory requirements for both types of storage is presented below in terms of the parameter variables. Storage for local scalar variables and constants is not included in the information presented below. The value of RBYTE below is the number of bytes needed to represent a real number. RBYTE is 4 for most computers.

Memory allocated for common blocks

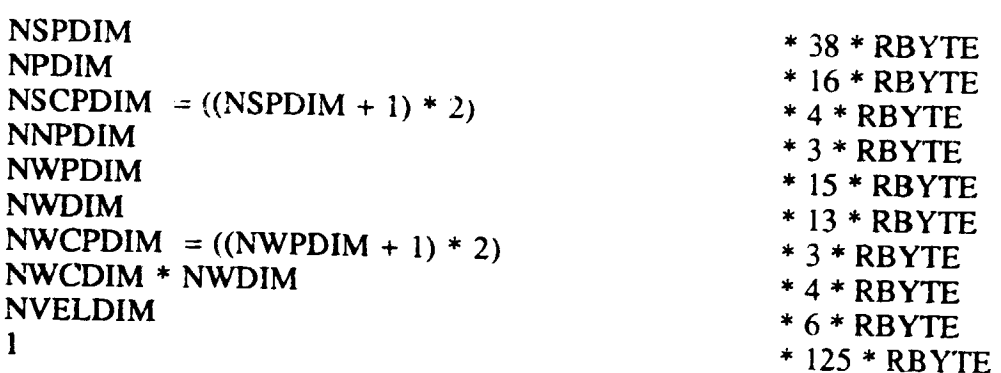

Memory allocated locally in subroutines by dimension statements

**Aerodat**

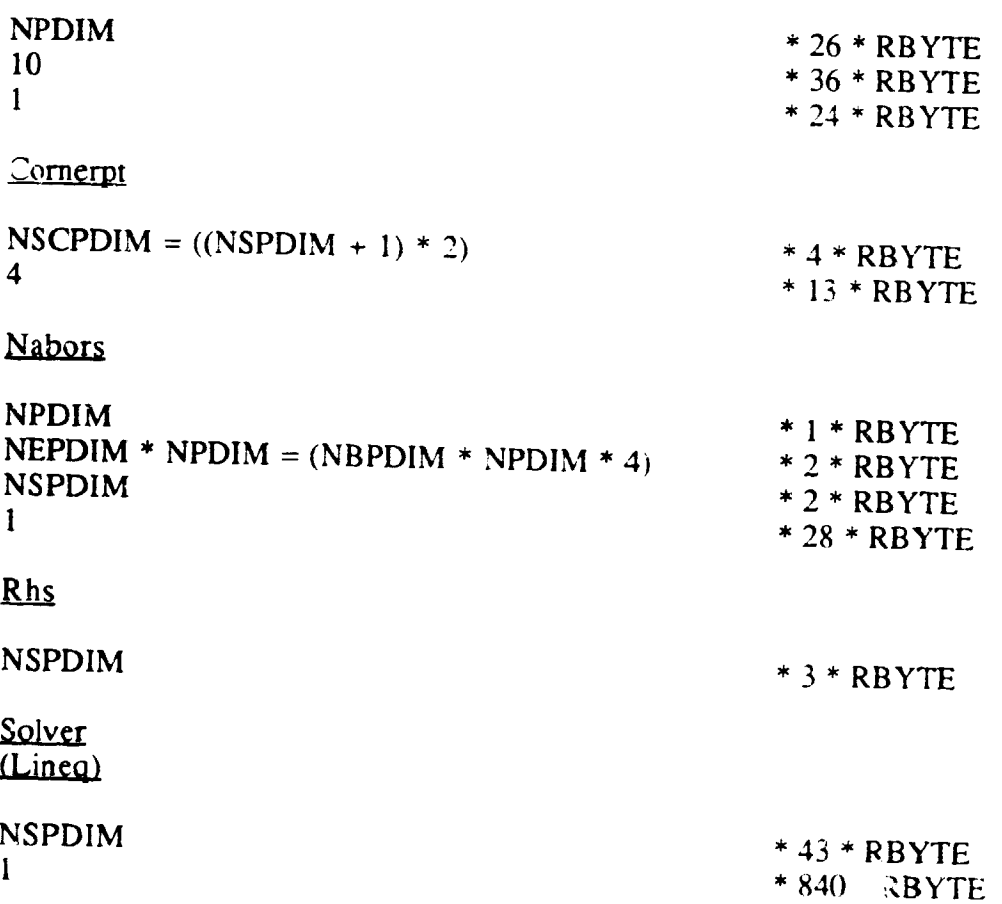

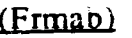

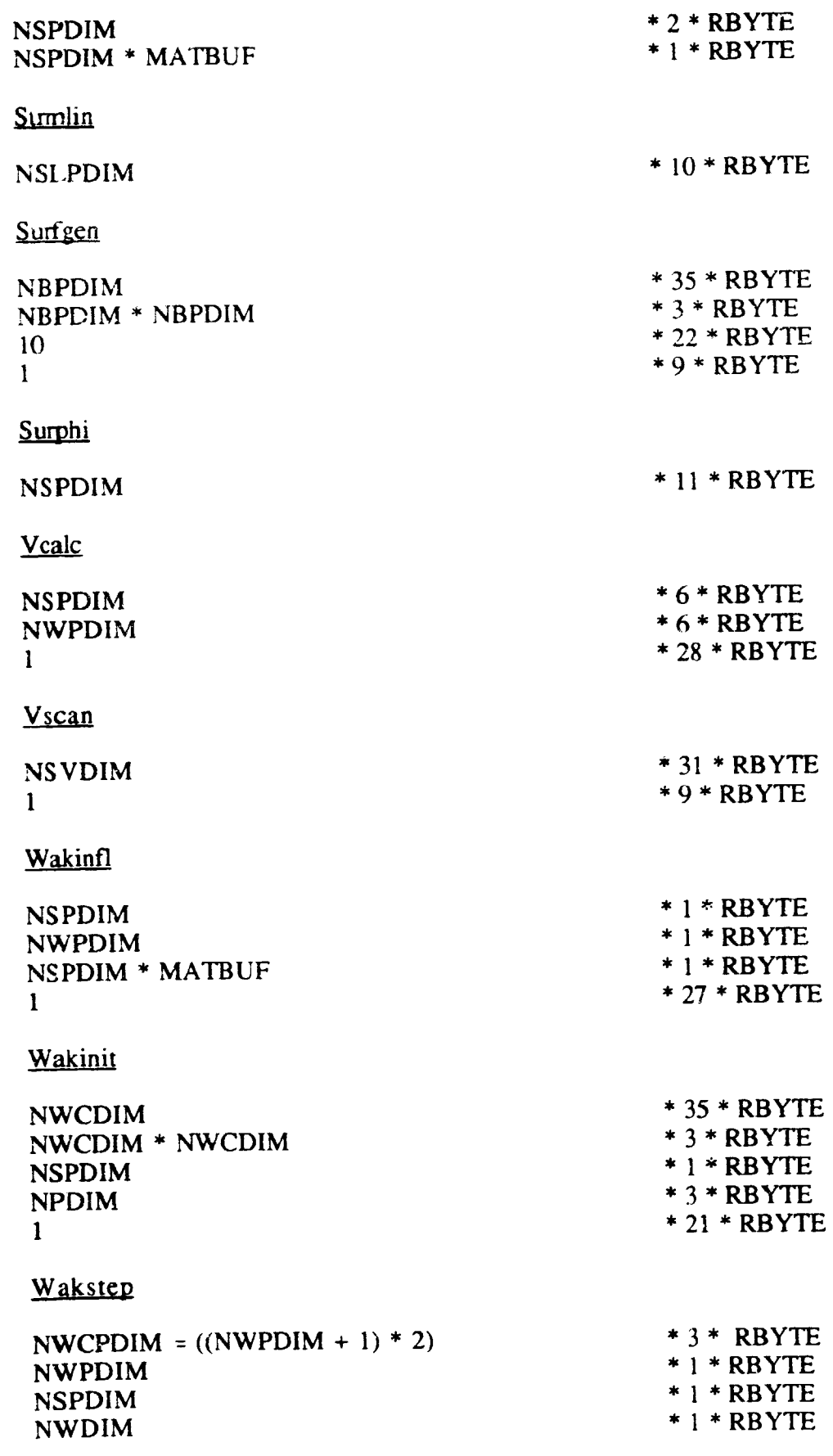

Ξ

 $24$ 

#### **APPENDIX C**

#### **PMARC DETAILED INPUT GUIDE**

#### **Basic Input Section to Run PMARC**

The basic data section of **the** input deck for PMARC consists **of** a set of namelist definitions. The required format for **the** basic data section is shown below. The best way to handle **the** basic data **section** is to create a **template** file which can then be included into any PMARC file and the values modified appropriately. All the namelists **should** always be included as shown below whether or not a particular namelist is needed for the job being run. If a namelist is not needed for a particular job, PMARC merely skips over that namelist. Each namelist must begin with an & in the **second** column and **the** namelist name (i.e., **BINP2, BINP3,** etc.) and end with &END. **Blank** spaces in a namelist are ignored, so **the** items in each namelist can be spaced in whatever fashion **the** user desires. A namelist can **extend** over as many lines as necessary. A description of **each** input variable and the valid input values follows. Under **the** Value column in **the** input description, **the letter** I means an integer value and **the** letter R means a real value.

NOTE: Variables in the namelist definition which are arrays should have their elements listed out following the variable name. For example, if there were three values to be entered into the array NORPCH, the input would be as follows: NORPCH =  $N1, N2, N3$ . The rest of the elements in array NORPCH will automatically be left at zero.

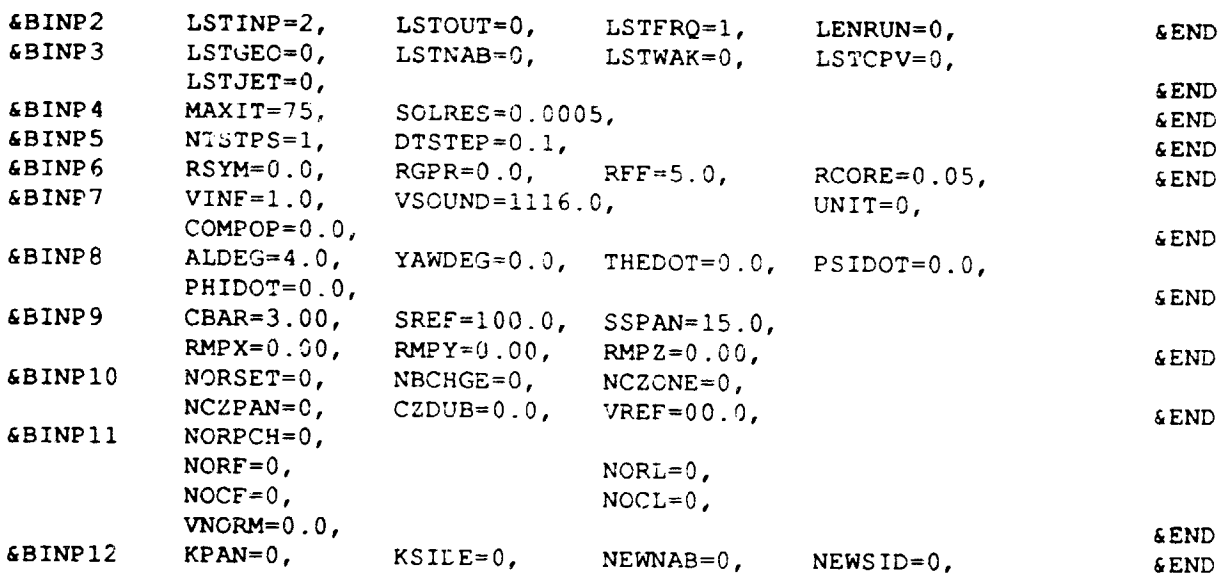

TYPE YOGR TITLE FOR THIS INPUT FILE HERE

B

## RECORD 1: Job Title

✔

i¢"

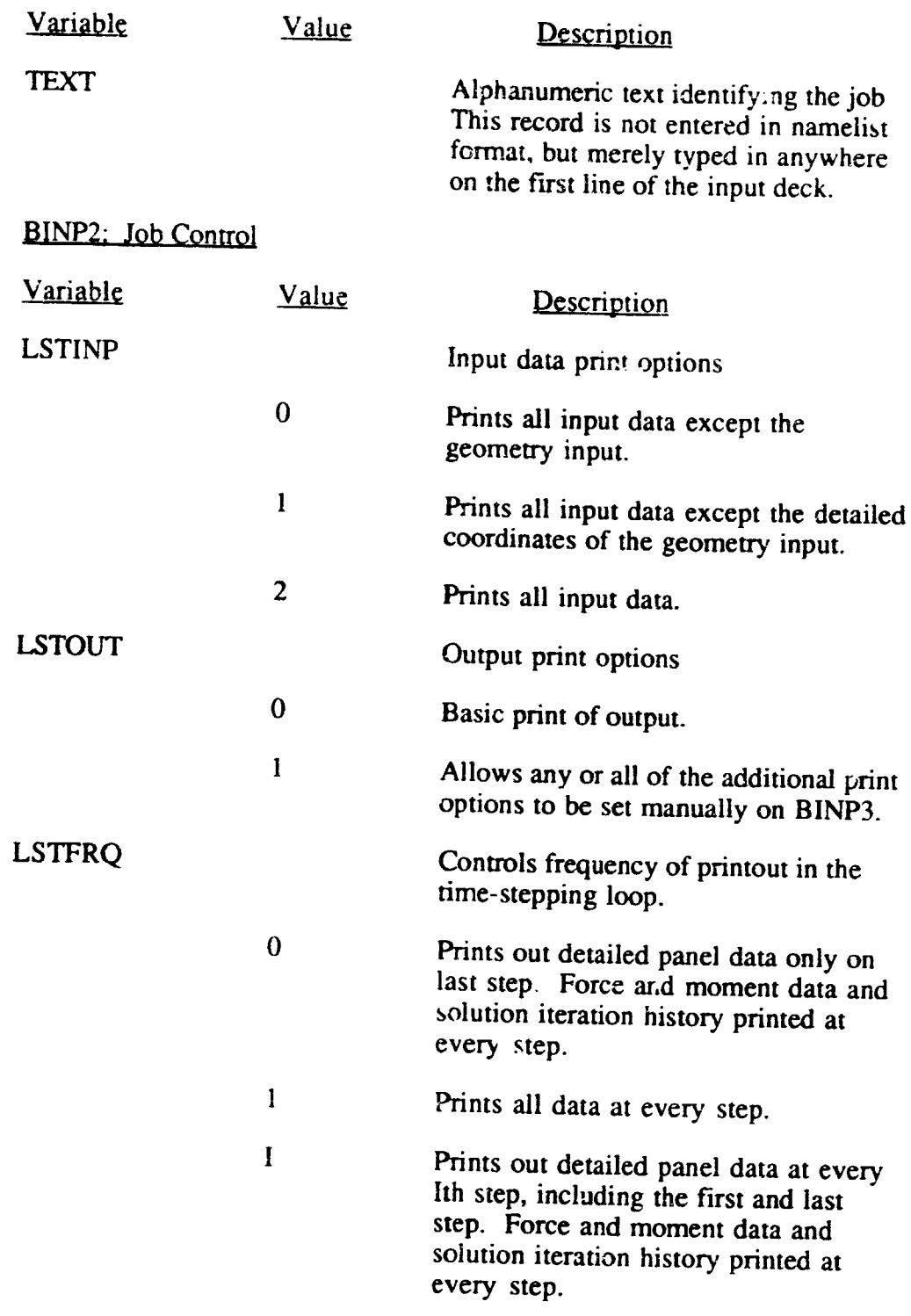

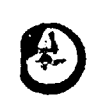

 $\mathbb{R}$ 

 $\frac{1}{\sqrt{2}}$ 

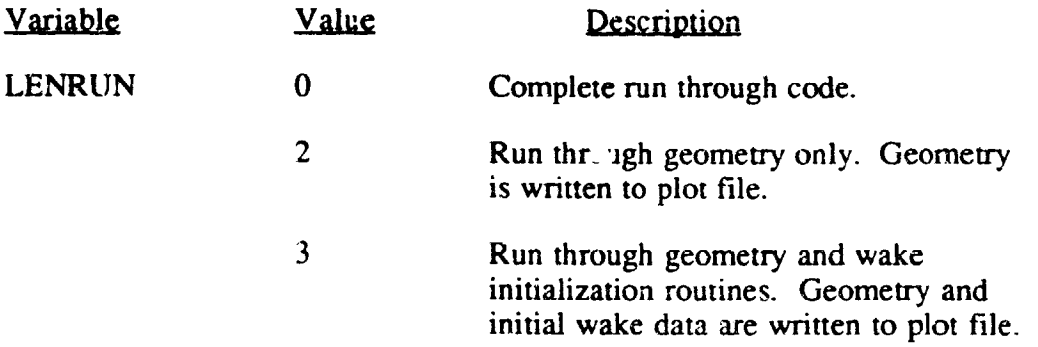

#### BINP3: Additional Print Options (must be included if LSTOUT=1)

 $\overline{\phantom{a}}$ 

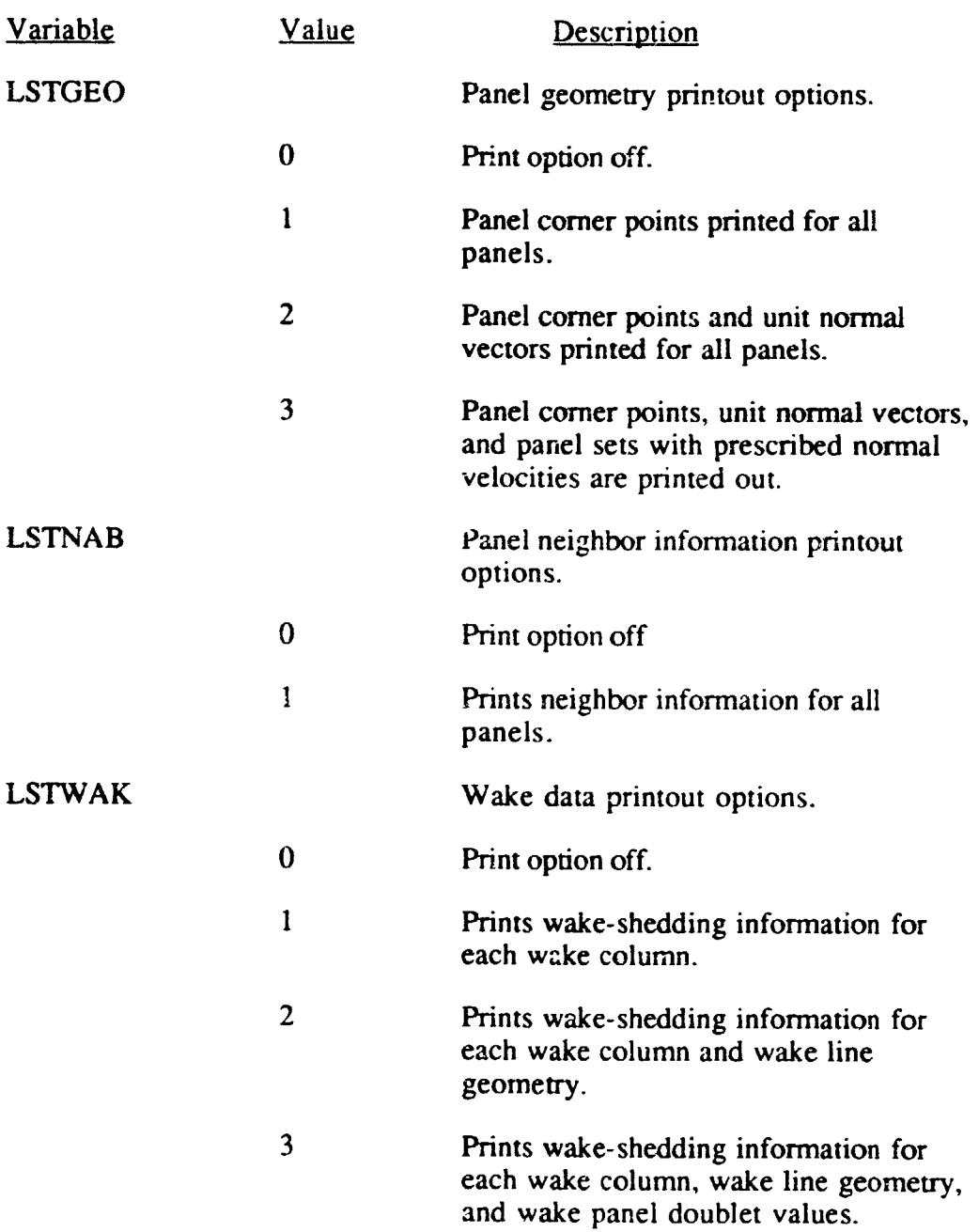

27

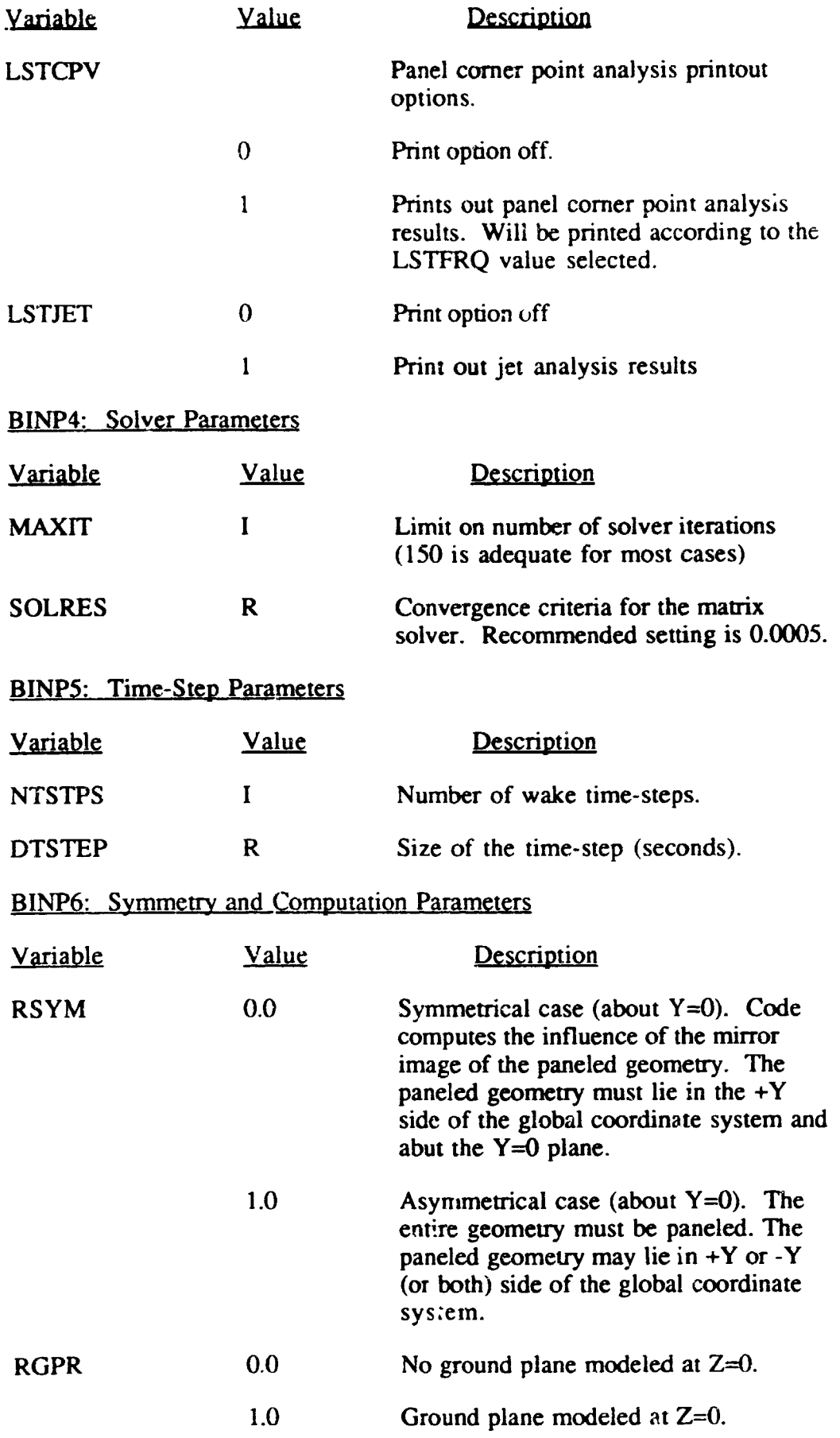

 $\mathbf{G}$ 

D

ン

l,

3

 $\ddot{\phantom{1}}$  $\sim$   $\sim$ 

28

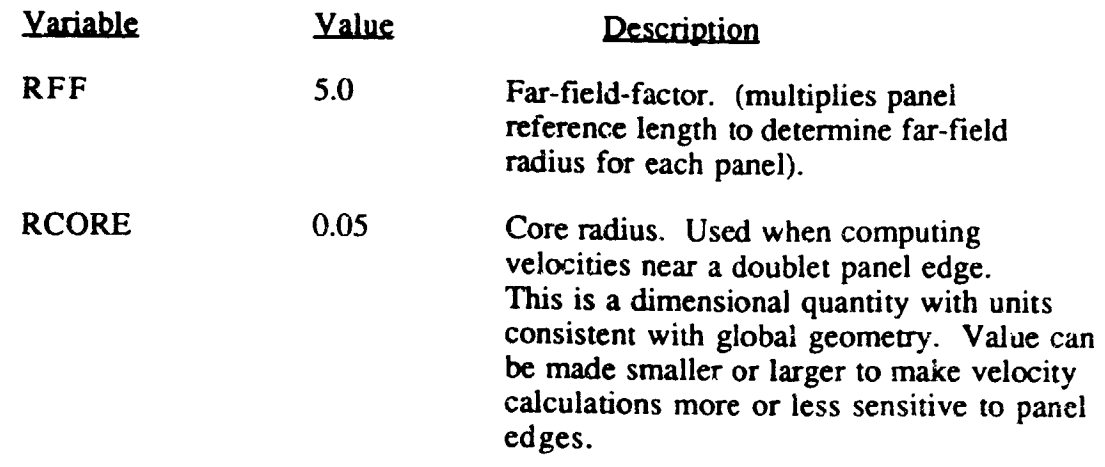

 $\mathcal{F}_{\mathcal{A}}$ 

 $\mathcal{L}_{\text{max}}$  and  $\mathcal{L}_{\text{max}}$ 

 $\mathcal{L}$ 

## BINPT: Free **Stream** Conditions

-)J

agasta marka massa mu

-- - -

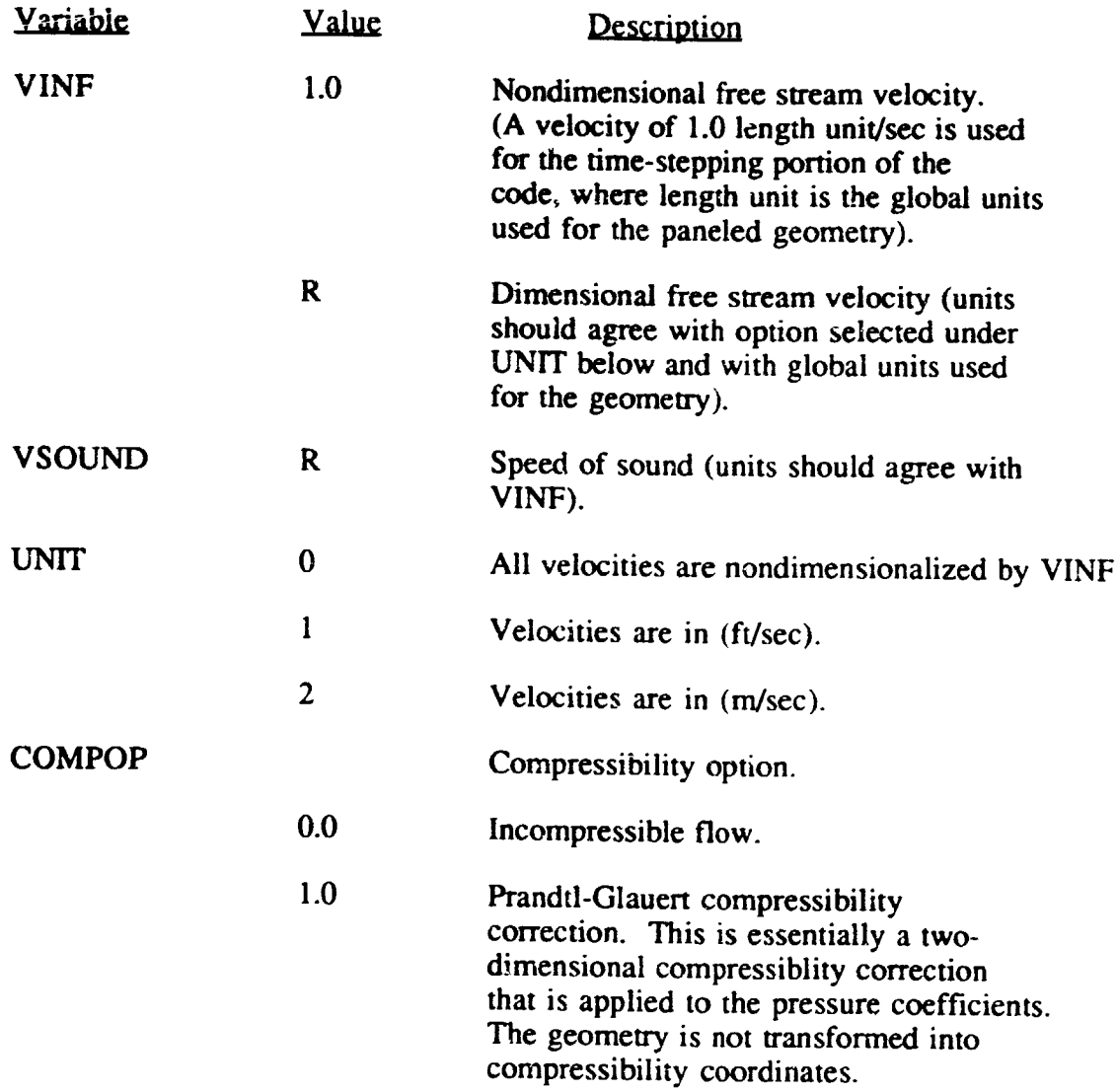

29

 $\rightarrow$ 

D

Y O

#### **BINPS:** Aneular Position and Rotation **Rates**

- )

3

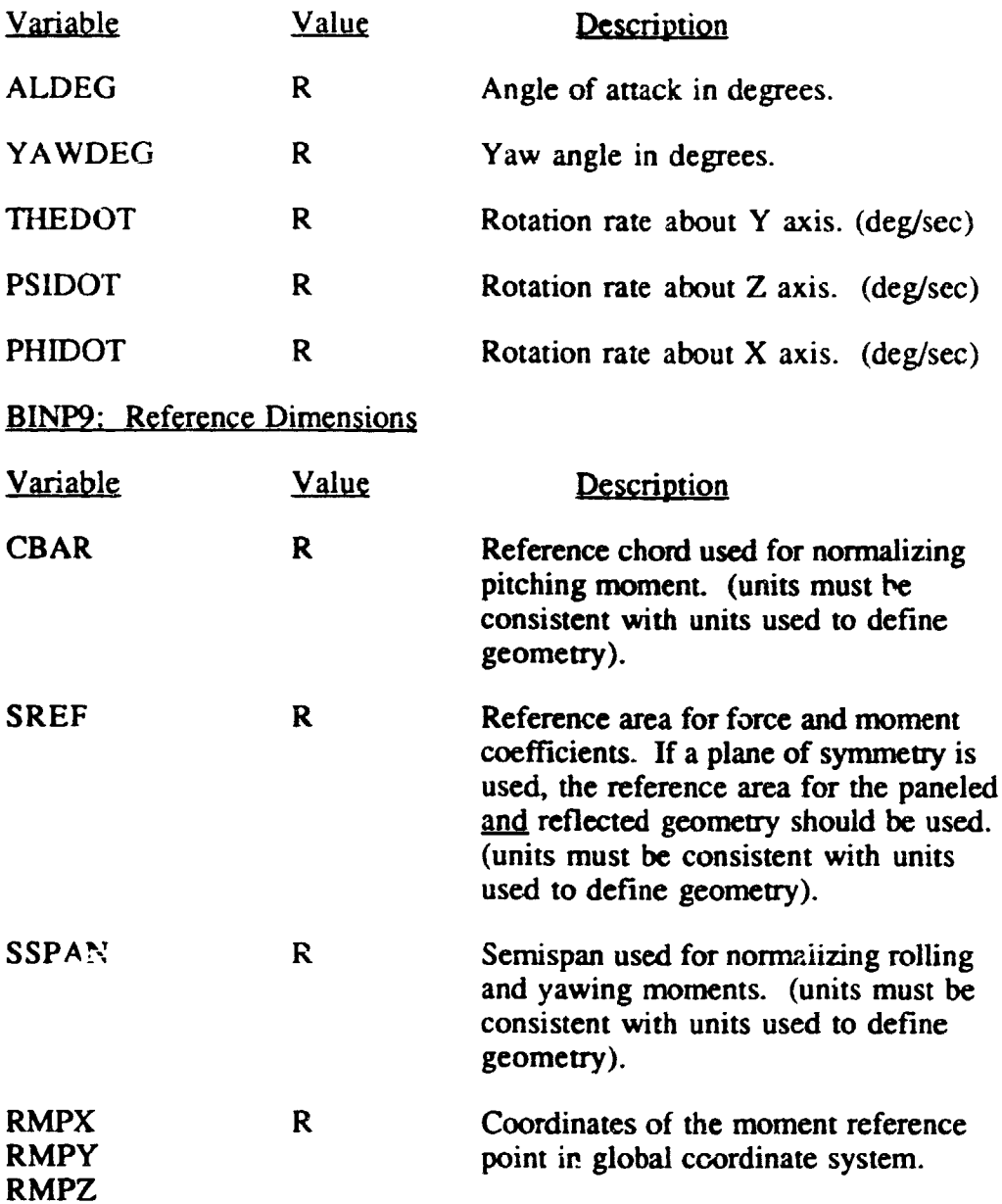

Т

Œ

D

 $\hat{\mathbf{v}}$ 

30

. . .

### BINP10: Special Opt

 $\mathbf{I}$ 

 $\bar{z}$ 

i,

, <u>, , ,</u>

 $\bullet$  $\ddot{\phantom{a}}$ 

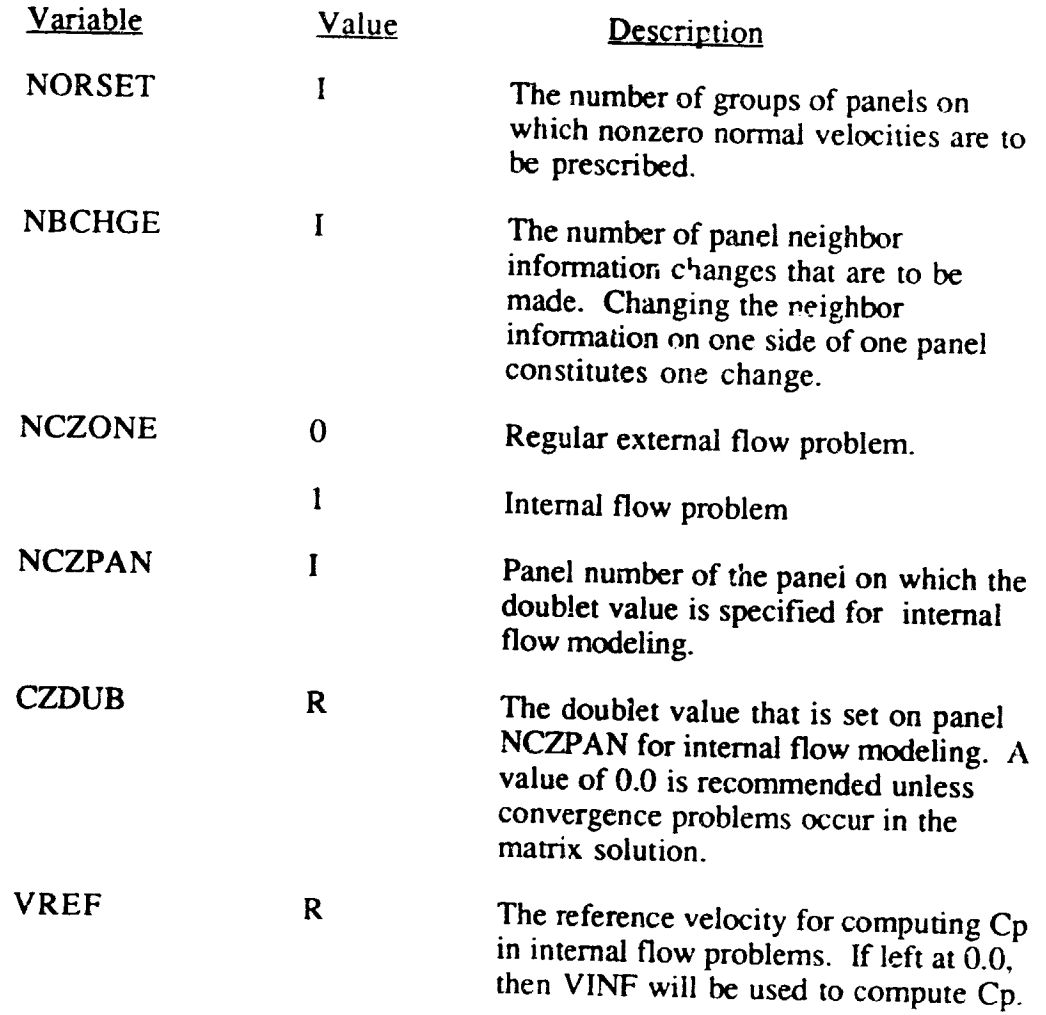

**The Mar** 

engenerasi<br>|-<br>|

dan menjadi kacamatan<br>.

 $\mathbf{r}$ 

 $\boldsymbol{G}$ 

D

ang pang

31

 $\frac{1}{2} \left( \frac{1}{2} \right)$  ,  $\frac{1}{2} \left( \frac{1}{2} \right)$  ,  $\frac{1}{2} \left( \frac{1}{2} \right)$  ,  $\frac{1}{2} \left( \frac{1}{2} \right)$ 

**Carl Committee**
### BINP11: Normal Velocity Specification

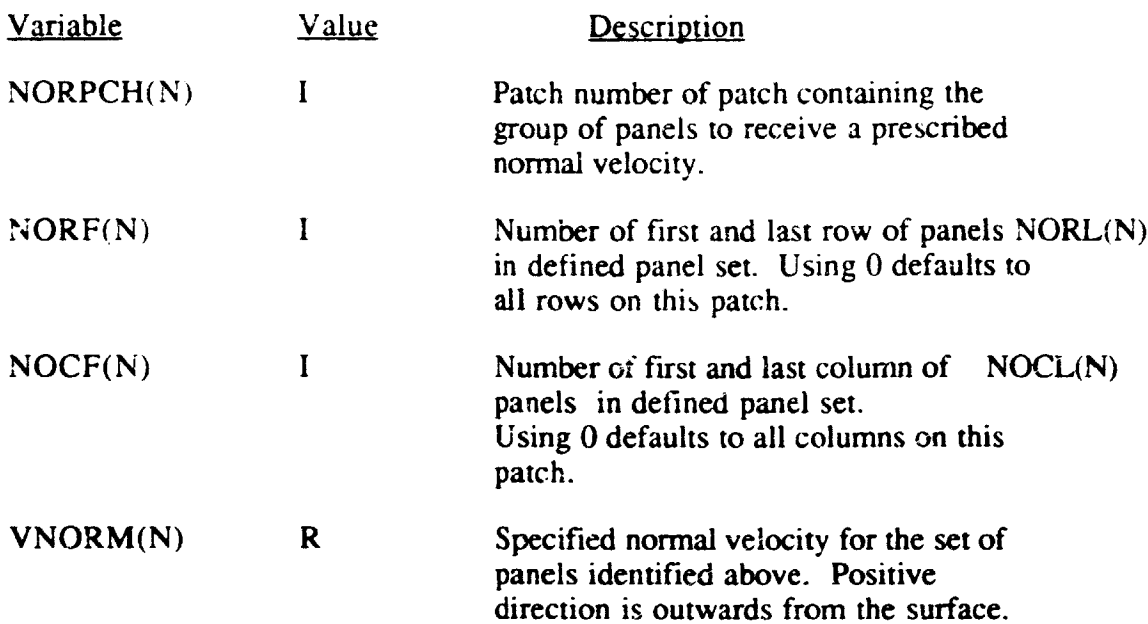

 $\bar{\mathbf{r}}$ 

Q

D

### NOTE: **N** goes from 1 to **NORSET**

### BINP12: Panel Neighbor Information Change

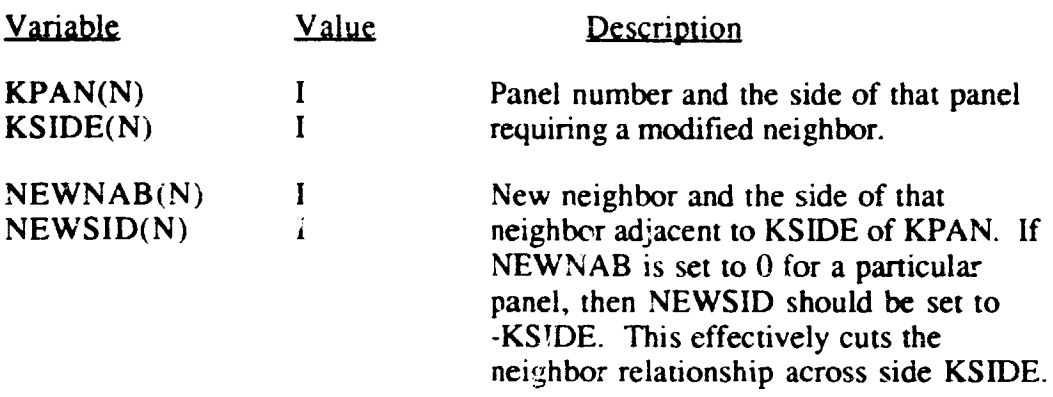

NOTE: N goes from 1 to NBCHGE

#### Input Section for Surface Geometry in PMARC

The surface geometry section of the input deck for PMARC consists of a set of namelist definitions. The required format for the surface geometry input section is shown below. Each namelist must begin with an & in the second column and the namelist name (i.e. PATCH1, SECT1, etc.) and end with &END. Blank spaces in a namelist are ignored, so the items in each namelist can be spaced in whatever fashion the user desires. A namelist can extend over as many lines as necessary. A description of each input variable and the valid input values follows. Under the Value column in the input description, the letter I means an integer value and the letter R means a real value.

The only geometry input data that does not use the namelist format is the basic point coordinate input. The basic point coordinate input is handled using a free format input. One set of three coordinates separated by at least one space must appear on each line. See the sample input below.

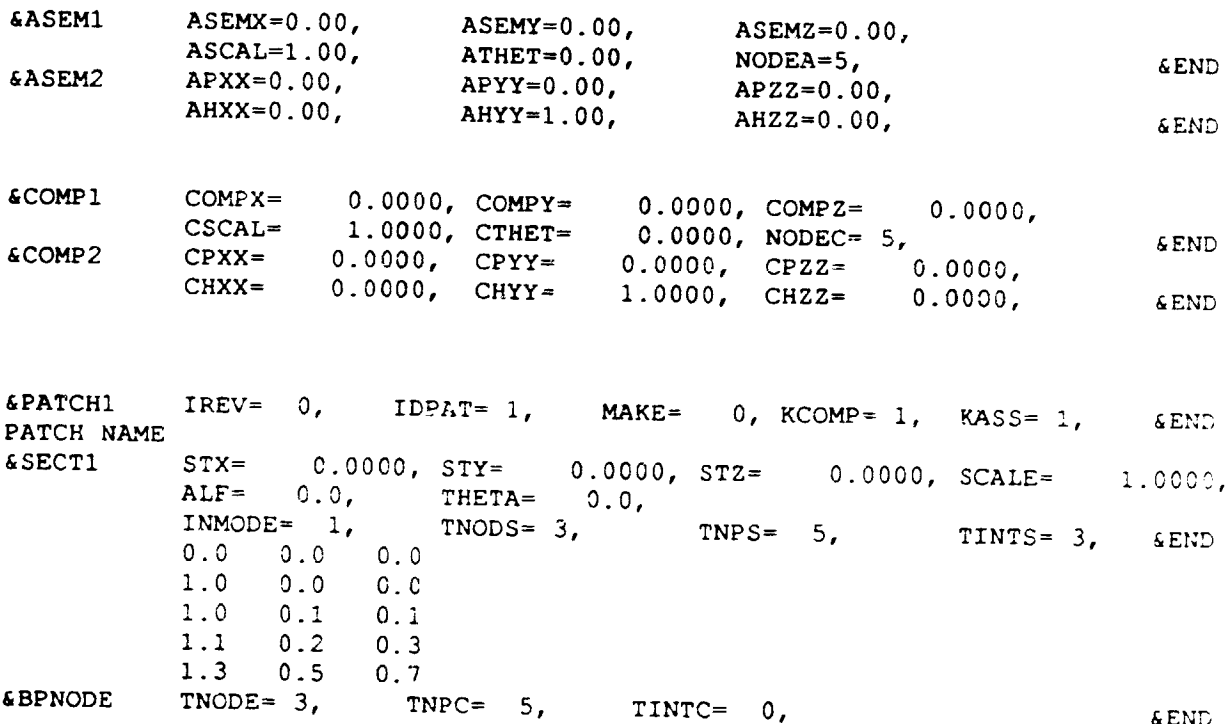

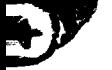

### Description of Input Variables

## ASEM1: Assembly Coordinate System Information

 $\mathbf{y} = \mathbf{y} + \mathbf{y}$  and  $\mathbf{y} = \mathbf{y} + \mathbf{y}$  and  $\mathbf{y} = \mathbf{y} + \mathbf{y}$ 

Ţ

Ţ

7

 $\overline{G}$ 

ì

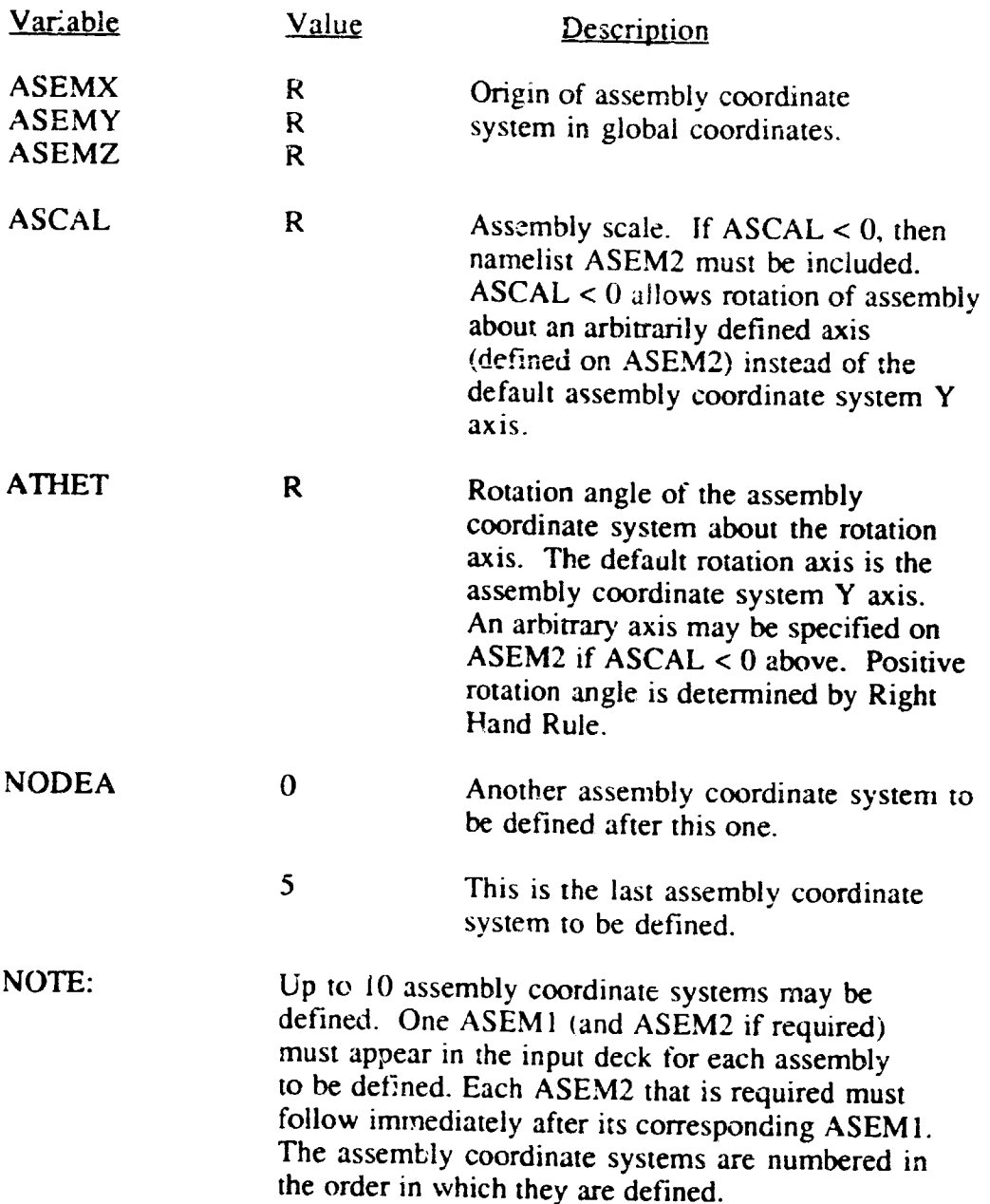

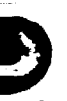

 $\bar{\mathcal{A}}$ 

سأنفذ

----------

## ASEM2: Assembly Coordinate System Rotation Axis Input

Т

 $\langle \cdot \rangle$ 

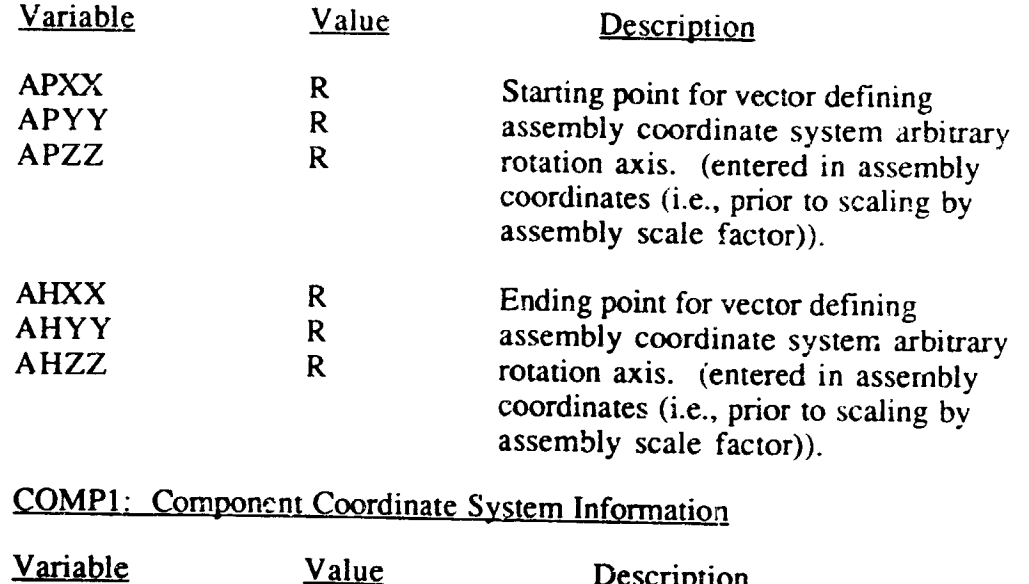

T

 $\boldsymbol{G}$ 

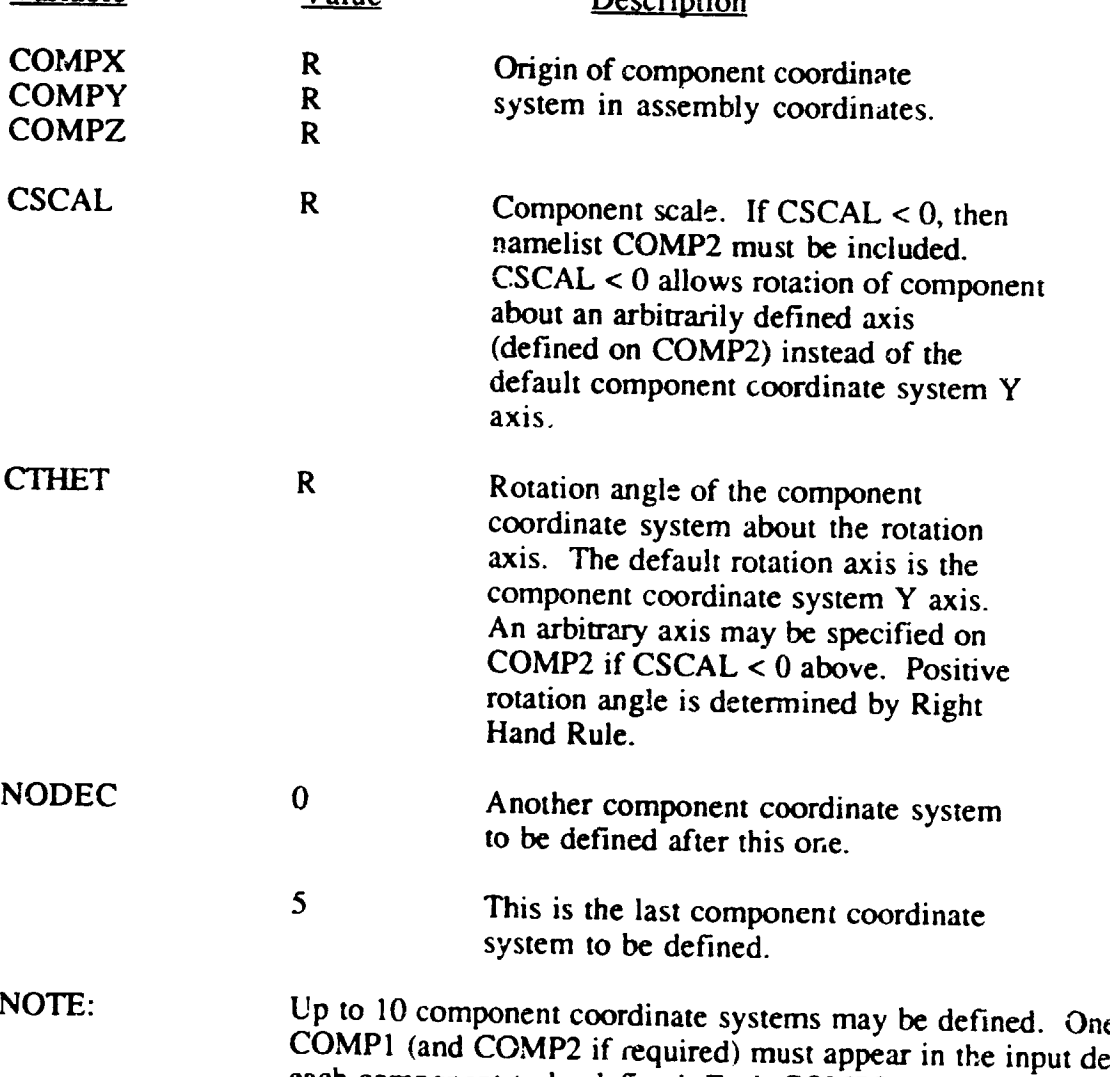

COMP1 (and  $COMP2$  if  $\alpha$ quired) must appear in the input  $\alpha$ . each component to be defined. Each *COMP2* that is required must follow immediately after its corresponding COMP1.The component coordinate systems are numbered in the order in which they are defined.

لوصدو بالدمانة

# **COMP2: Component Coordinate System Rotation Axis Input**

÷,

 $\overline{\phantom{a}}$ 

**C** 

Ì

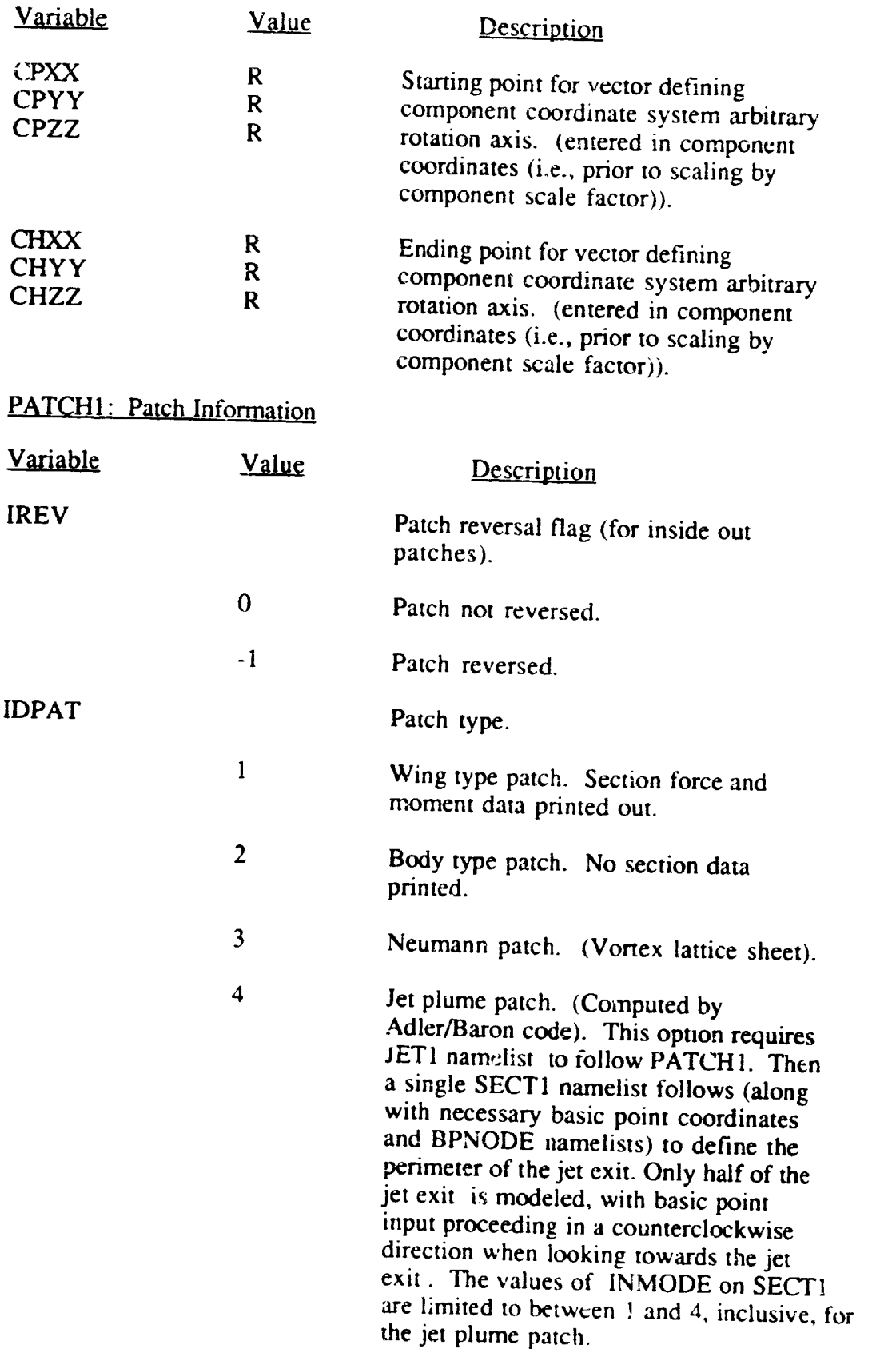

3)

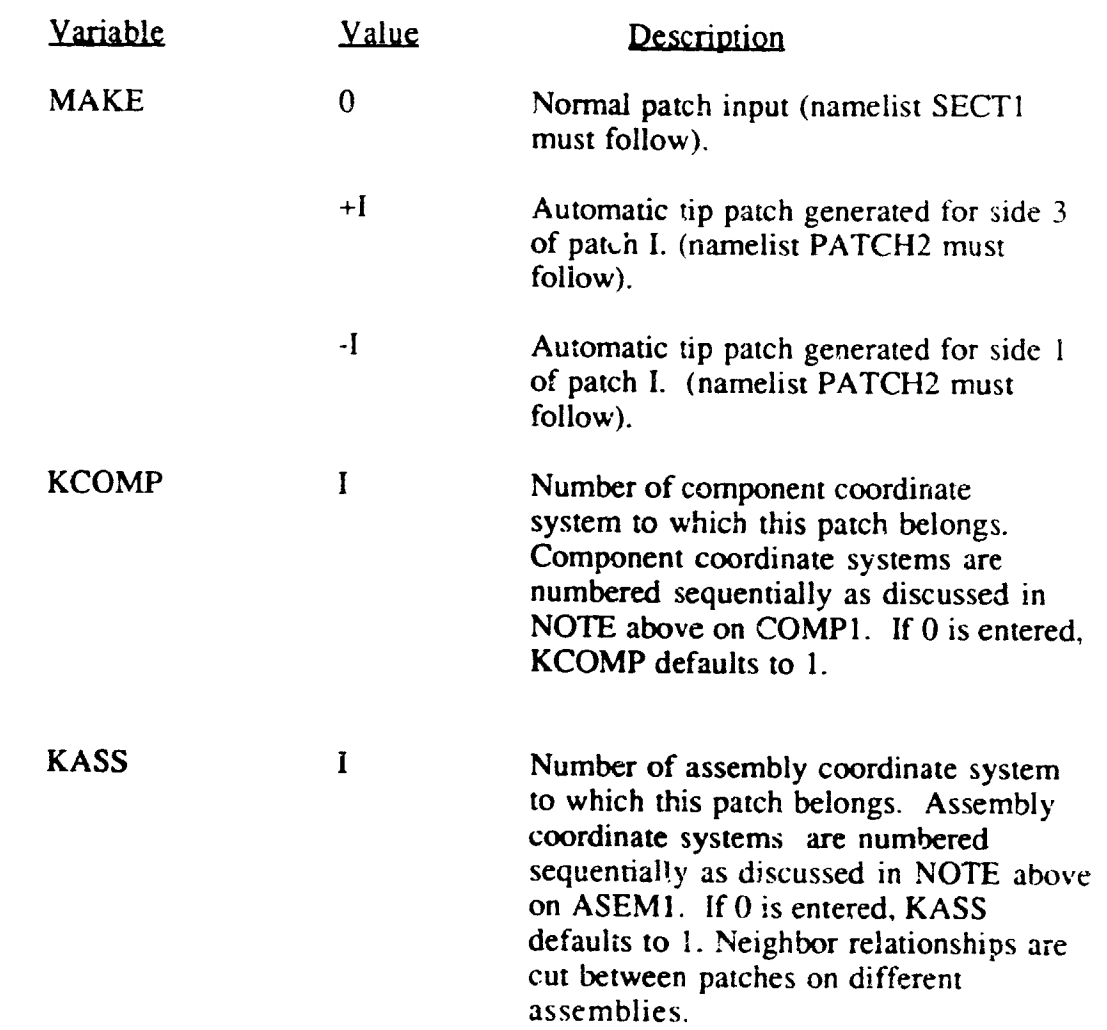

Ţ

7

## RECORD to be inserted after PATCH1 namelist.

W

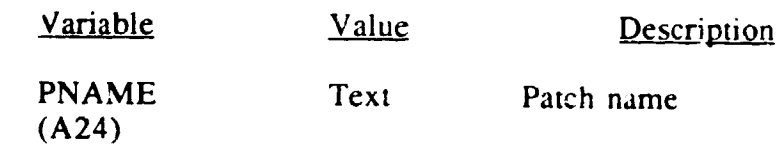

 $\mathbf G$ 

#### **PATCH2:** Automatic Tip Patch Generation Information (needed only if MAKE ≠ 0 on PATCH1)

 $\frac{1}{\sqrt{2}}$ 

Đ

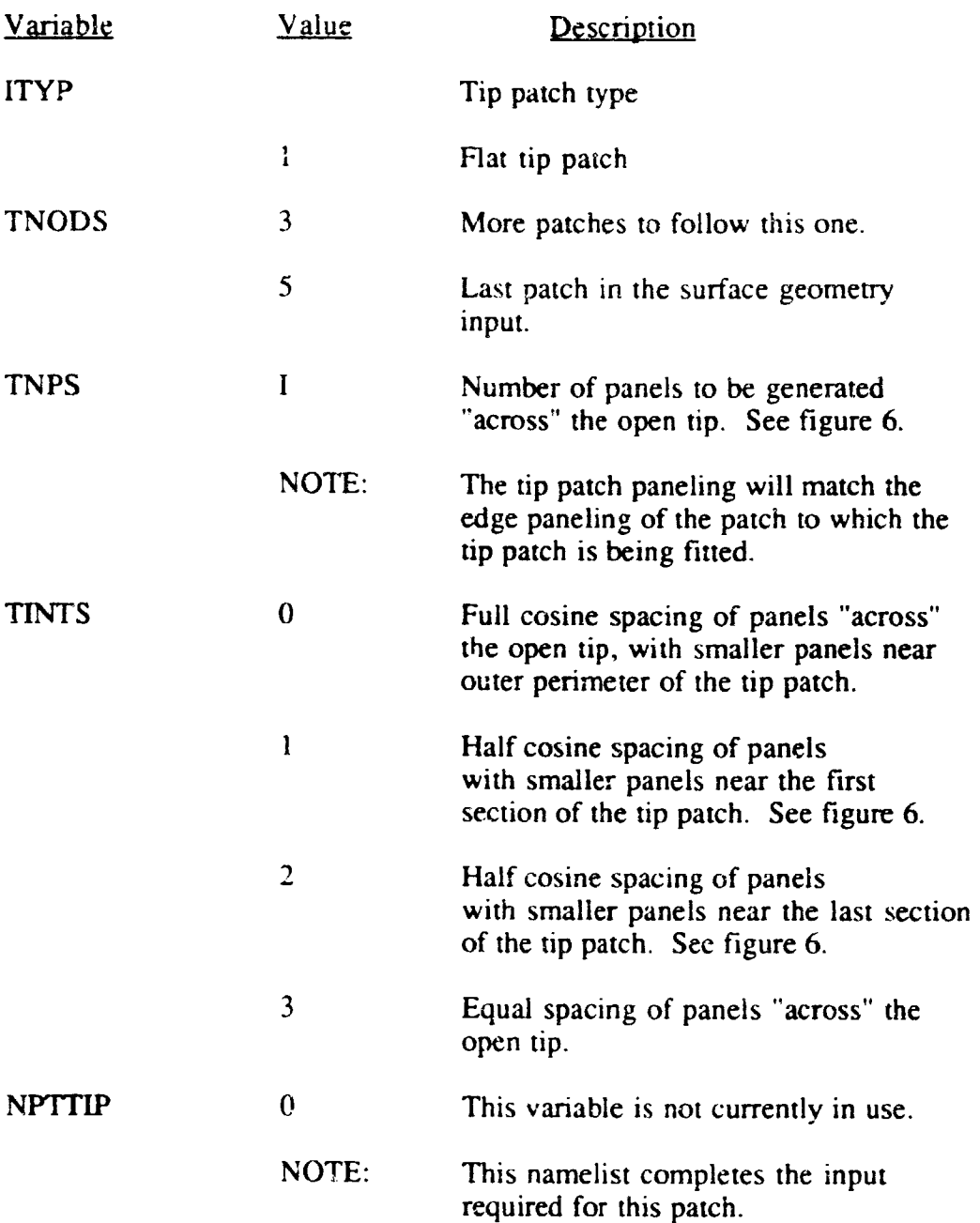

F<br>D

# SECT1: Section Coordinate System Information

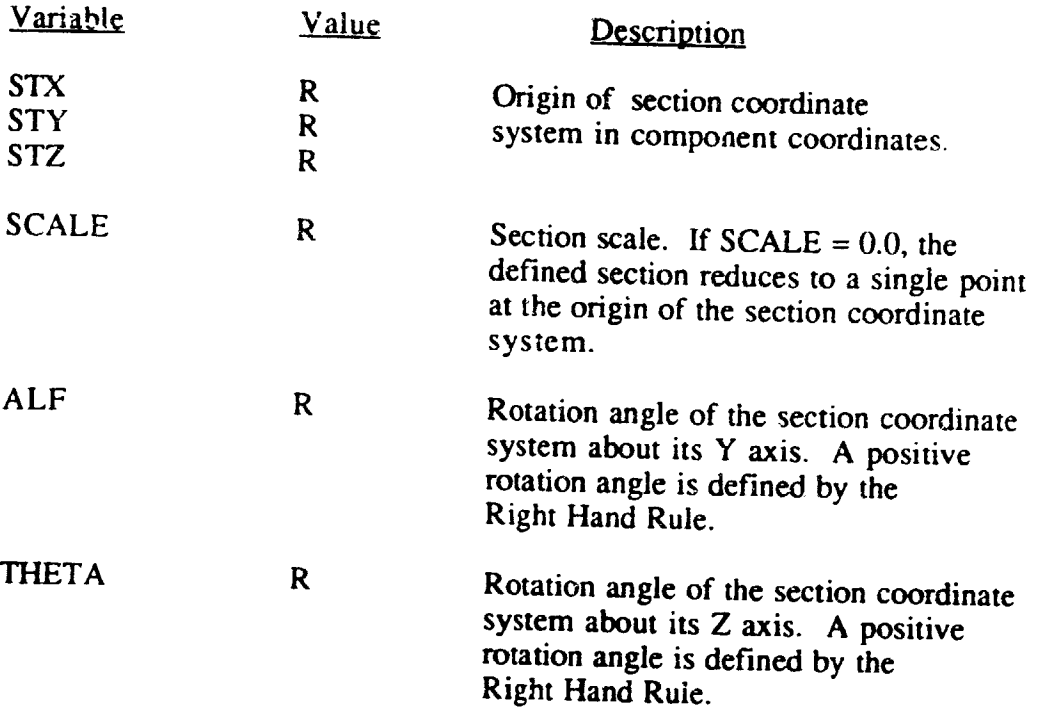

Ę,

E)

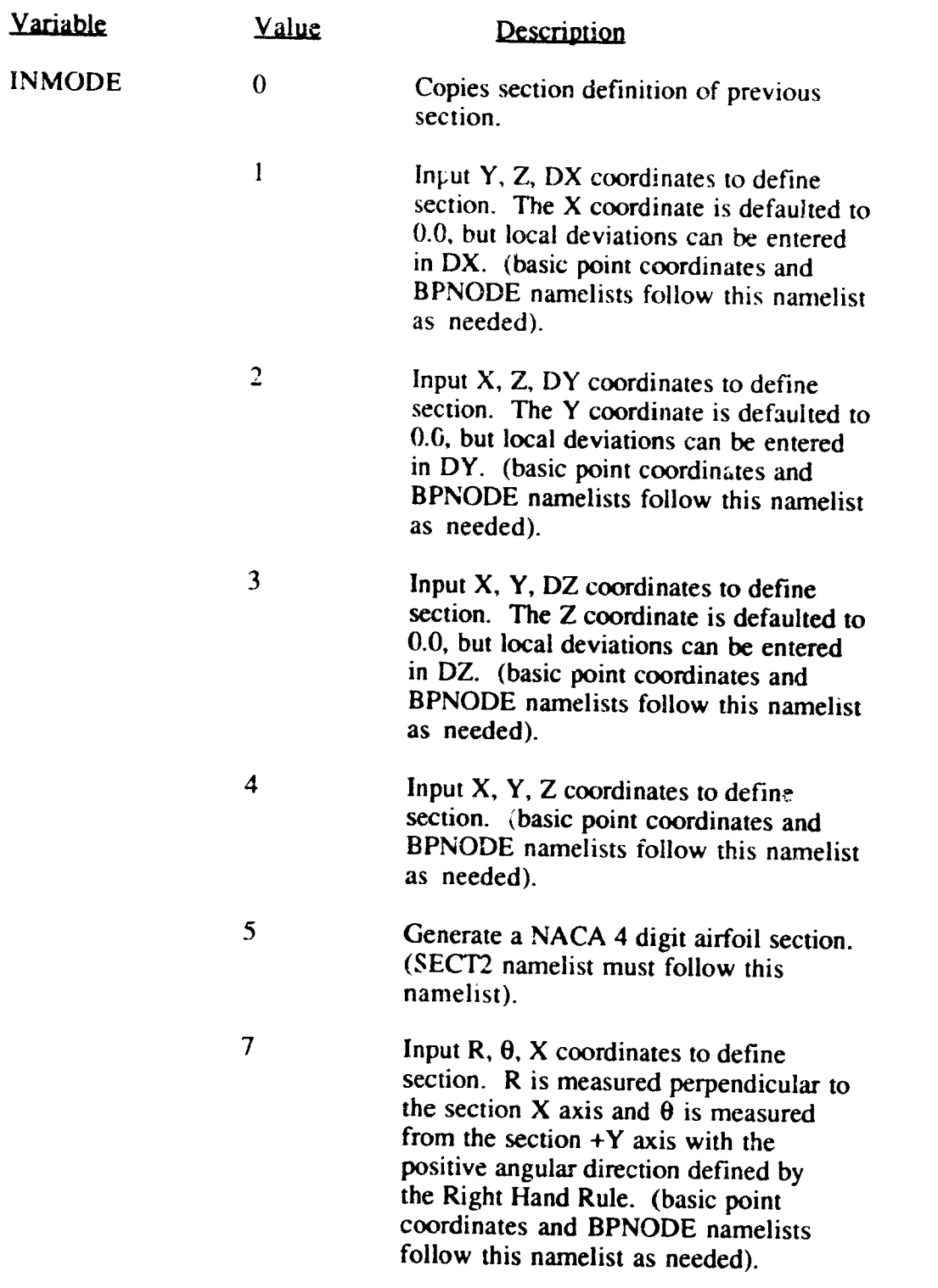

 $\tilde{\phantom{a}}$ 

 $\overline{\phantom{a}}$ 

 $\bullet$ 

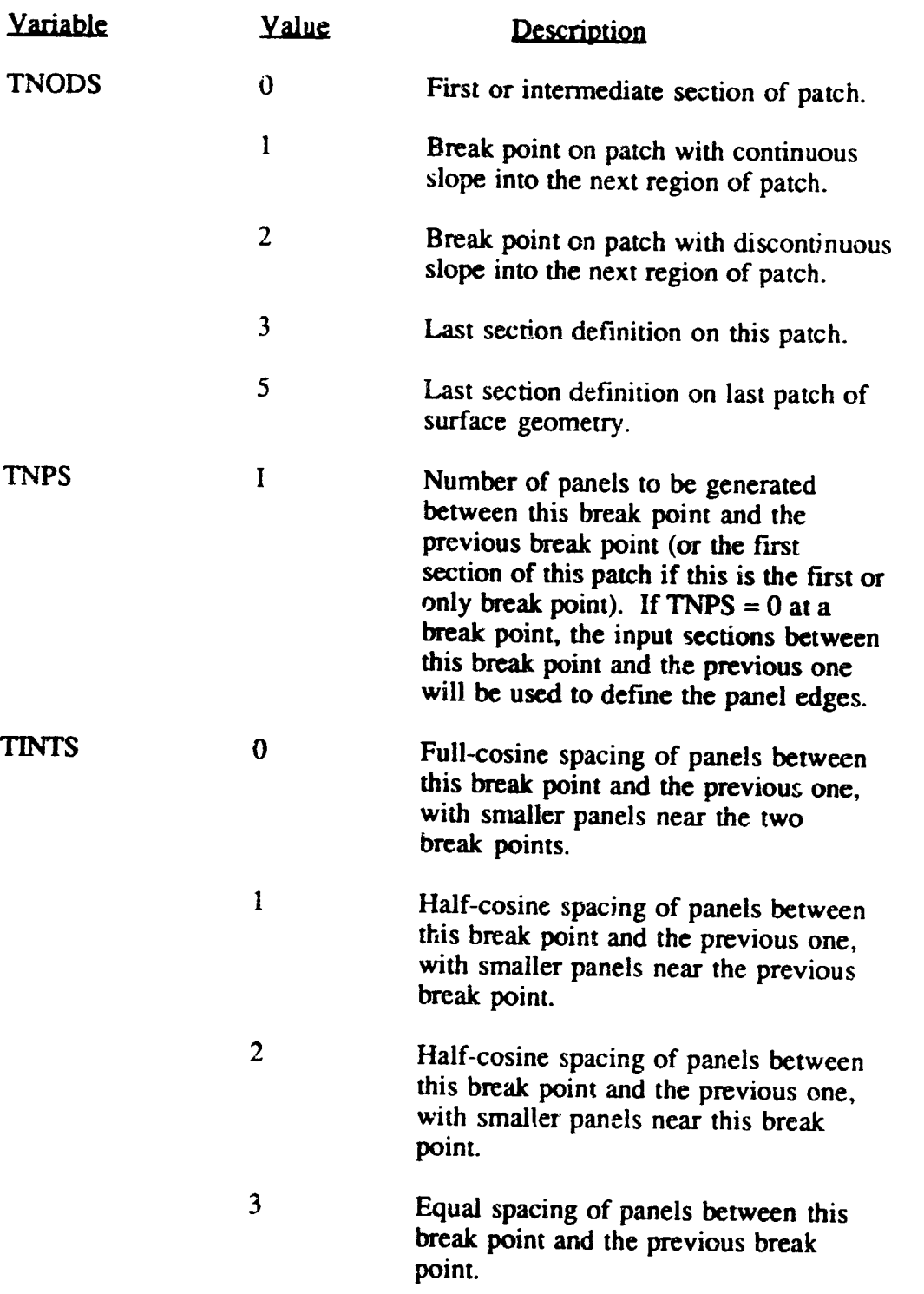

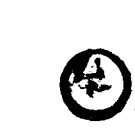

E.

 $\begin{array}{c}\n\bullet \\
\bullet \\
\bullet\n\end{array}$ 

#### SECT2: NACA 4 digit airfoil section generation information (needed only if INMODE <u>= 5 on SECT</u>

V

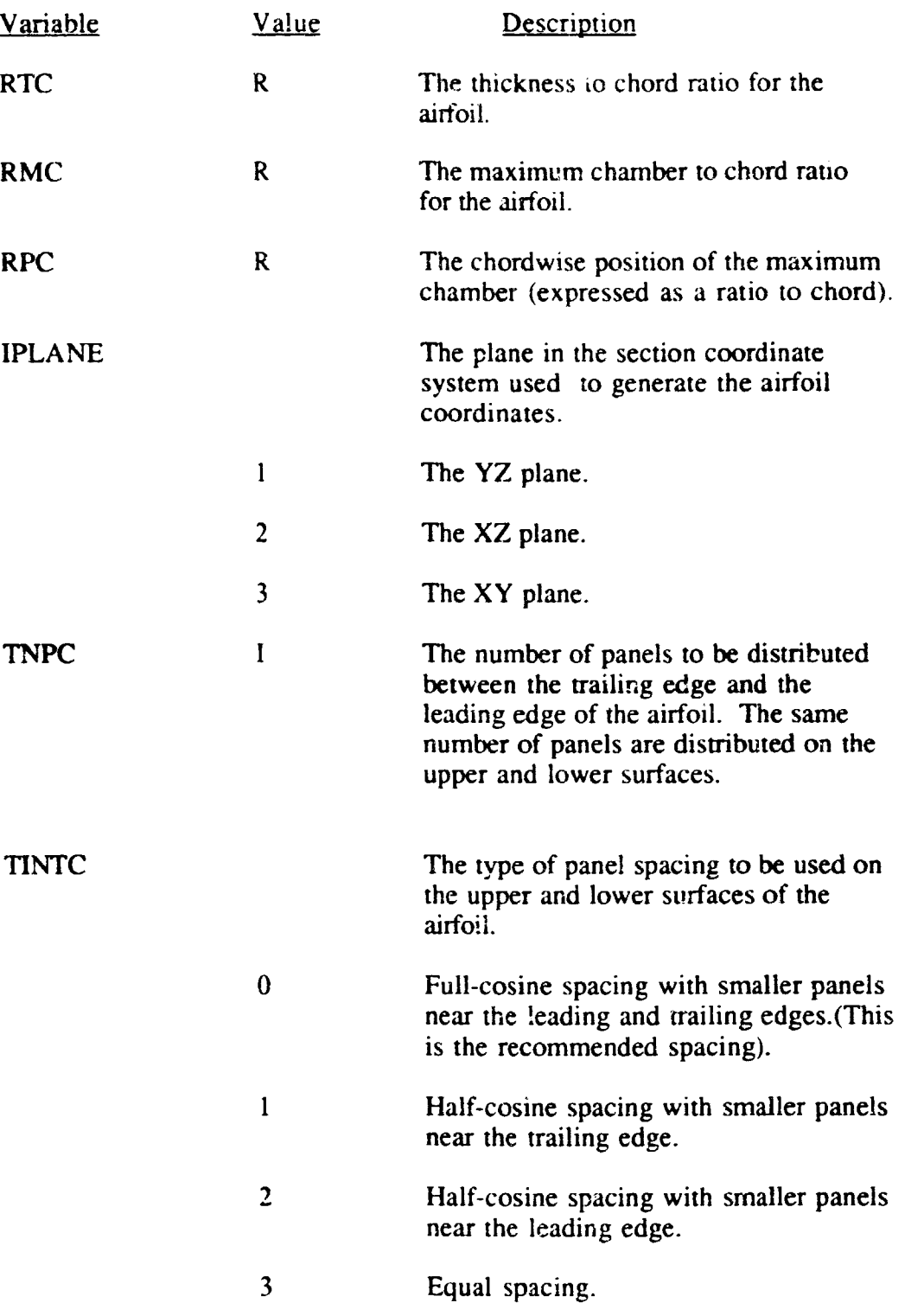

 $\bigoplus$ 

E)

 $\frac{1}{2}$ 

[\_ECORD : Section **Basic** Point Coordinate Inout (This record is repeated for each basic point defining this section

 $\sim$   $\sim$ 

.

 $\left( 1\right)$ 

J

 $\sim$ 

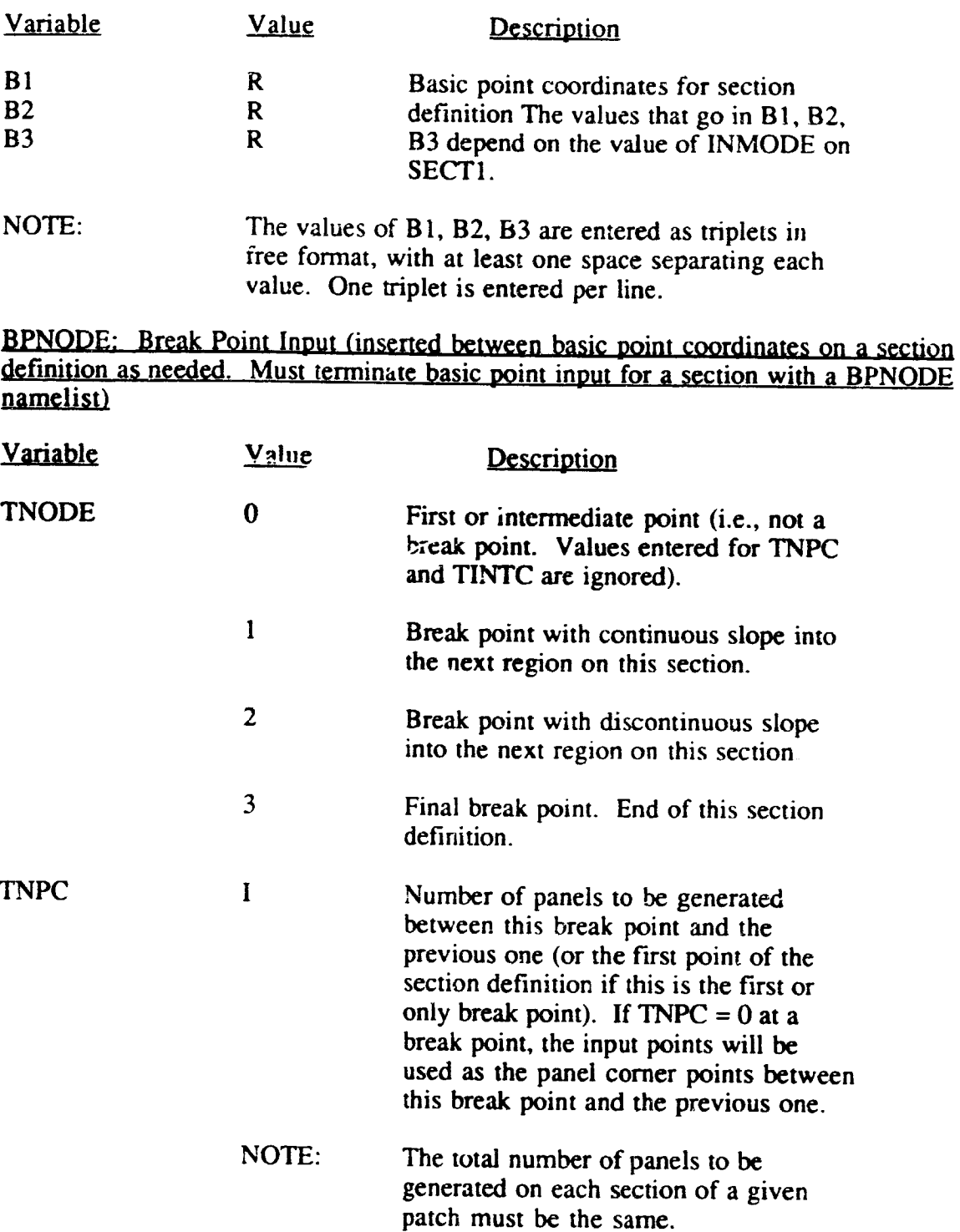

43

**!**

P.

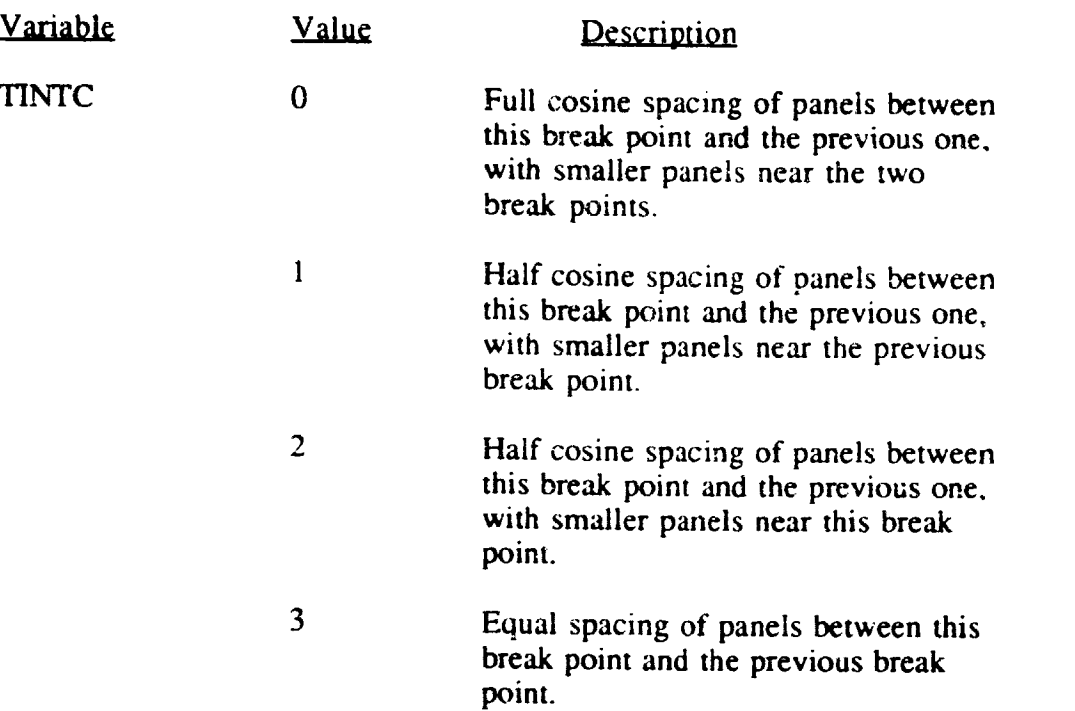

 $\mathcal{L}_{\text{max}}$ 

 $\mathcal{L}_{\text{p}}$ 

Đ

# **JETI: Jet** Plume Generation Information **(needed only** if IDPAT--4 on PATCH1 **).**

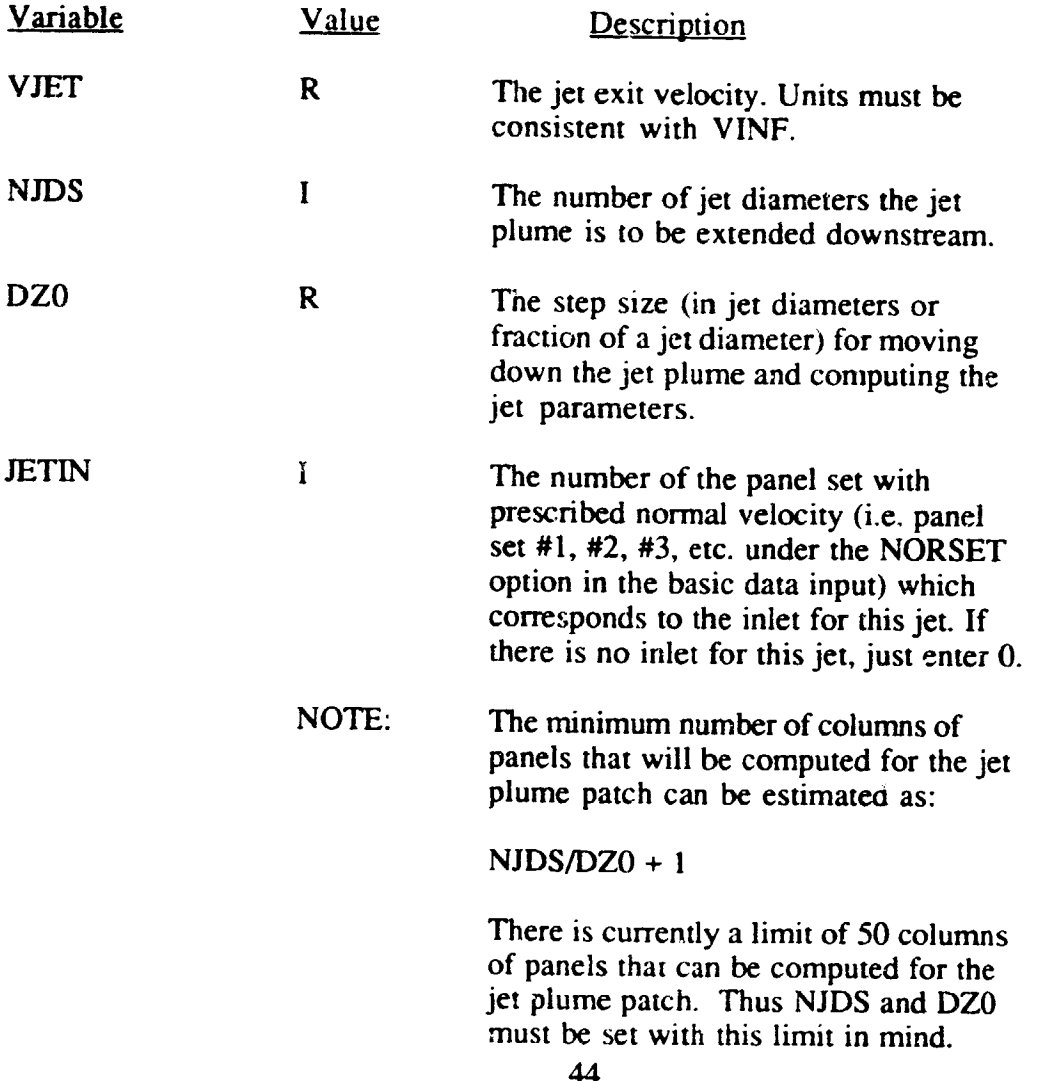

#### Input Section **for** Time-stepping Wakes in PMARC

The wake geometry section of the input deck for PMARC consists of a set of namelist definitions. The required format for the wake geometry input section is shown below. Each namelist must begin with an & in the second column and the namelist name (i.e., WAKE1, SECT1, etc.) and end with &END. Blank spaces in a namelist are ignored, so the items in each namelist can be spaced in whatever fashion the user desires. A namelist can extend over as many lines as necessary. A description of each input variable and the valid input values follows. Under the Value column in the input description, the letter I means an integer value and the letter R means a real value.

The **only** wake input data that does not use the namelist format is **the** basic point coordinate input. The basic point coordinate input is handled using a free format input. One set of three coordinates separated by at least one space must appear on each line. See the sample input below.

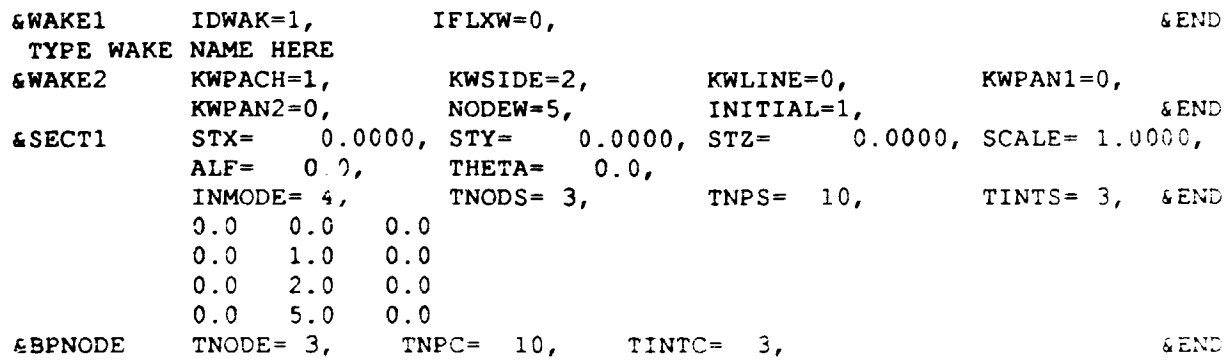

#### Description of input variables

#### *WAKEI:* Wake identification

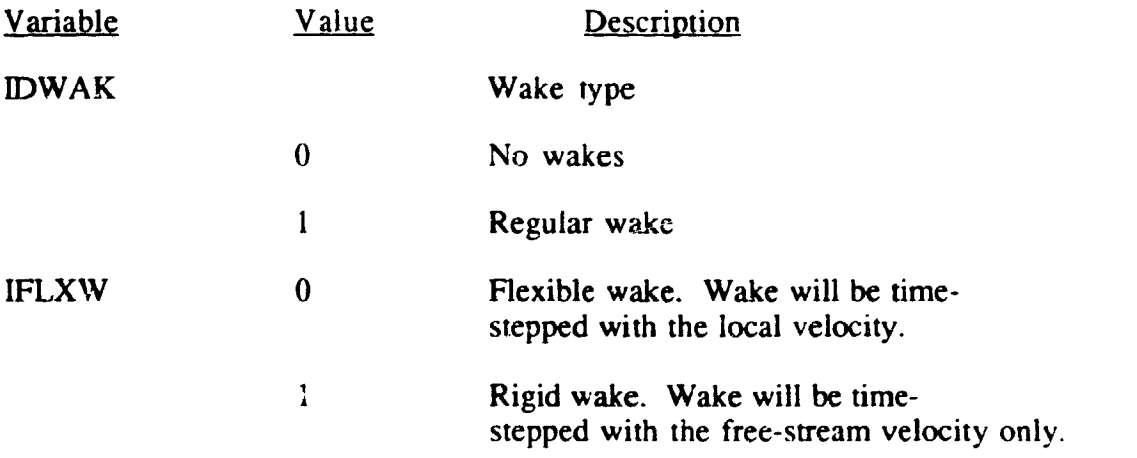

#### RECORD: Wake Name (record to be inserted immediately following WAKE1 namelist).

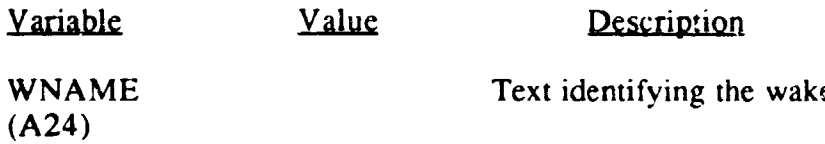

### WAKE2: Wake Separation Line Information

 $\mathbf{y}$ 

 $\overline{a}$  $\mathcal{A}$ -

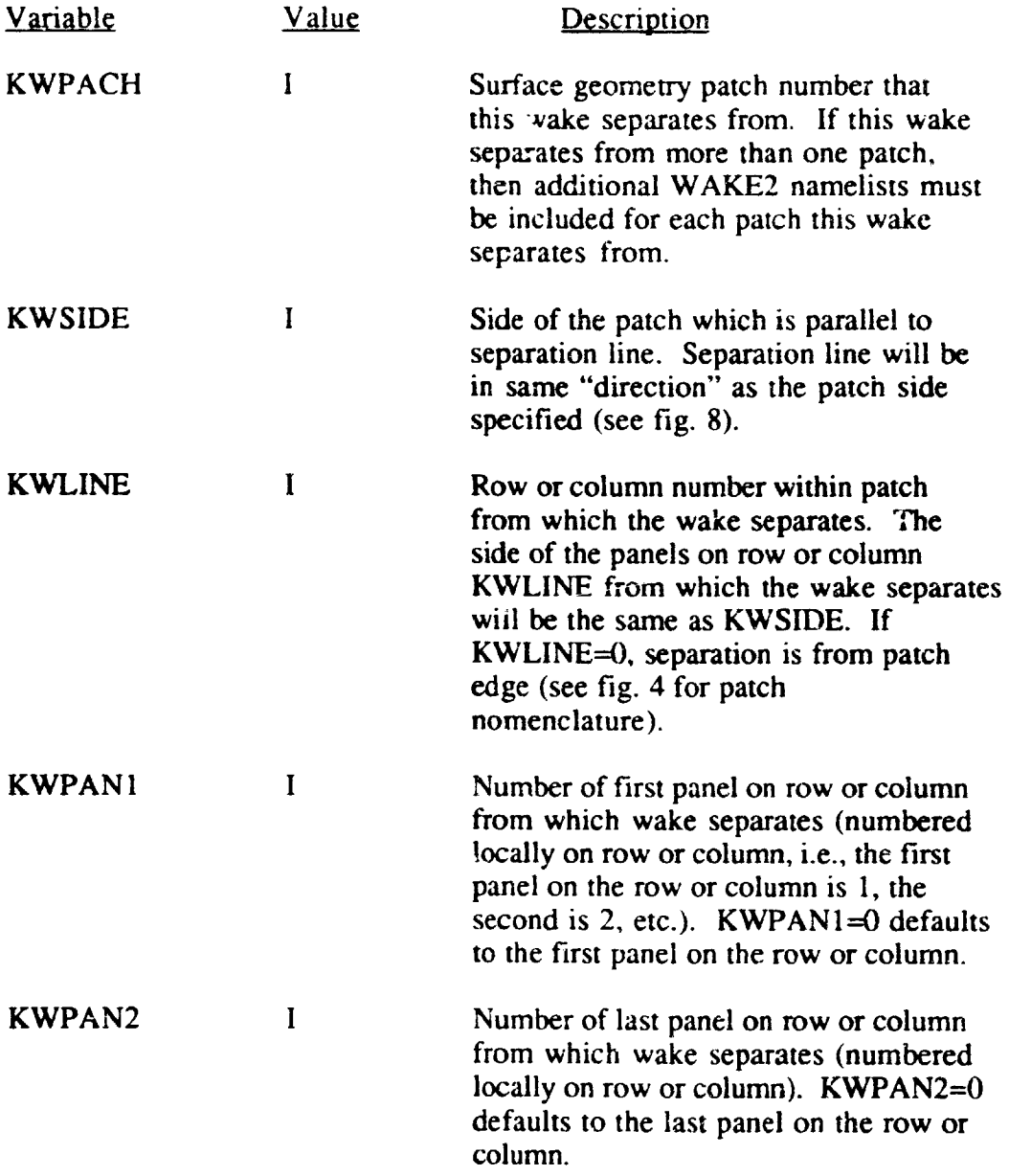

.<br>Antonio de la provincia de la provincia<br>Antonio de la provincia de la provincia del provincia del provincia del provincia del provincia del provincia

Ţ

 $\mathbb{R}$ 

7

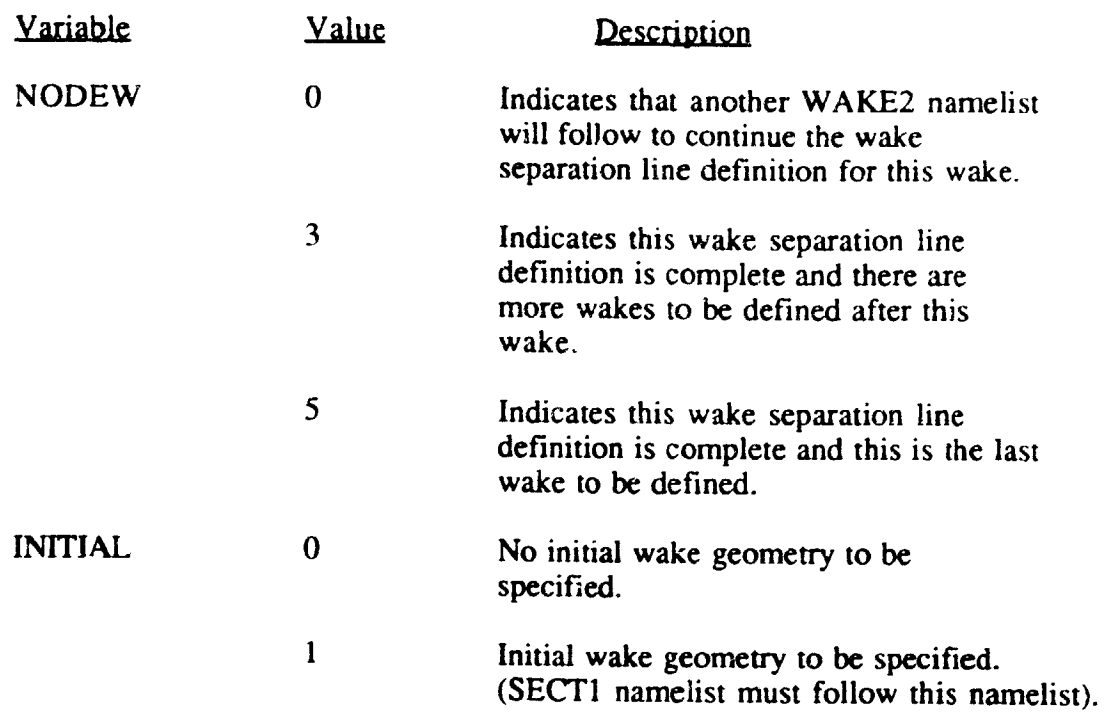

NOTE: When specifying a wake which separates from more than one patch, the order in which the separation patch  $(KWPACH)$  are input must be such that a single continuous separation line is define

### SECT1: Section Coordinate System Information

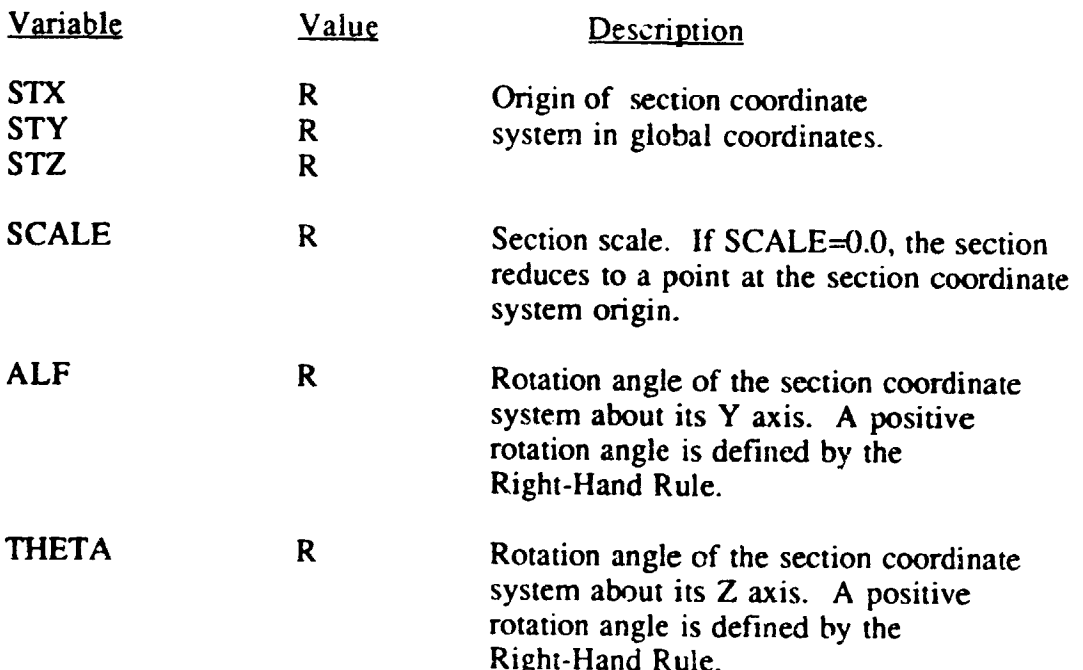

Ž

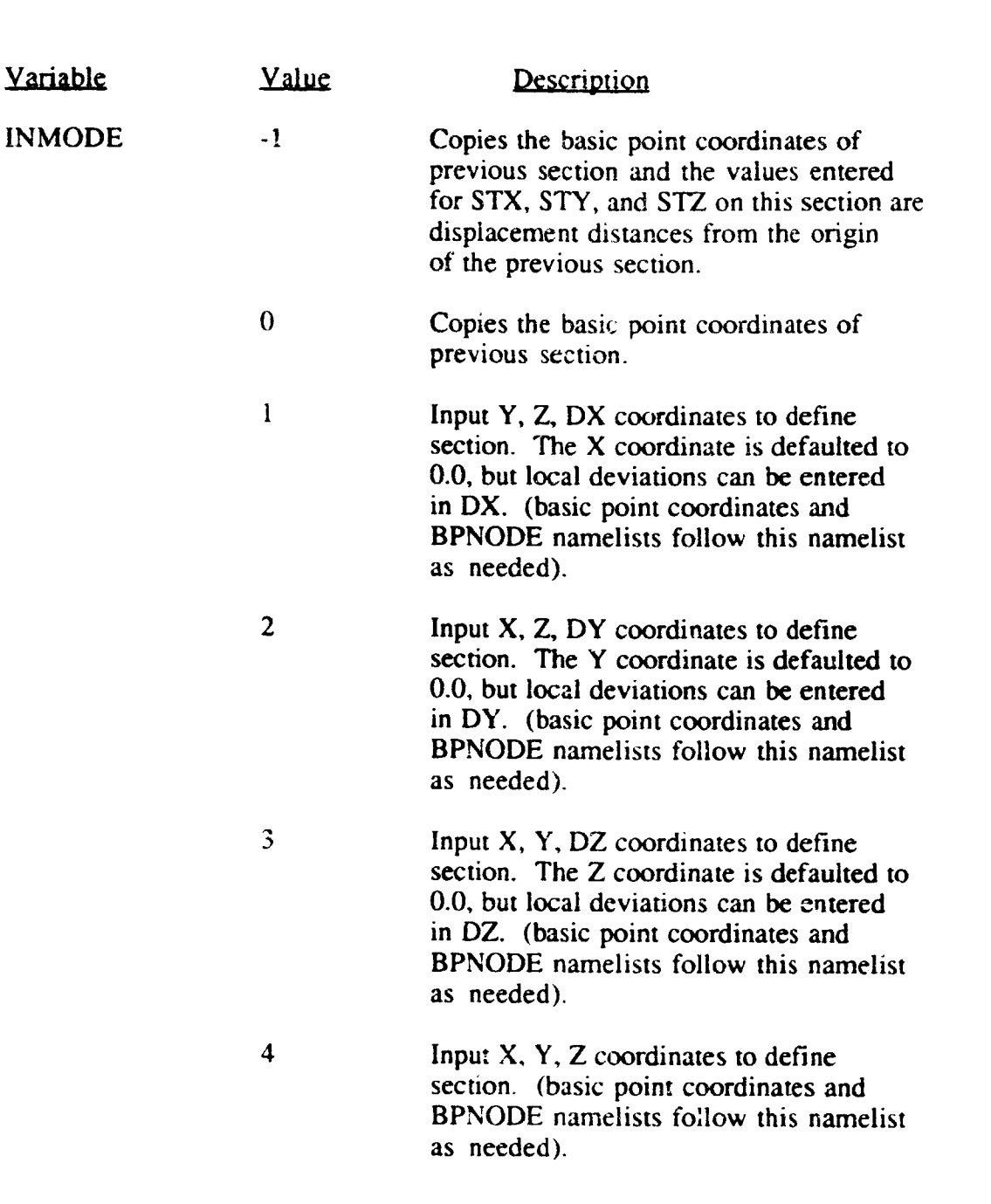

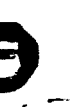

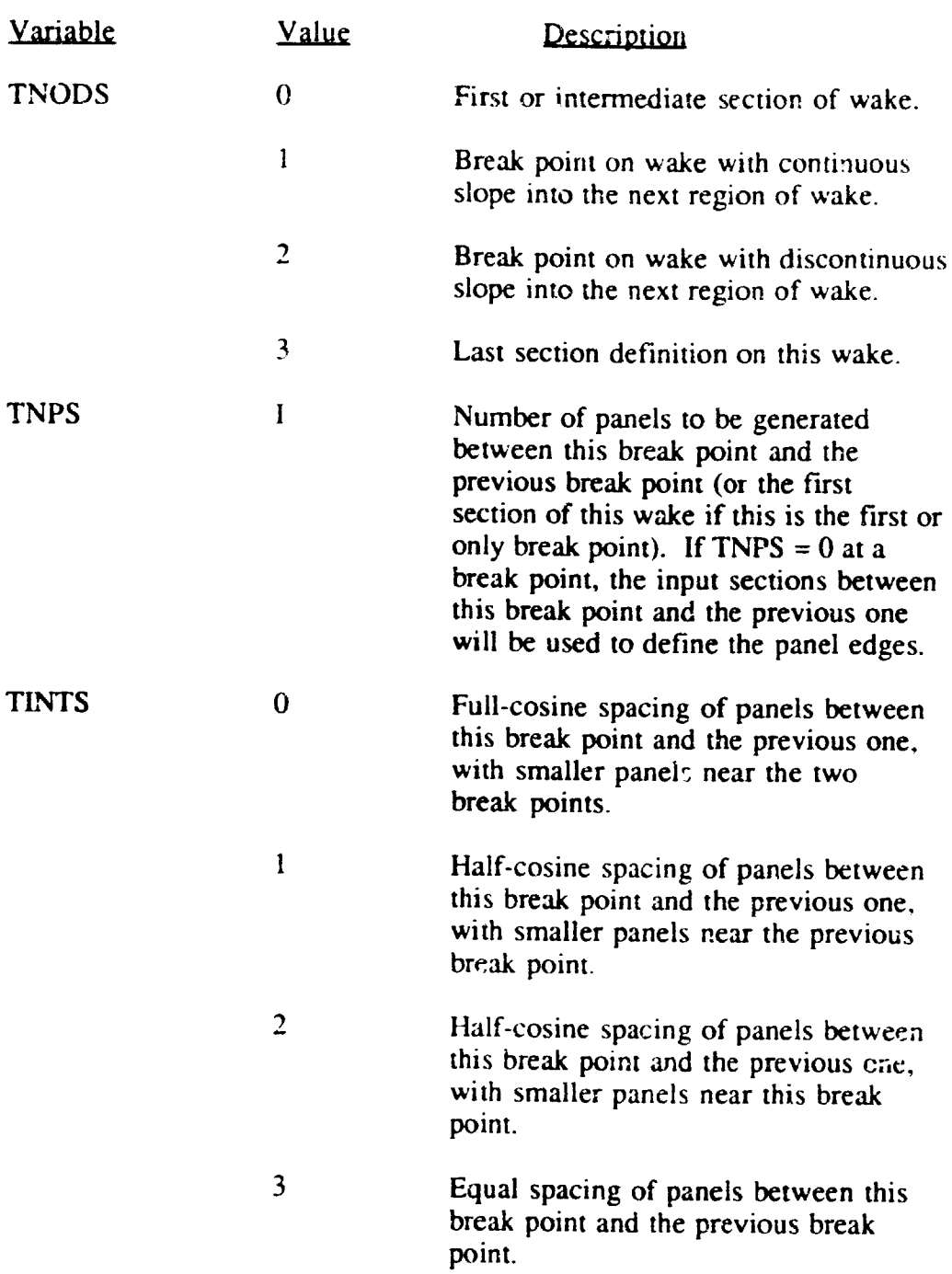

Ţ

Ţ

Ŧ

 $\mathcal{C}$ 

 $\overline{a}$ 

RECORD : Section Basic Point Coordinate Input (This record is repeated for each basic <u>point defining this sectio</u>

Ø

 $\mathbf{C}$ 

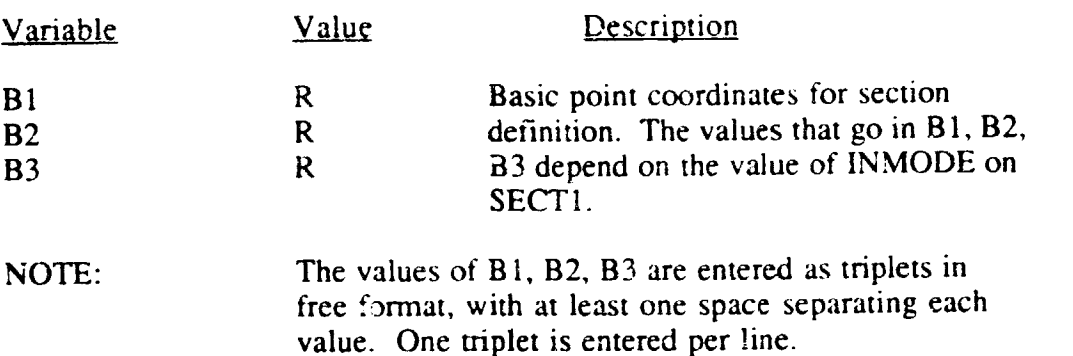

I\_PNODE: Break Point Input *(inserted* between basic point coordinates on a section definition as needed. Must terminate basic point input for a section with a BPNOD namelist)

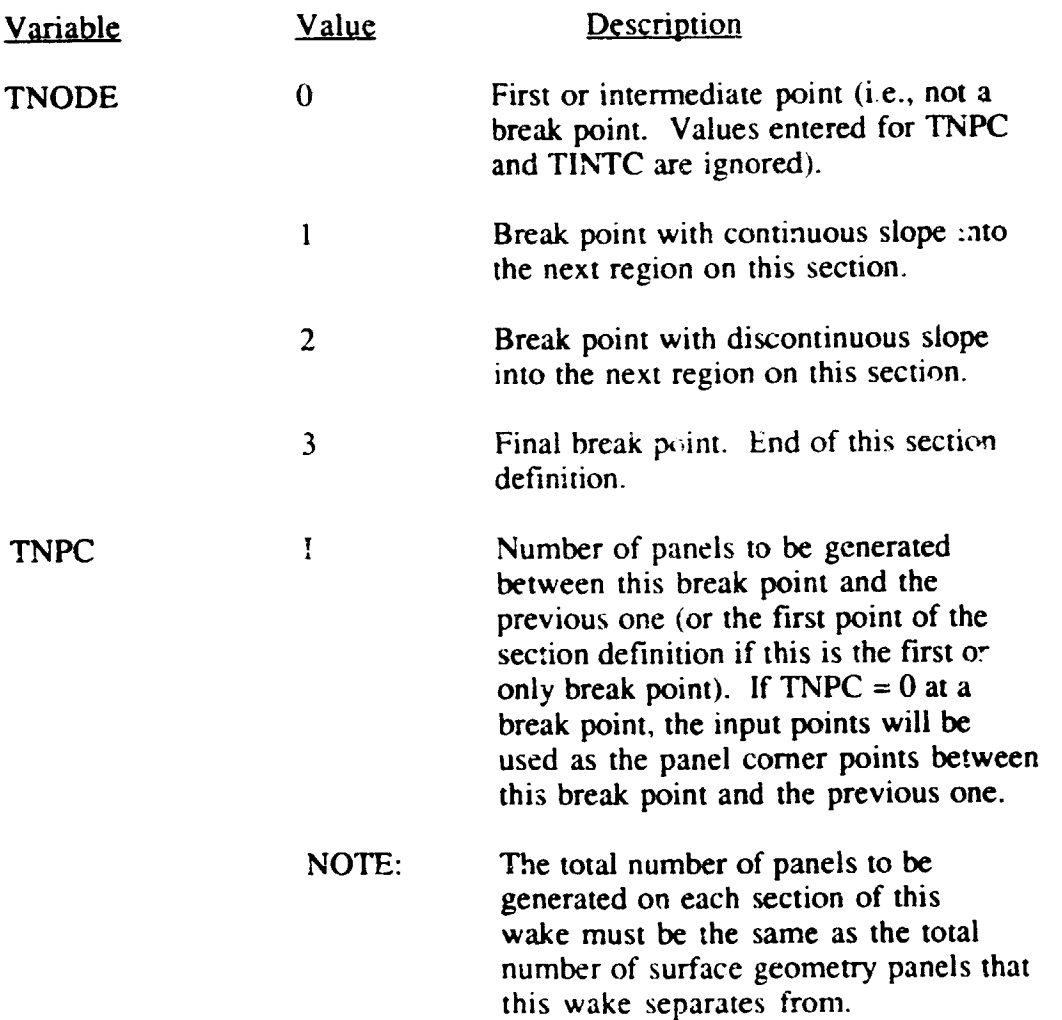

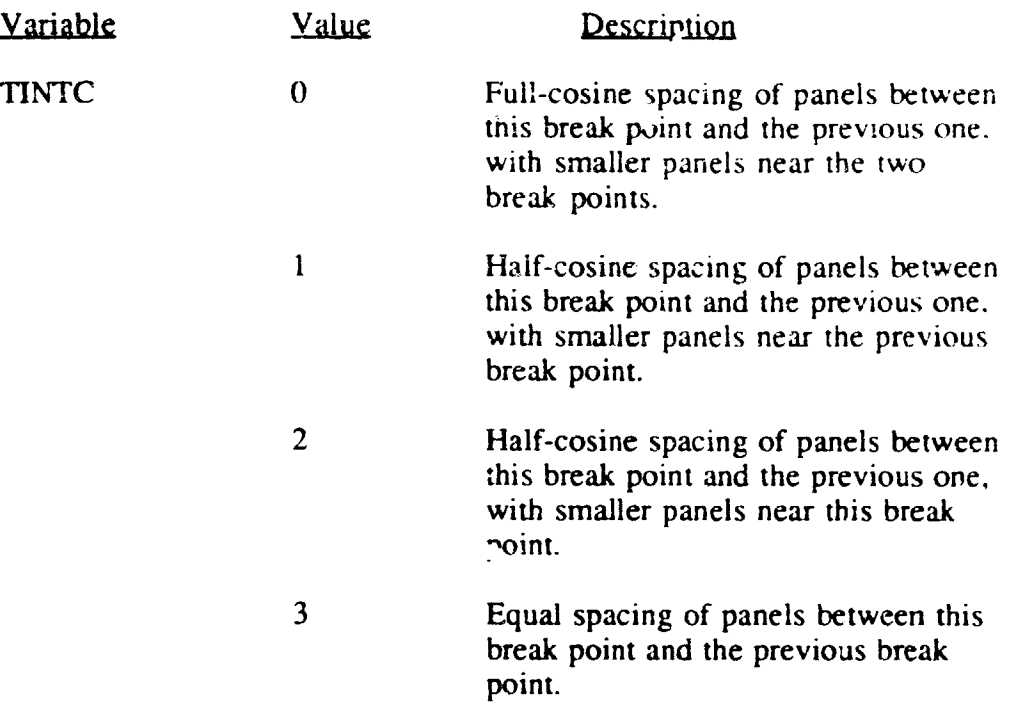

C,

À

**Input Section** for Special Options in **PMARC**

Onbody su'eamlines and boundary **layer** analysis are not currently **functional** in **PMARC** because these **routines** are in the process of being **replaced.**

v\_

Off-body velocity scan input section

#### Description of Input Variables

The off-body velocity scan input data follows immediately after the end **of the** wake input section. The off-body velocity scan input section of PMARC consists of a set of namelist definitions. The *required* format for the velocity scan input section is shown below. The best way to handle the velocity scan input section is to create a template file which can then be included into any PMARC file and the values modified appropriately. All the namelists should always be included as shown below whether or not a particular namelist is needed for the job being run. If a namelist is not needed for a particular job, PMARC merely skips over **that** namelist. Each namelist must begin with an & in the second column and the namelist name (i.e., VS I, VS2, etc.) and end with &END. Blank spaces in a **namelist** are ignored, so items in each namelist can be spaced in **whatever** fashion the user desires. A namelist can extend over as many lines as necessary. *A* description of each input variable and the valid input values follows. Under the Value **column** in the input description, the letter I means an integer value and the letter R means a real value.

NOTE: Variables in the namelist definition which are arrays should have their elements listed out following **the** variable name. **For** example, if **there** were **three** values **to** be entered into **the** array X0, the input would be as follows: X0 **=** R1,R2,R3. The **rest** of **the elements** in array X0 will automatically be left at zero.

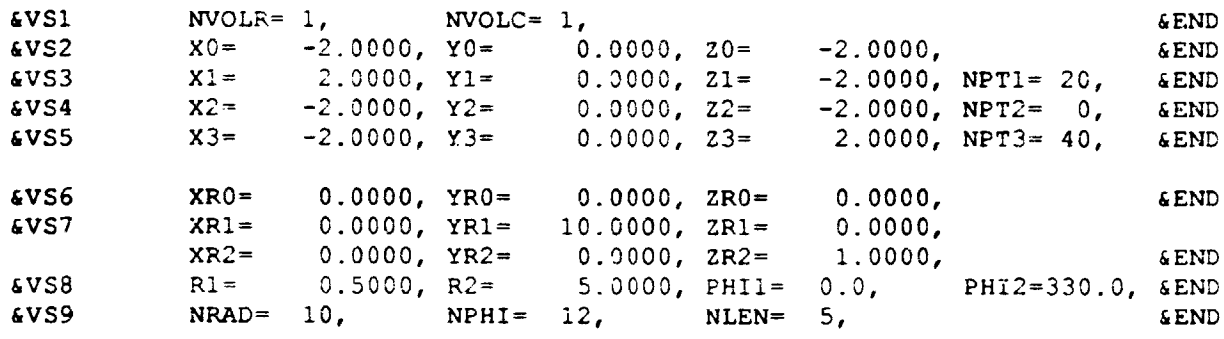

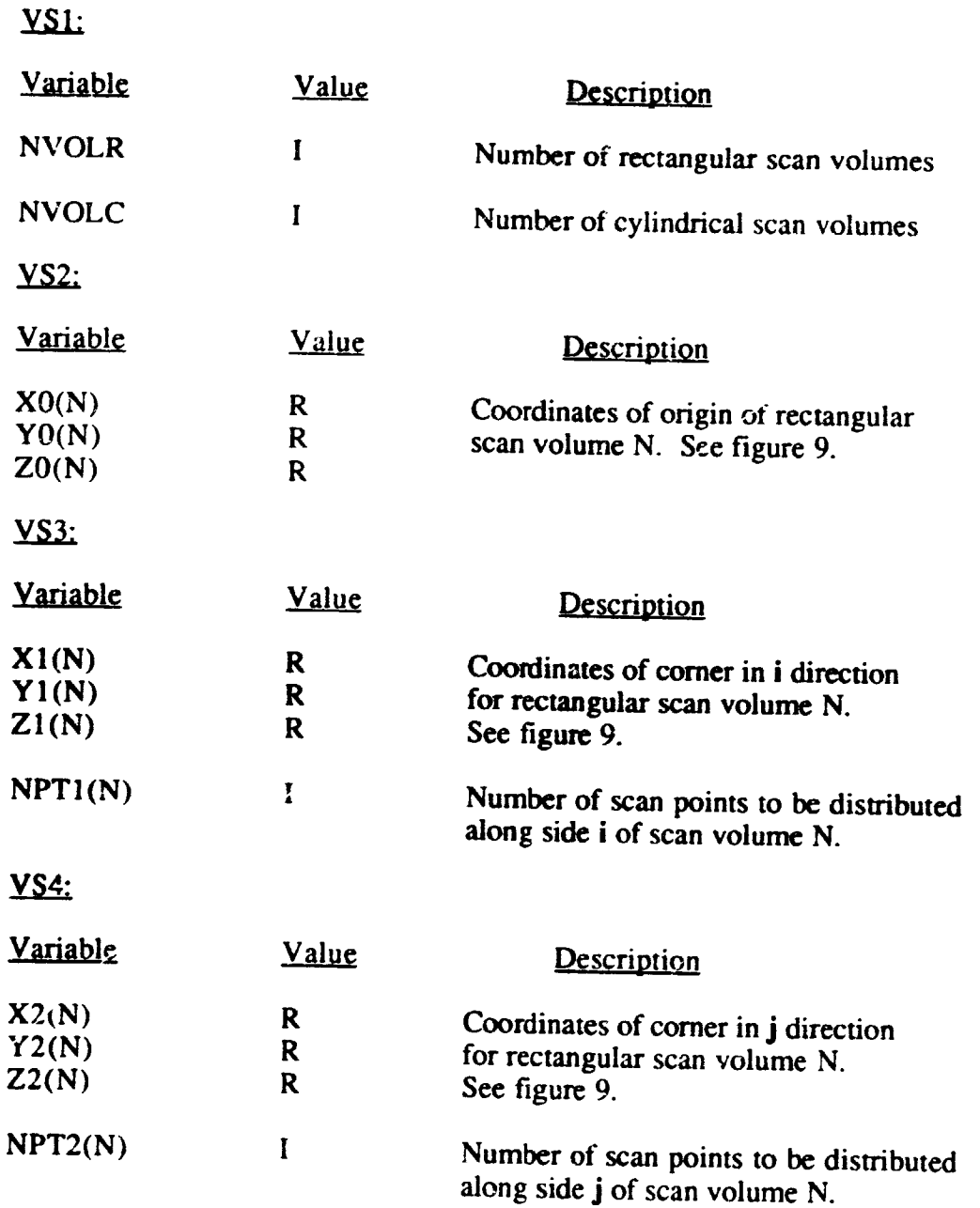

53

a

 $\bigoplus$ 

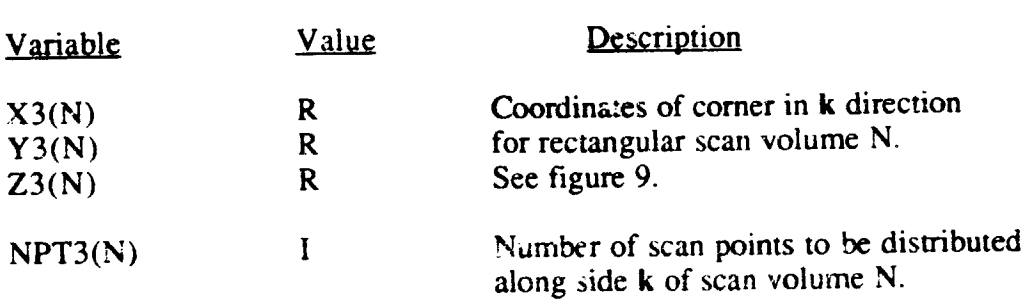

NOTE: N goes from 1 to NVOLR

NOTE: If NPT1, NPT2, or NPT3 is zero, the corresponding side of the rectangular scandvolume collapses to a point. Thus a rectangular scan volume can be reduced to a plane, a line, or a point.

 $\overline{\mathcal{C}}$ 

<u>VS6:</u>

 $\overline{\text{YS2}}$ :

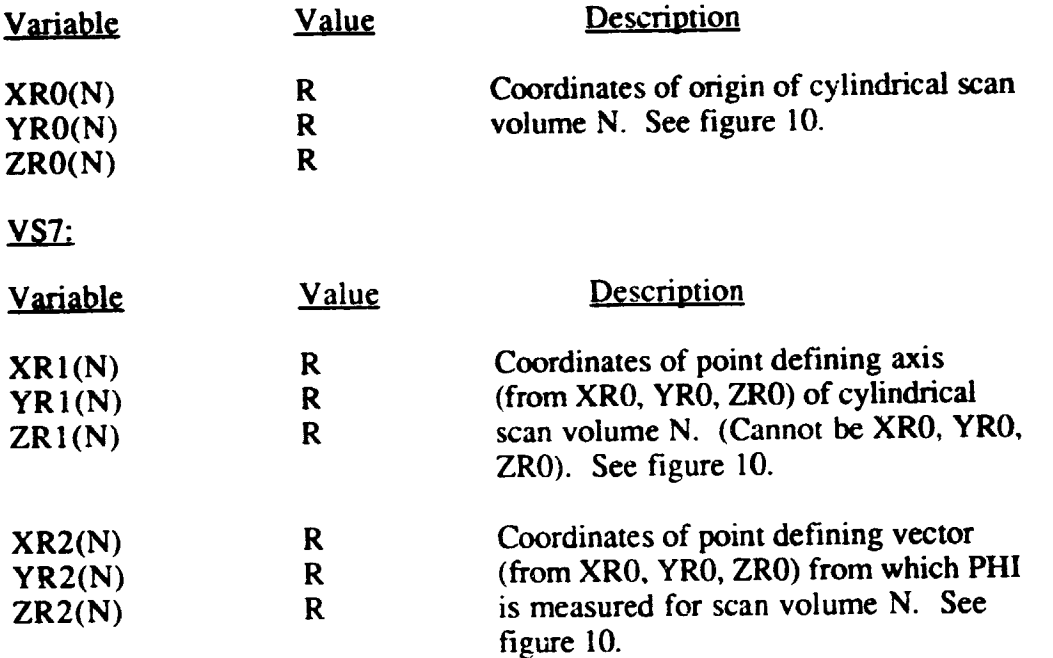

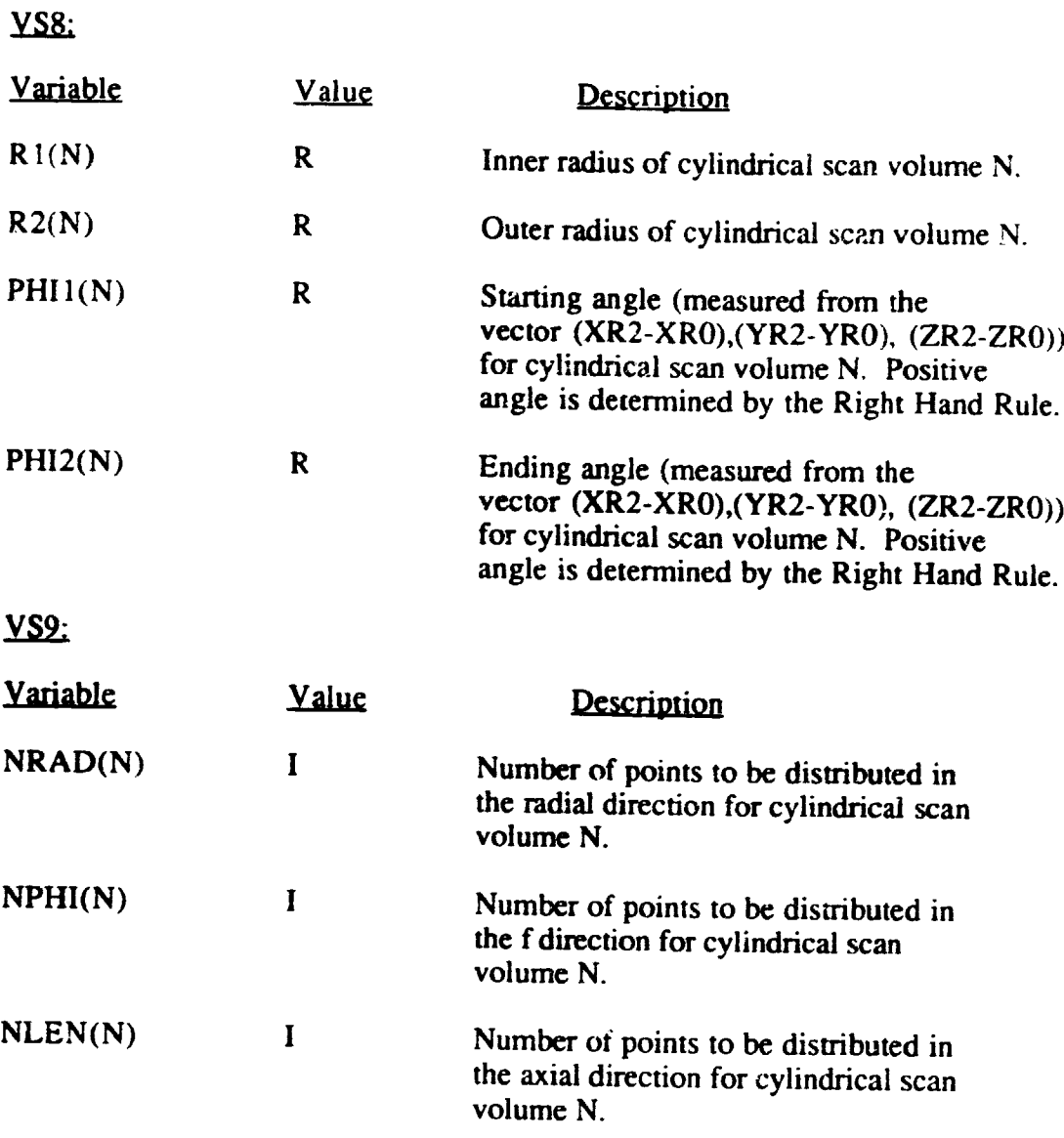

Đ.

-7

IOTE: The outlindrived over us to  $N$  FN NDHI or NDAD could to a prove can be reduced to a plane, a line, or a point by setting  $N<sub>1</sub>$ ,  $N<sub>2</sub>$ ,  $N<sub>3</sub>$ ,  $N<sub>4</sub>$ ,  $N<sub>5</sub>$ ,  $N<sub>6</sub>$ ,  $N<sub>7</sub>$ ,  $N<sub>8</sub>$ ,  $N<sub>9</sub>$ ,  $N<sub>1</sub>$ ,  $N<sub>1</sub>$ ,  $N<sub>1</sub>$ ,  $N<sub>1</sub>$ ,  $N<sub>1</sub>$ ,  $N<sub>1</sub>$ ,  $N<sub>1</sub>$ ,  $N<sub>1</sub>$ ,  $N<sub>1</sub>$ ,  $N$ 

### **Off-body strcam!ine** input section

**Description** of Input Variables<br>The off-body streamline input data must follow immediately after the off-body velocity scan data. The off-body streamline input section of PMARC consists of a namelist which defines the number of streamlines there will be for the job and a namelist definition which is repeated for each separate streamline. The required format for the off-body  $\frac{1}{2}$  is generated for each separate streamline. The required for the  $\frac{1}{2}$  for the job and a nameline  $\mu$  is a input section is shown below. The pest way to make  $\mu$  is the can then be included streamline which can then be included input section is to create a template file with a single streamline which can then be included into any PMARC file and the values modified appropriately. Both of the namelists shown<br>below should always be included in the input deck, whether or not there will be any off- $\frac{1}{2}$  hand always be included in the input deck, whether of the namely shown is the namely skins  $\epsilon$  stroomlines if a namelist is not needed ior a particular joy  $\epsilon$  and column and the  $\frac{1}{2}$  bot namelist is not needed for a namelist is not needed for a namelist  $\frac{d}{dx}$  over the SLIN1, SLIN2, etc.) and end with  $\frac{d}{dx}$  in the second column and the user  $\frac{1}{2}$  so the items in each namelist can be spaced in whate  $\frac{1}{2}$  decreption of each. are ignored, so the inner in the innut in the innut in the innut in the user of the user of the user of the user fashion the user of the user of the user of the user of the user of the user of the user of the user of the u input variable and the valid input values follows. Under the Value column in the input  $\frac{1}{2}$  integral integral integer value and the integral  $\frac{1}{2}$  in the input  $\frac{1}{2}$ description, the letter I means and the letter I means and the letter R means a real value  $\mathbb{R}$ 

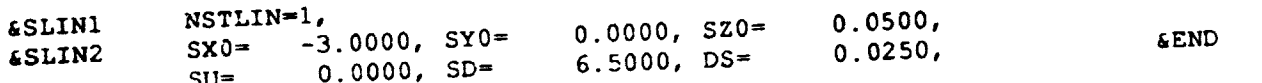

**&END** 

56

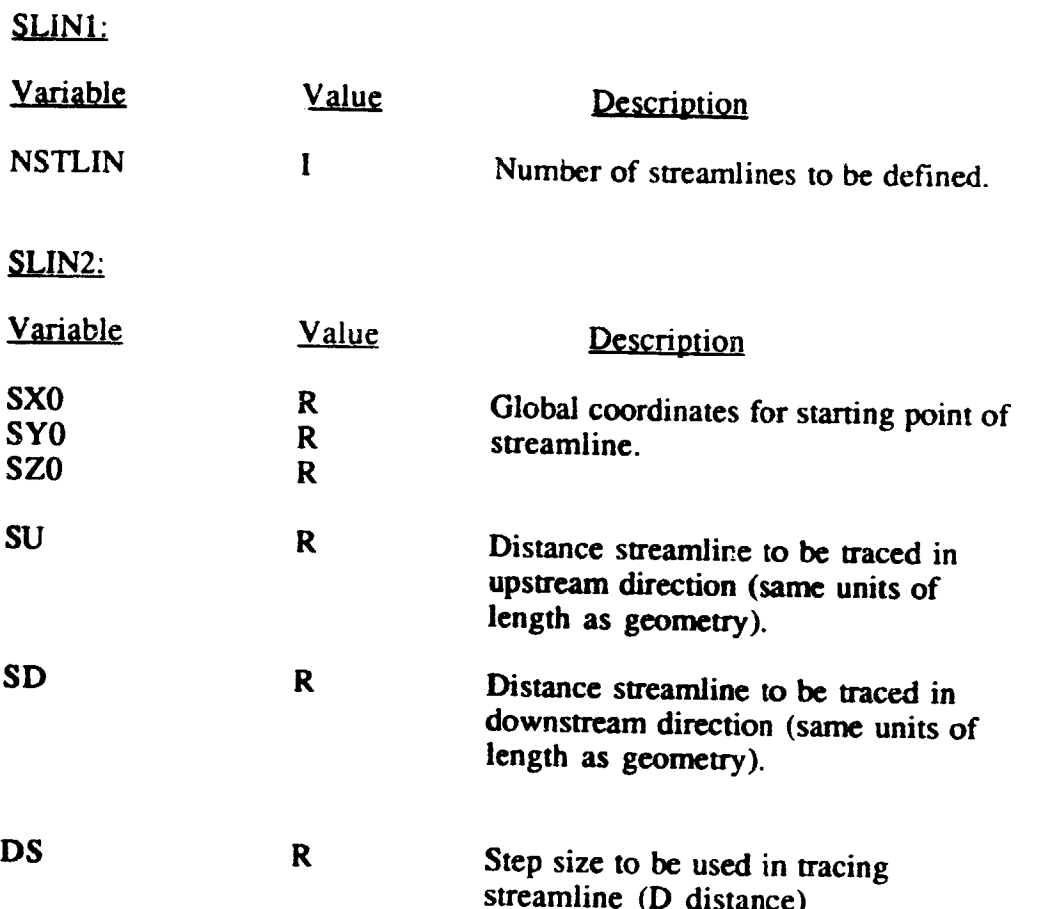

 $\mathbf{C}$ 

**iv**

**NOTE:** Record **SLIN2** must be repeated NSTLIN times (one for **each** streamline).

57

⋍

#### **APPENDIX D**

 $\overline{\phantom{a}}$ 

Τ

للواد

### SYMMETRIC WING/BODY TEST CASE INPUT FILE

### WING BODY COMBINATION TEST CASE

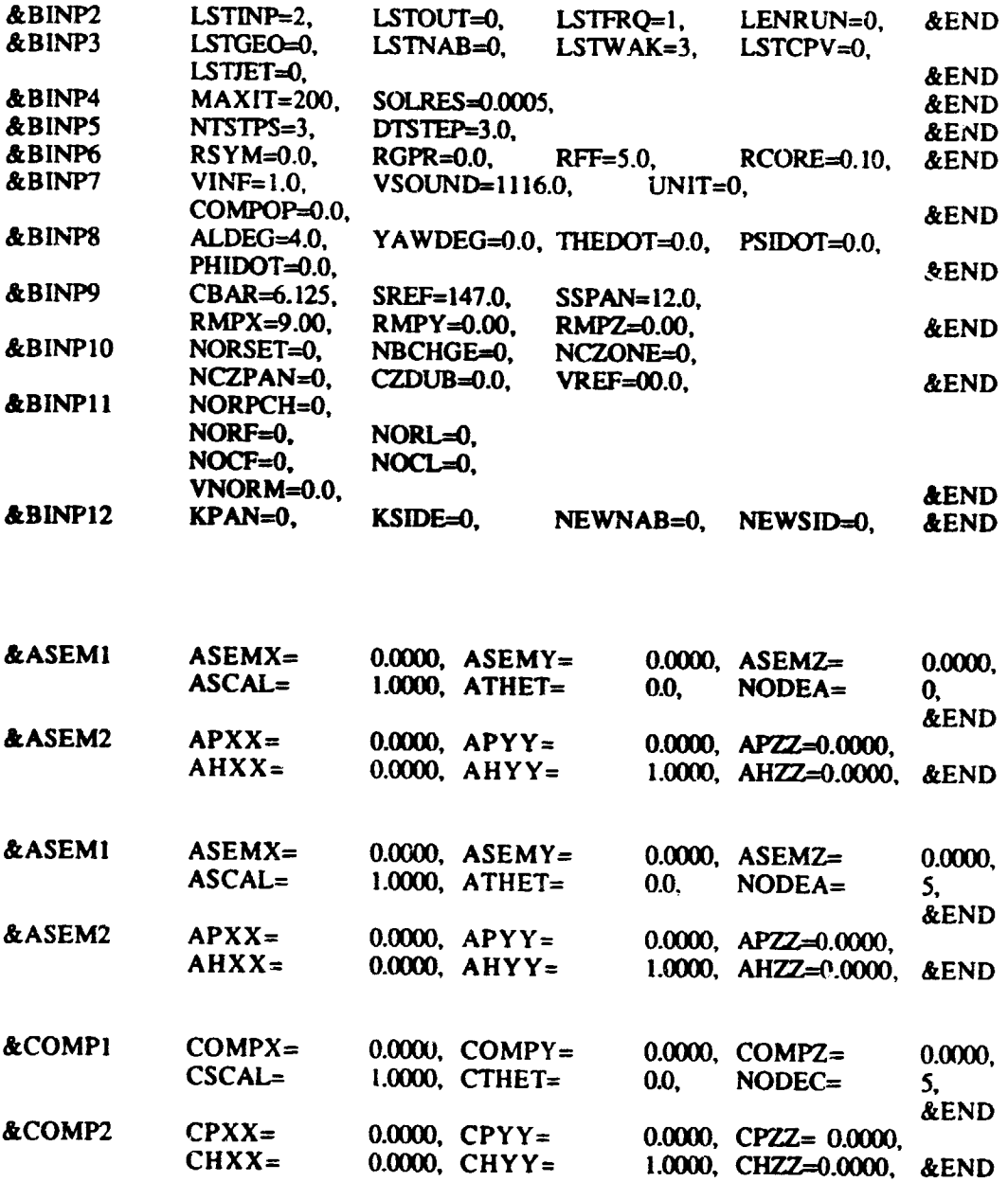

58 INDINIONALLY BLANK

 $\mathcal{L}^{\mathcal{L}}$  and  $\mathcal{L}^{\mathcal{L}}$ 

59

PRECEDING PAGE BLANK NOT FILMED

لديف

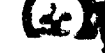

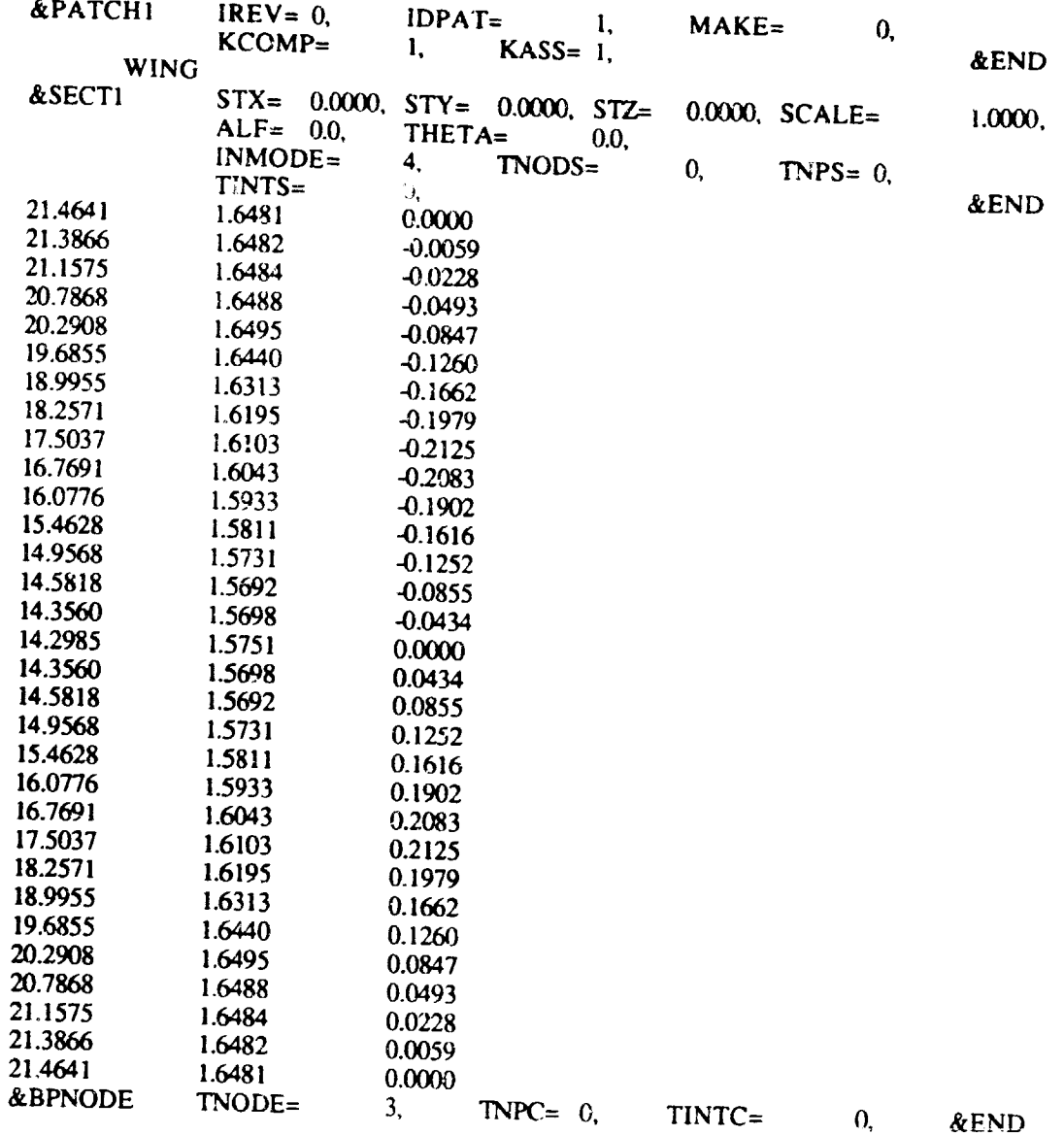

3F

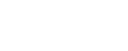

 $\mathbf{D}_3$ 

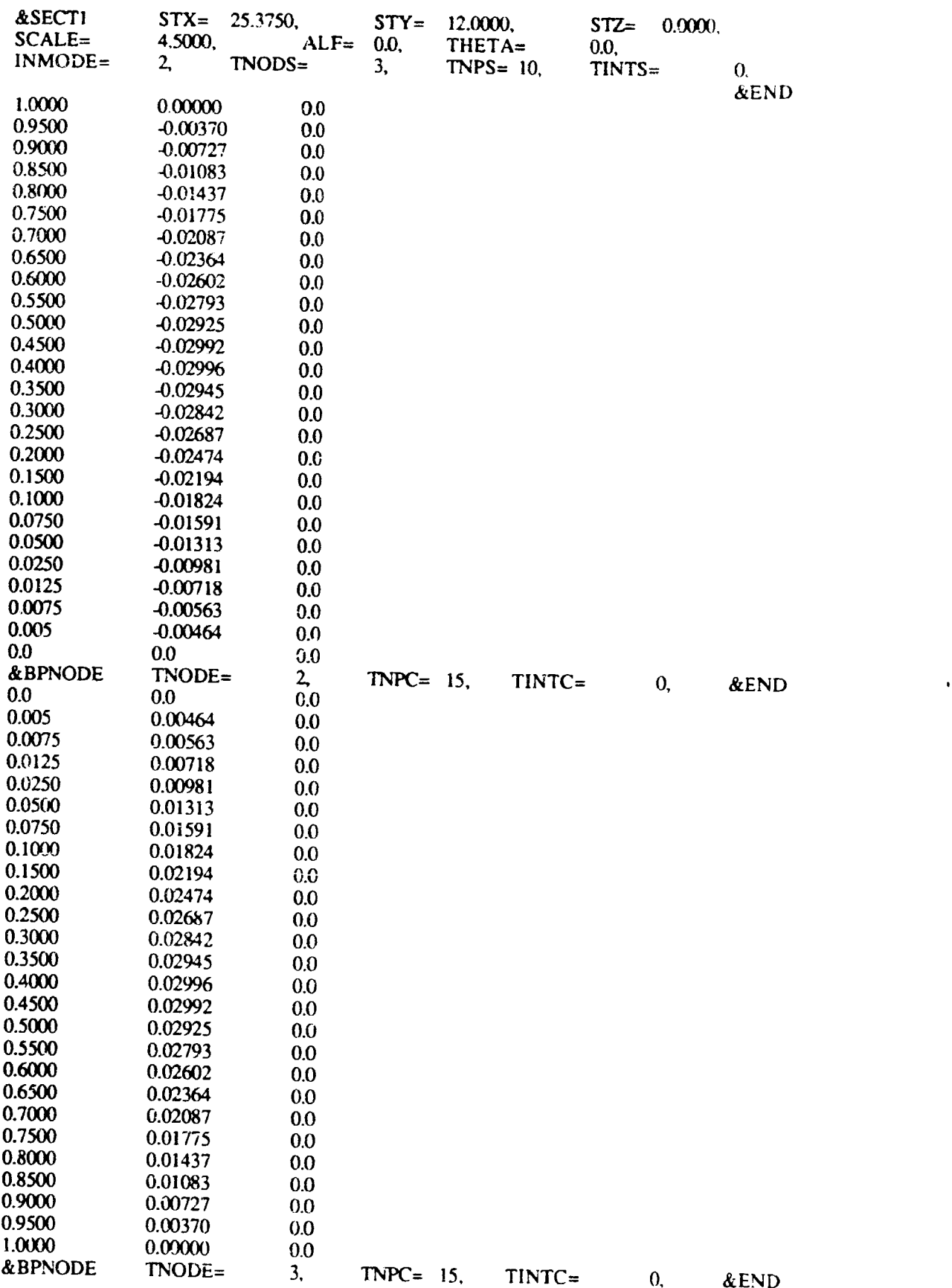

 $\bullet$ 

W

61

 $\bigoplus_i$ 

 $\odot$ 

 $\frac{1}{2}$ 

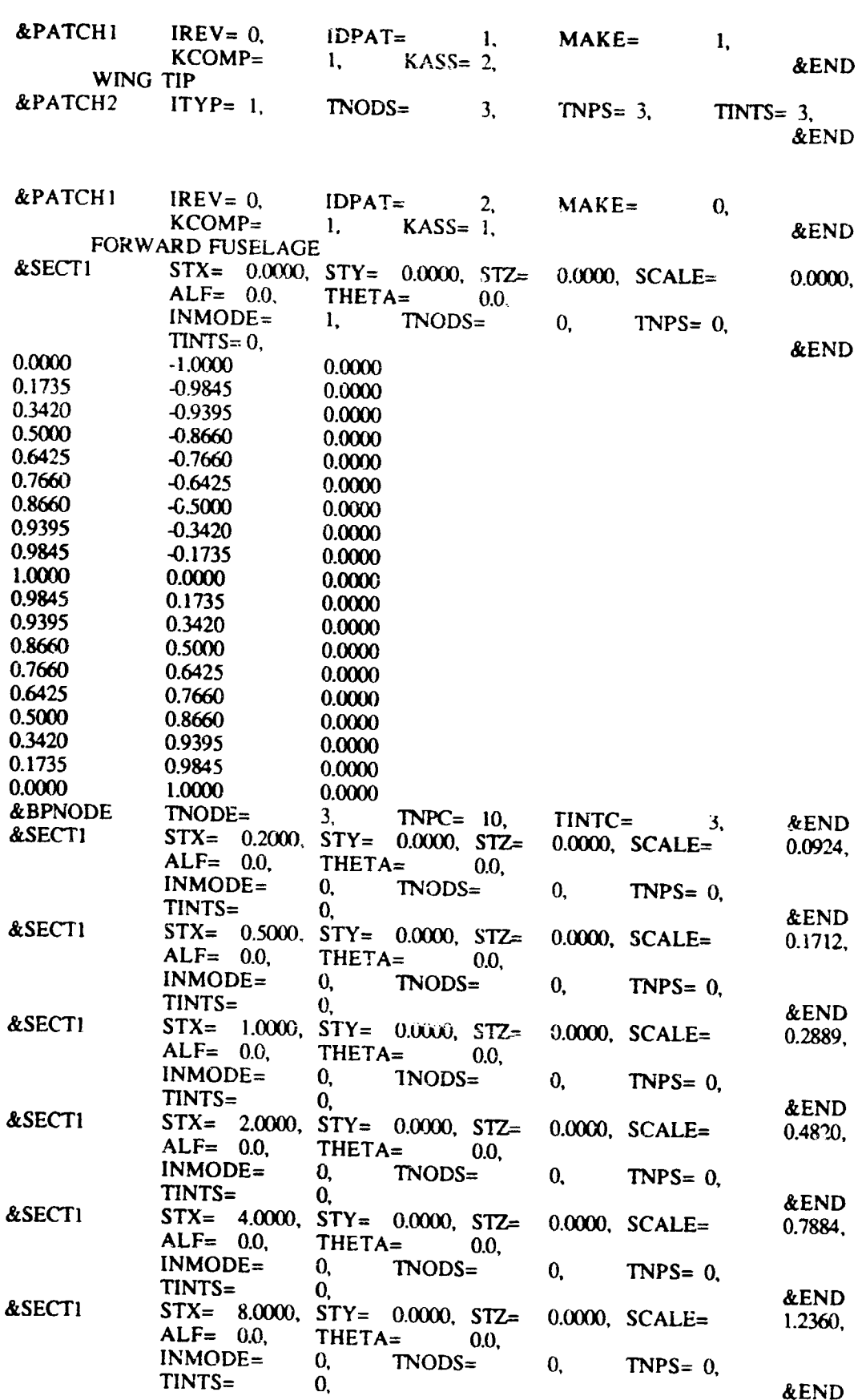

 $\mathcal{C}_f$ 

 $\bigoplus$ 

 $\ddot{\cdot}$ 

 $\frac{1}{2}$ 

62

 $\bar{\psi}$  .

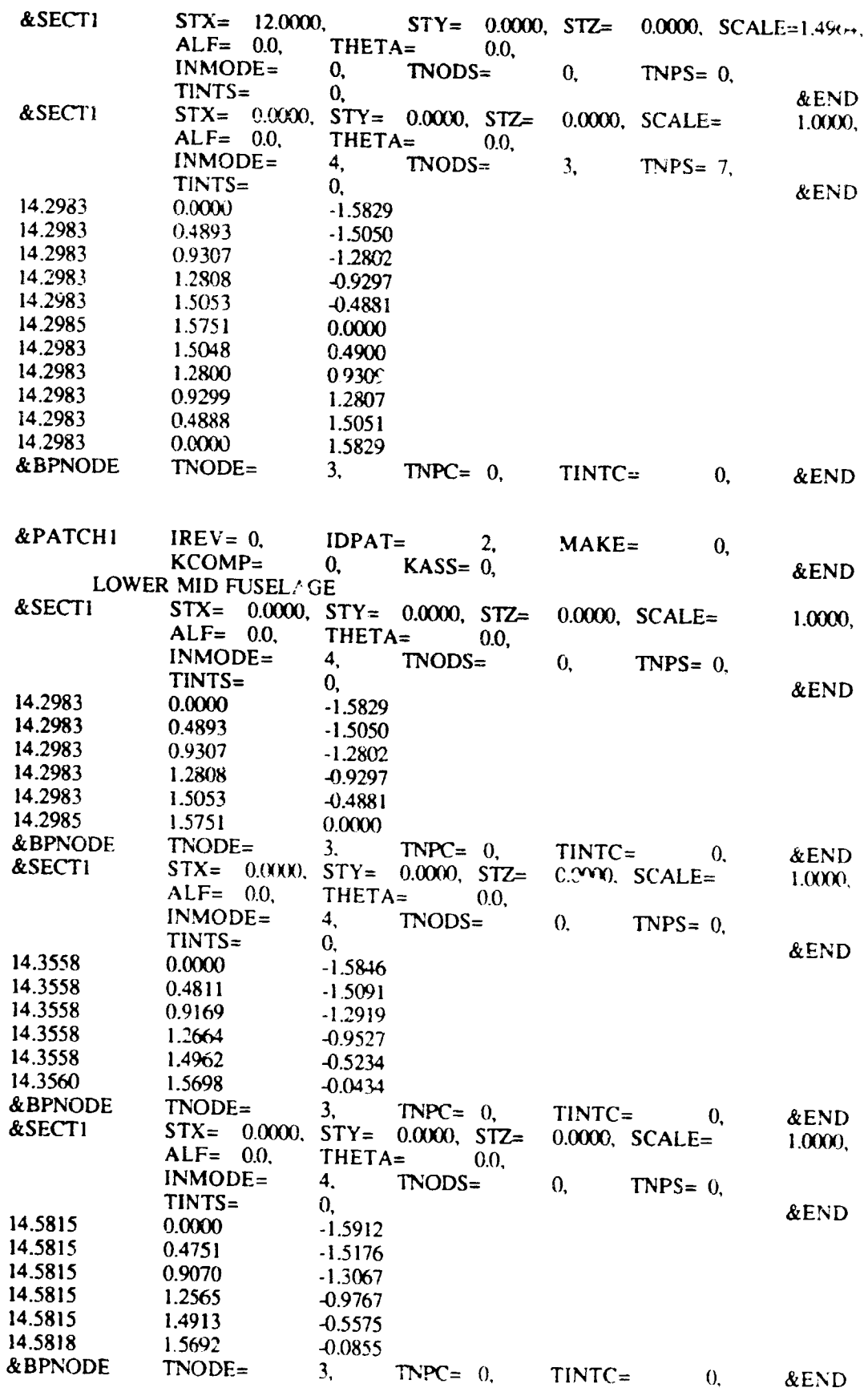

Ţ

63

 $\bullet$ 

 $\epsilon$  .

 $\ddot{\phantom{0}}$ 

 $\frac{1}{2}$ 

 $\left( \cdot \right)$ 

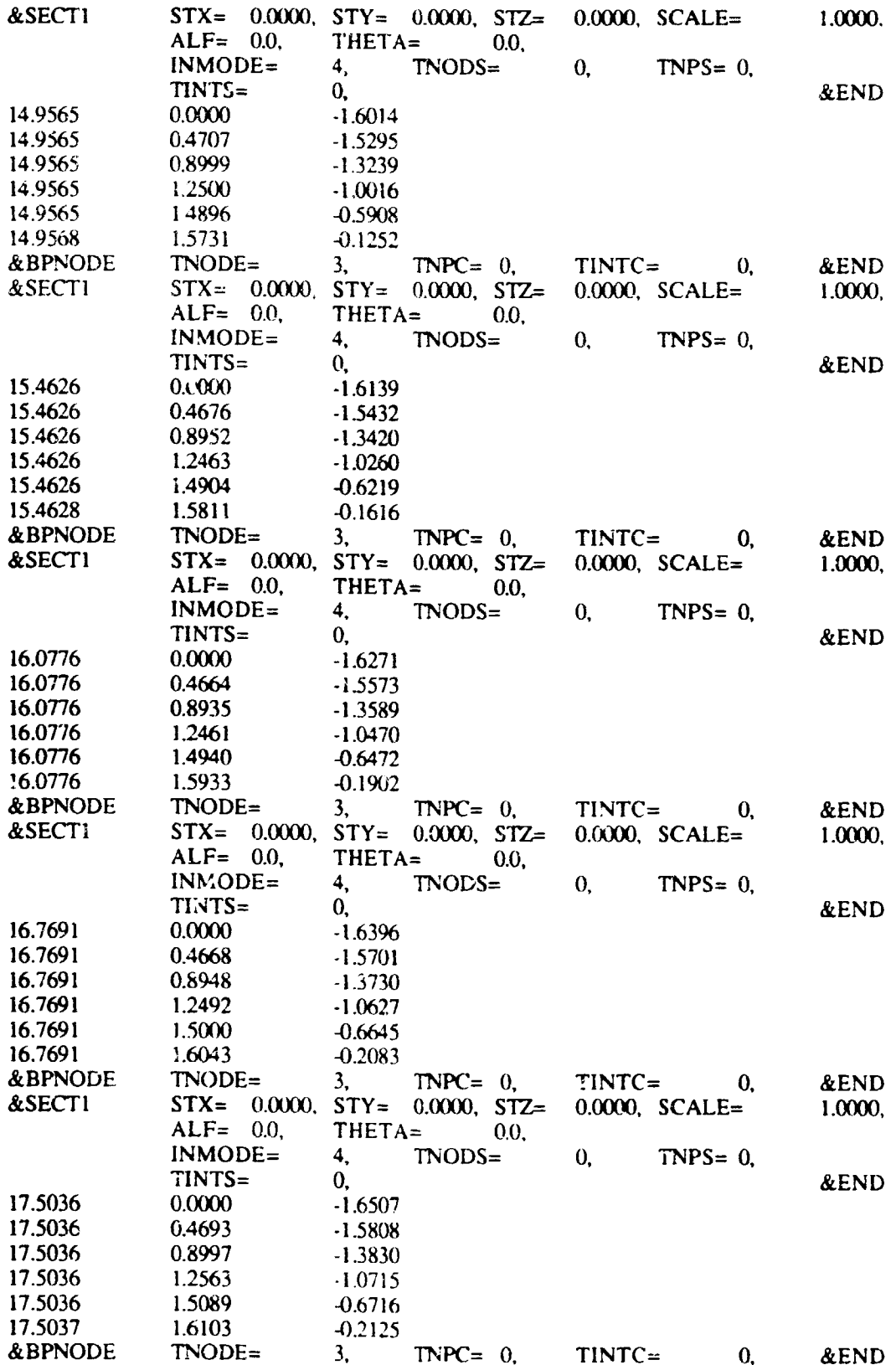

 $\cdot$ 

٦.

64

A)

Đ

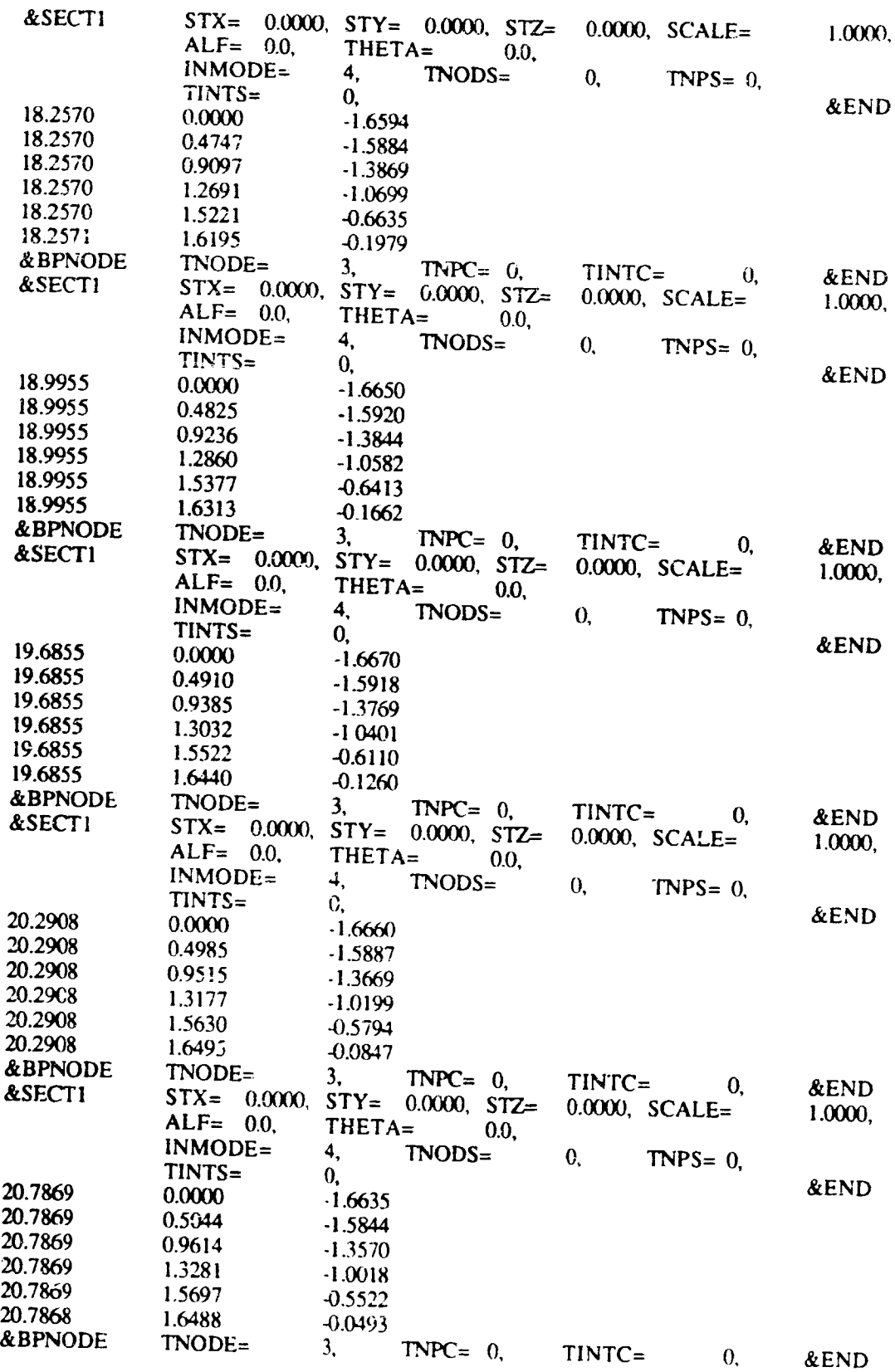

Ţ

Ţ

Т

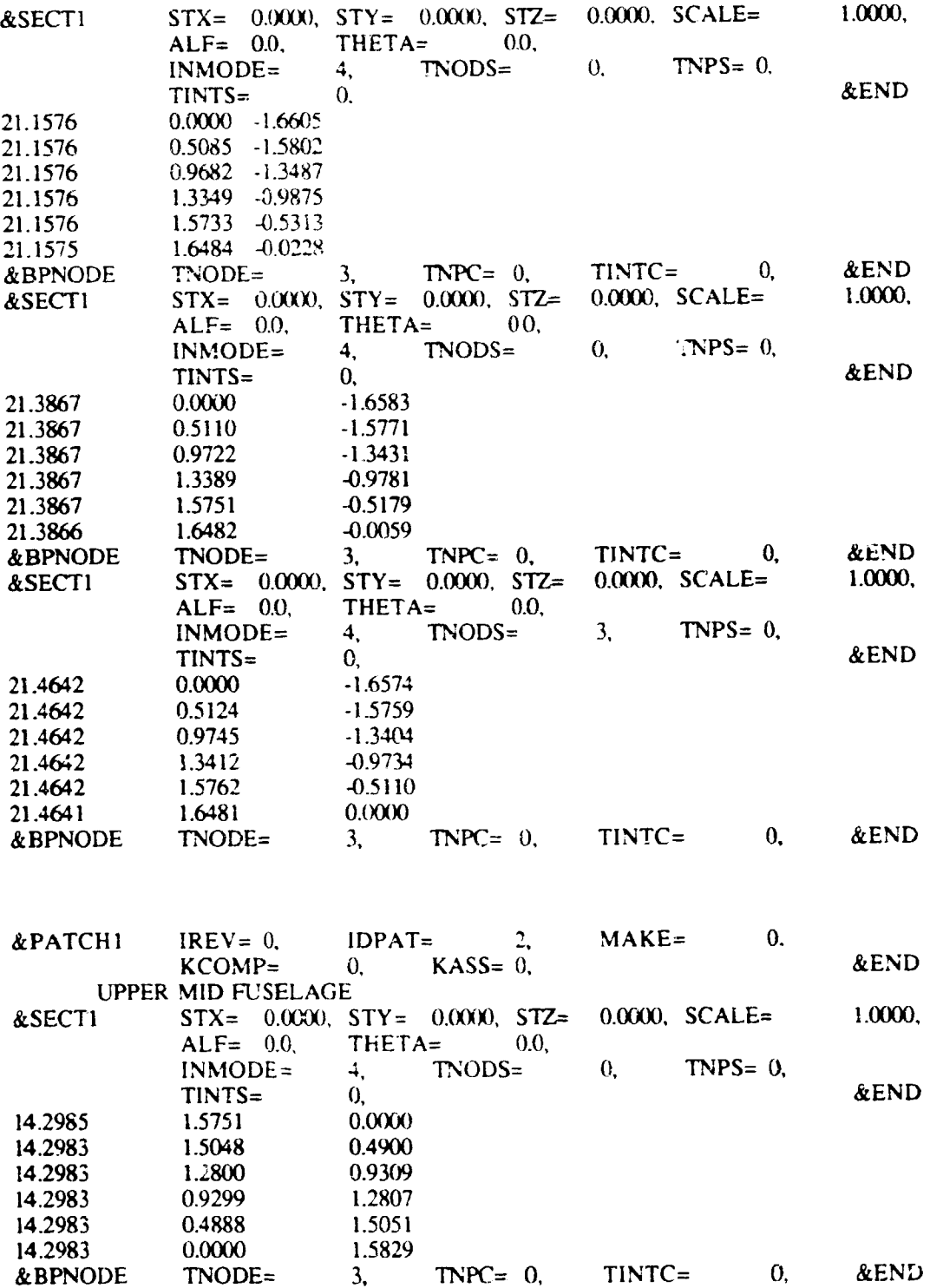

ł

 $\hat{c}$ 

r

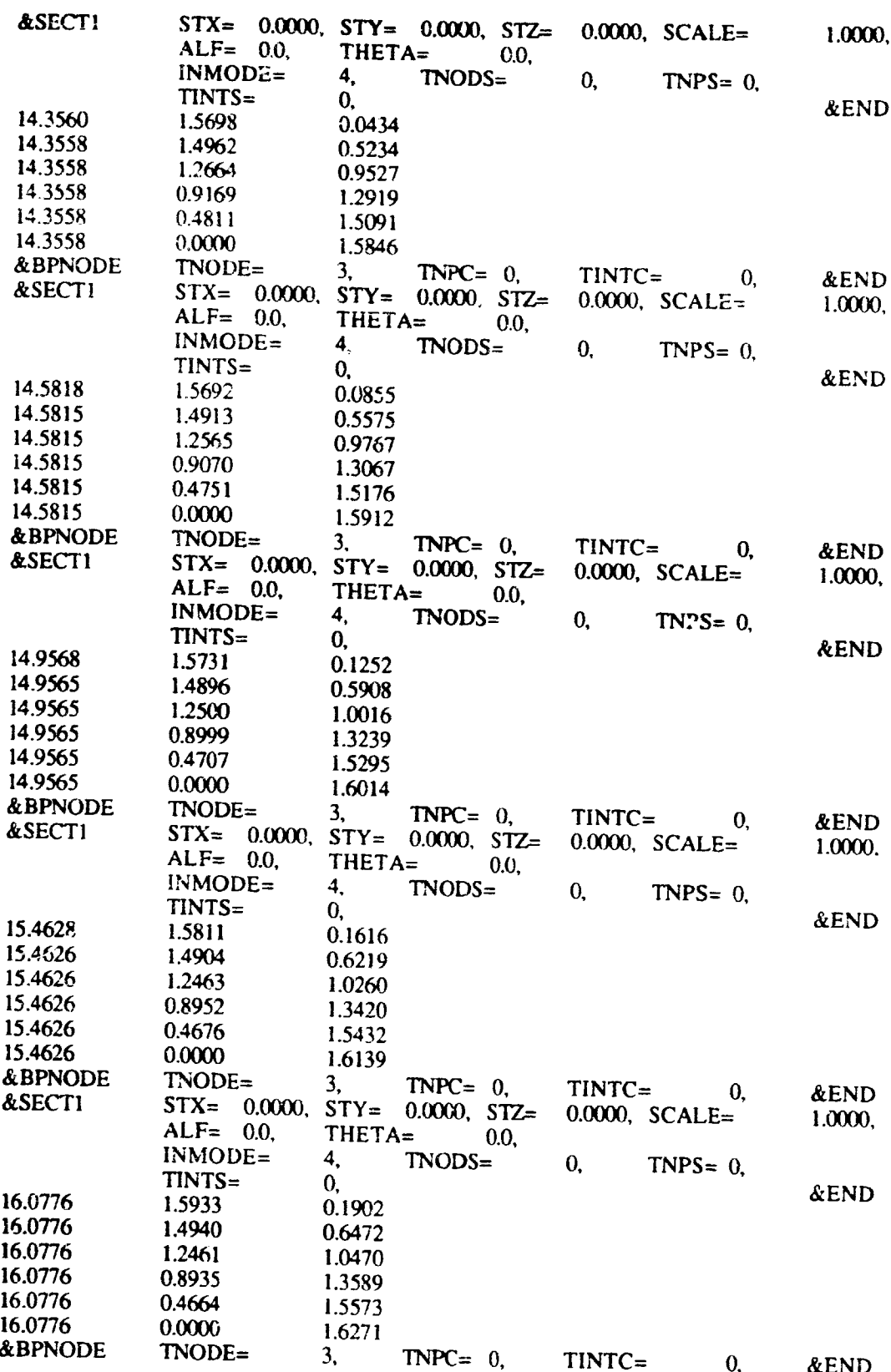

67

£

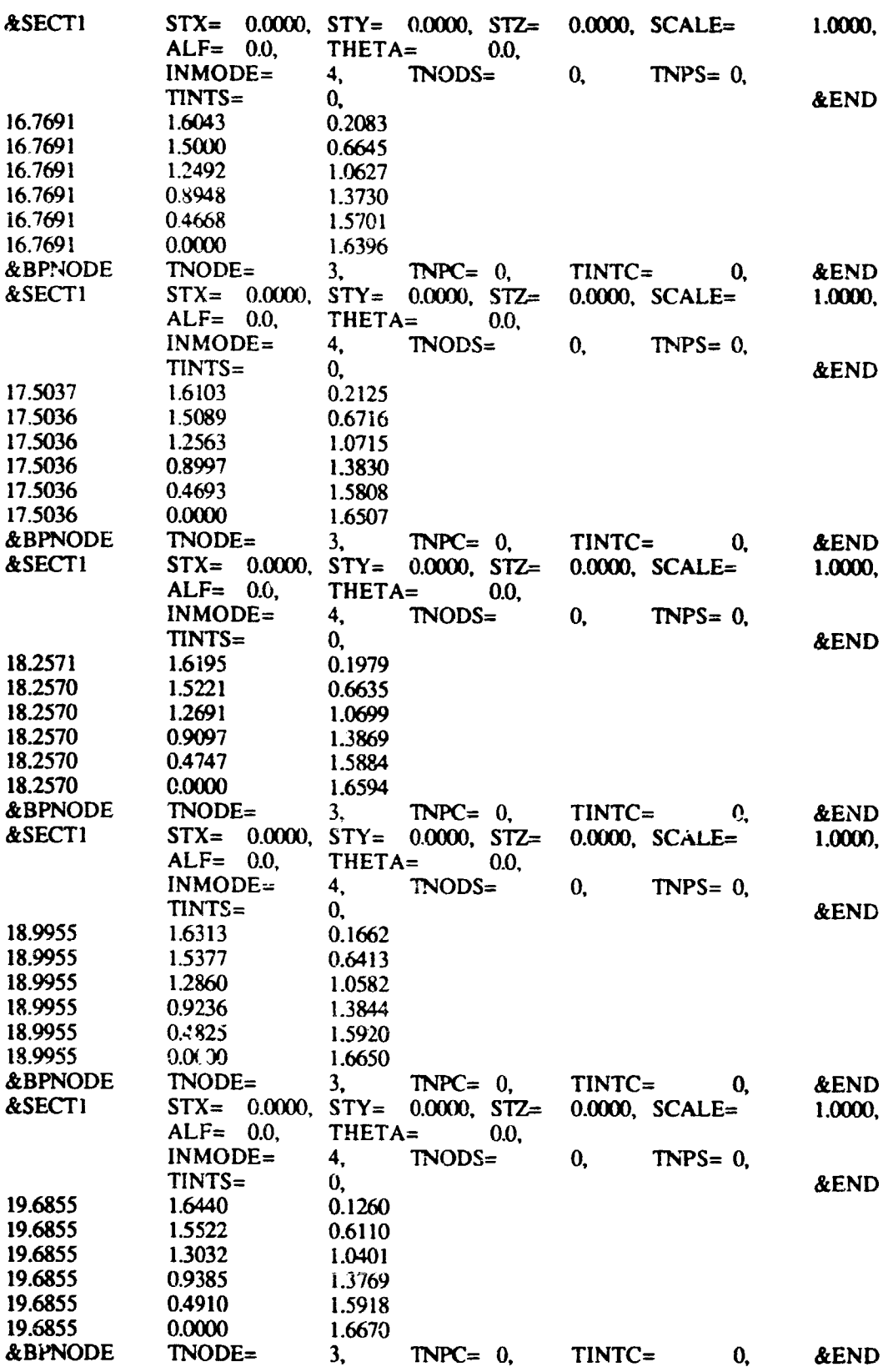

68

 $\bigcirc$ 

 $\frac{1}{2}$
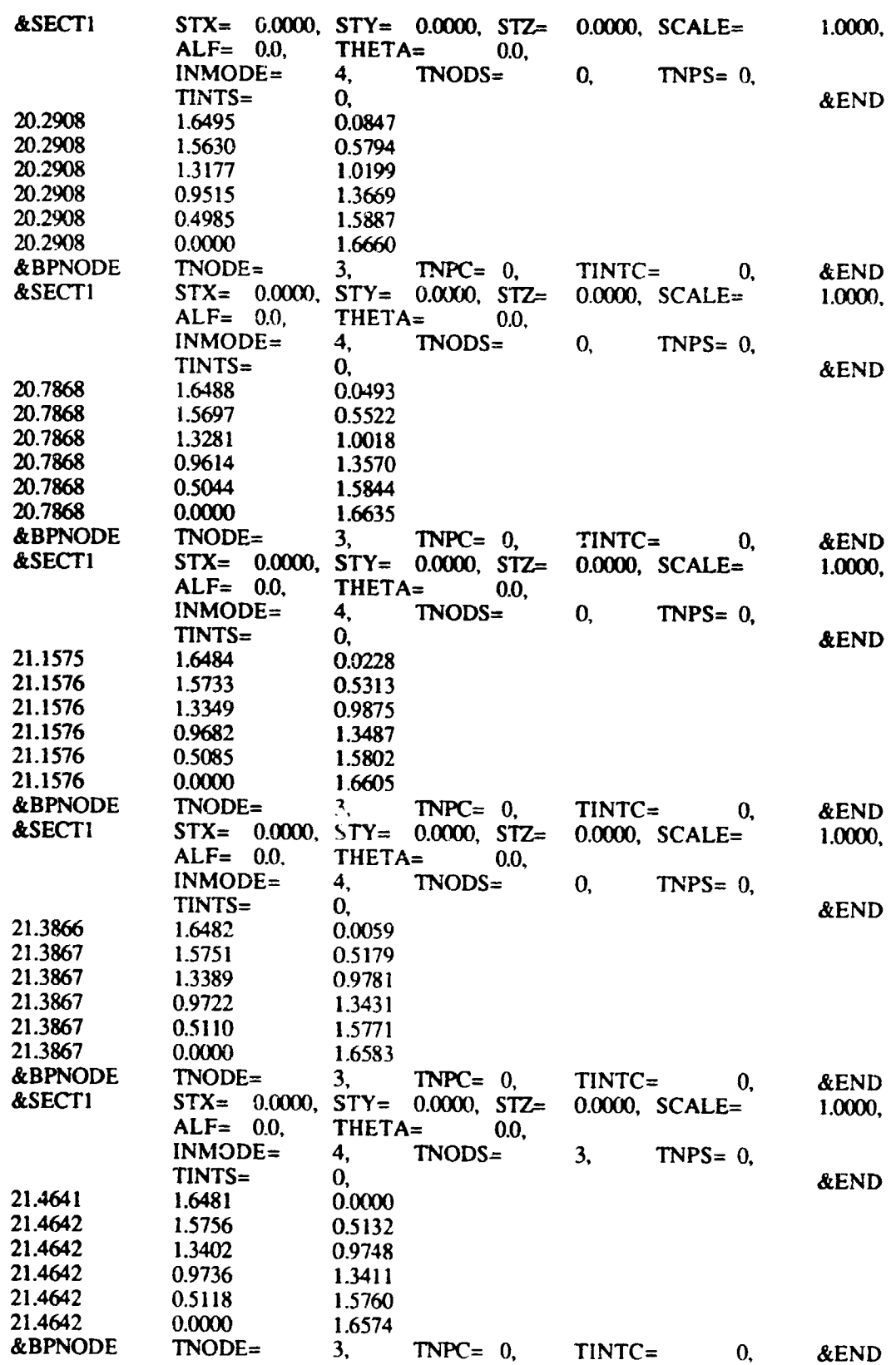

 $\mathbf{C}$ 

 $\begin{bmatrix} 1 \\ 1 \\ 1 \end{bmatrix}$ 

 $\ddot{\cdot}$  $\ddot{\cdot}$ 

 $\bigoplus$ 

 $\overline{\mathcal{F}}$ 

EF

69

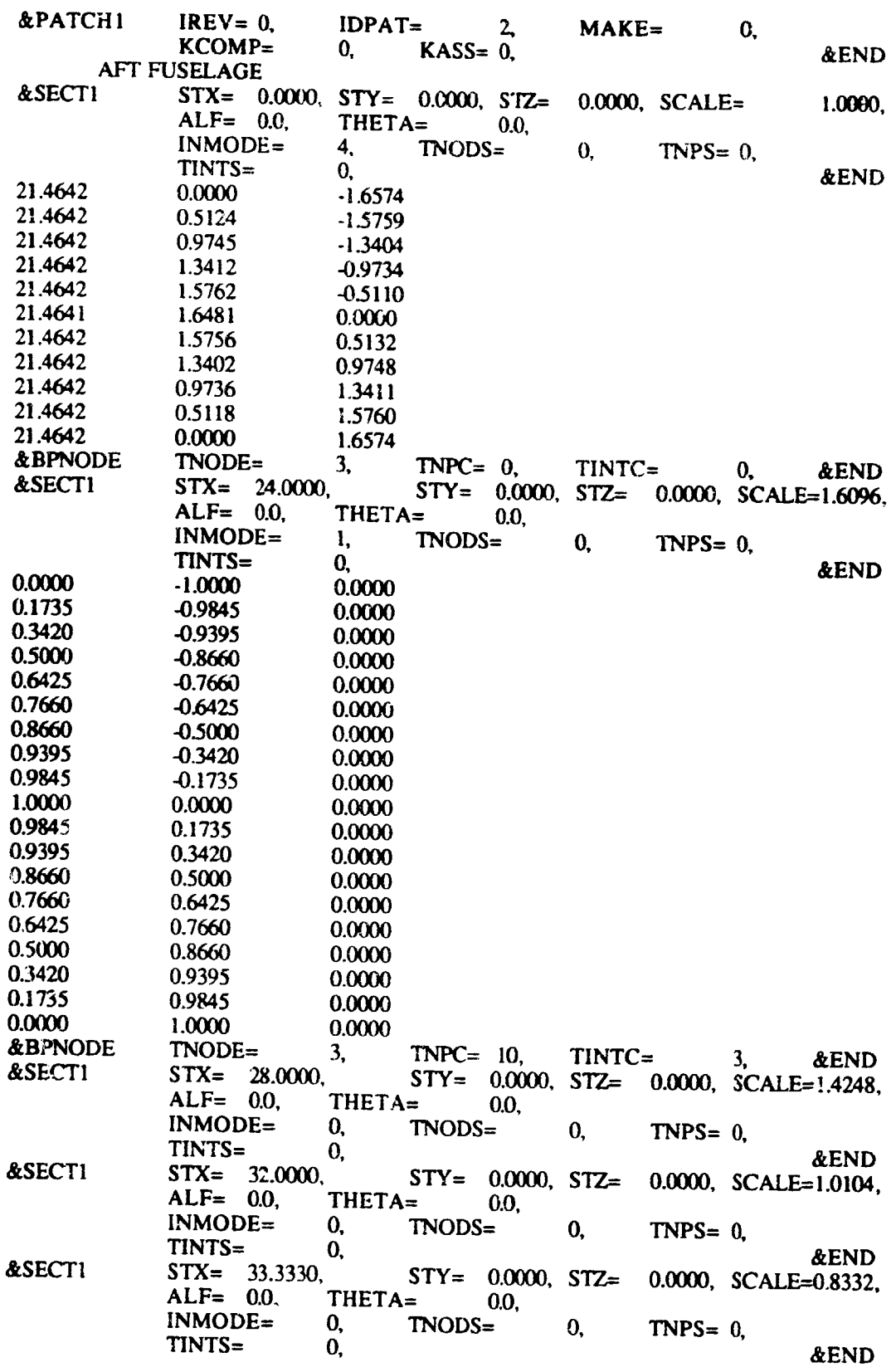

D

 $\overline{10}$ 

Ð

 $\left( r\right)$ 

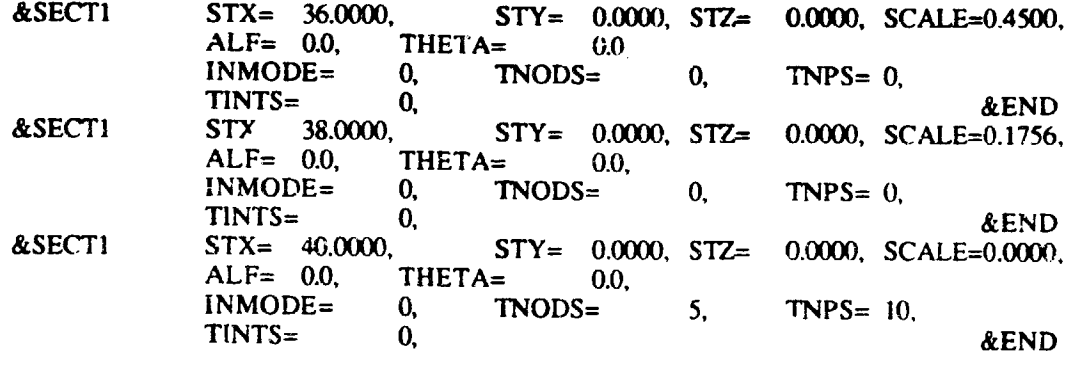

 $\Lambda$ 

D

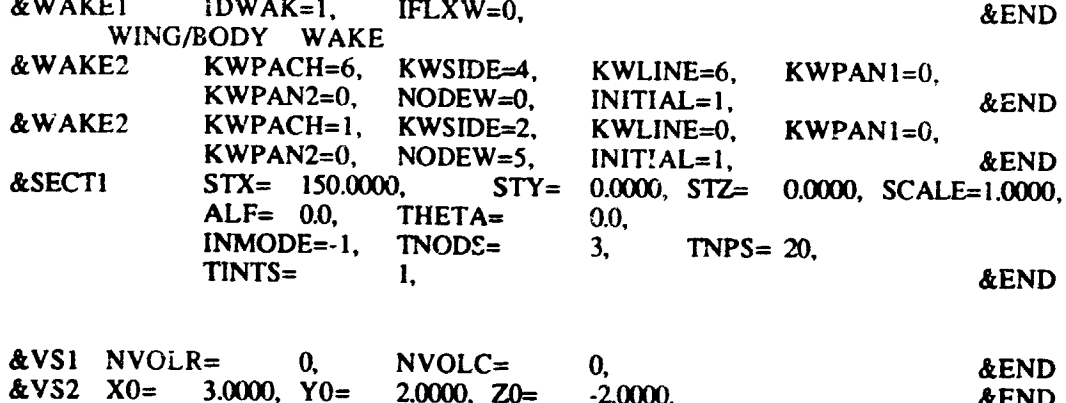

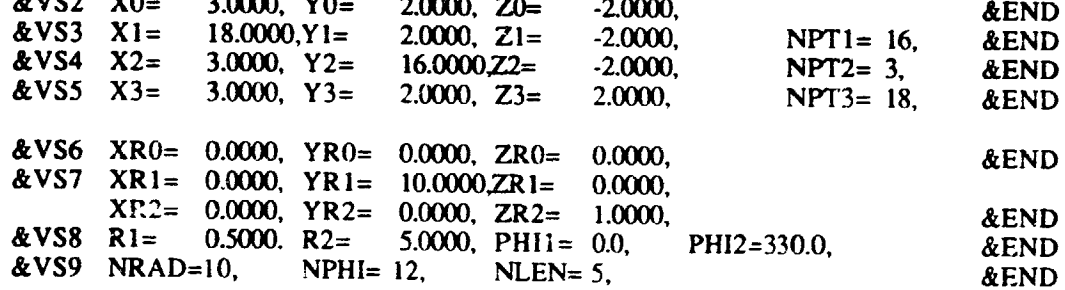

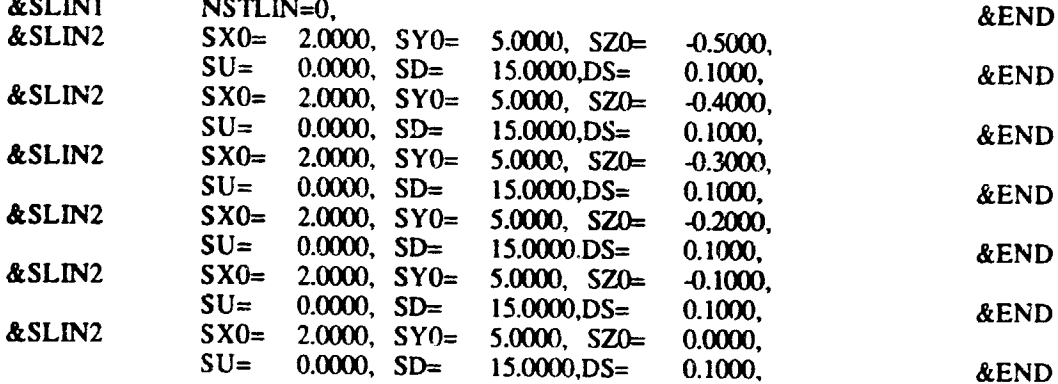

71

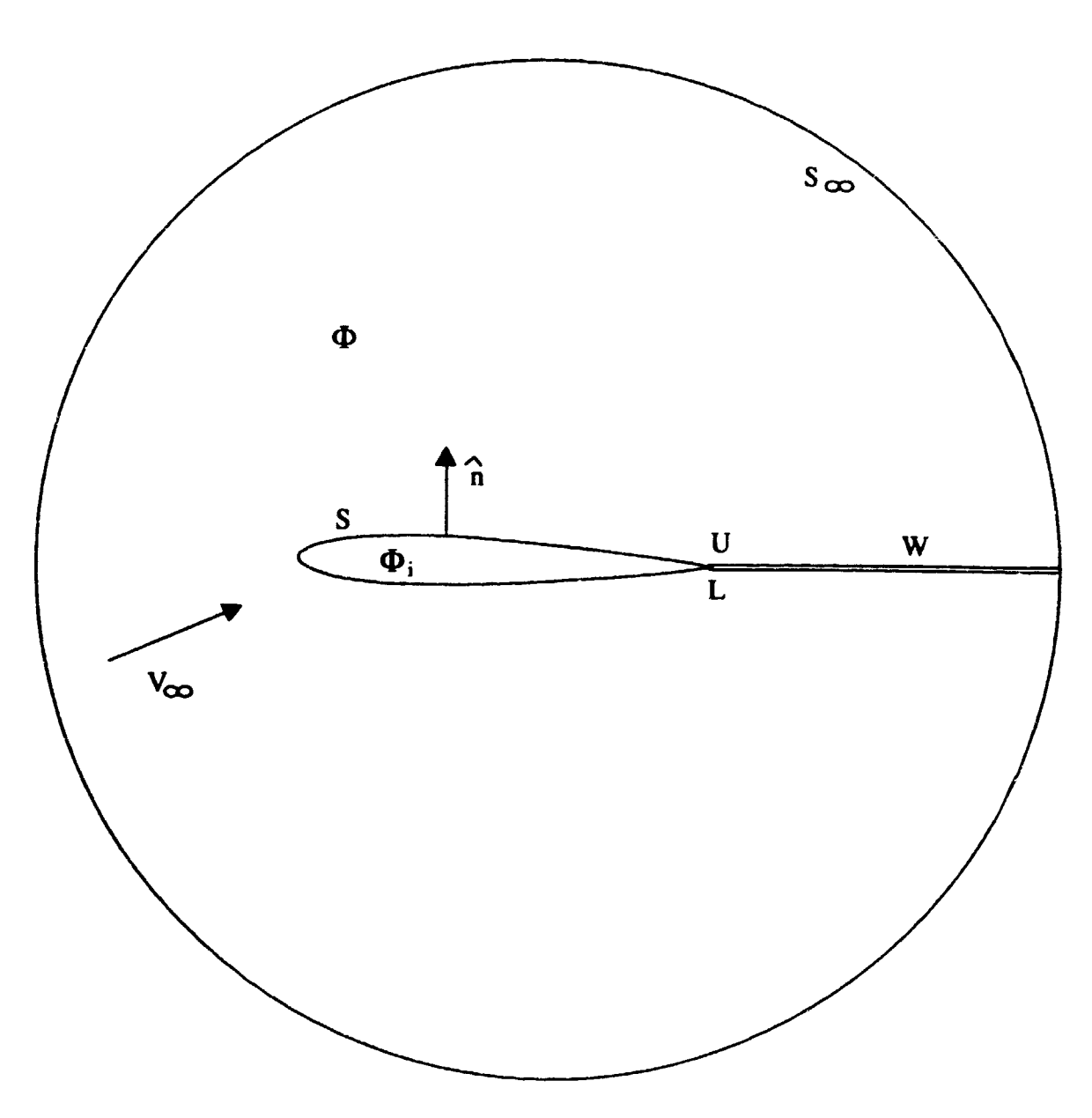

Ŧ,

D,

Figure 1. Potential flow model for PMARC.

72 INTERFERIORALLY PERPEN 合

 $\sim$ 

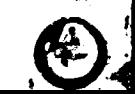

Ð

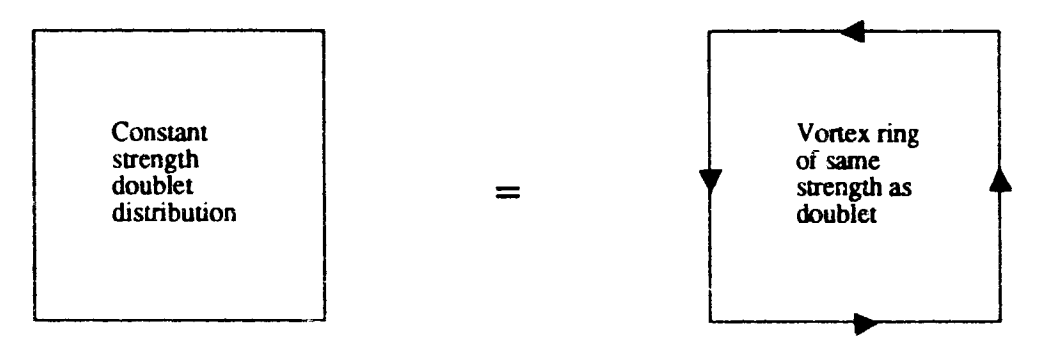

**NOTE: Reversing** the **sign of** the **doublet strength reverses** the **direction of** the **vortex lines** on **the panel.**

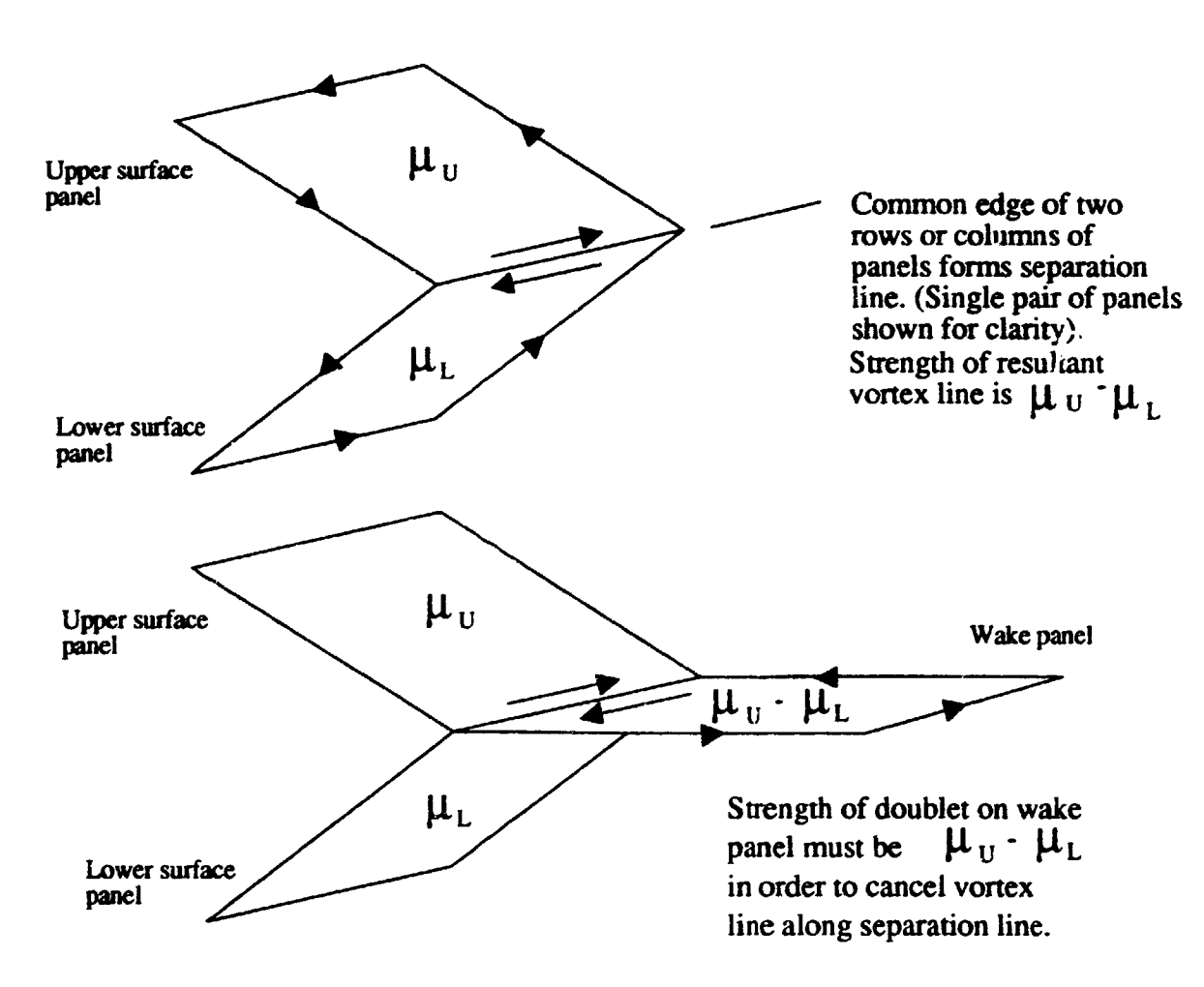

Figure **2. Determination of doublet** strength **shed into wake.**

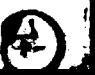

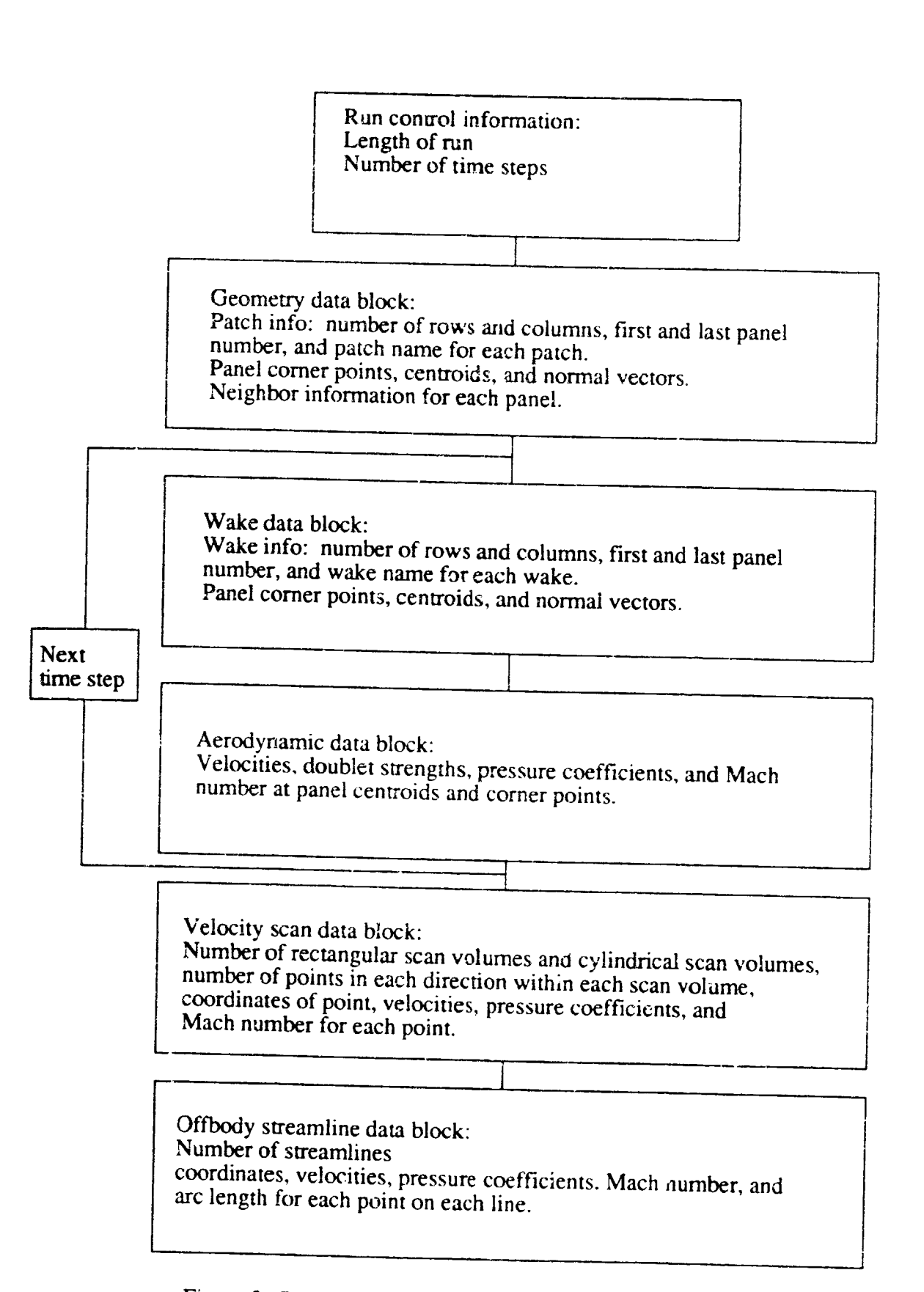

Figure 3. Data arrangement within PMARC plot file.

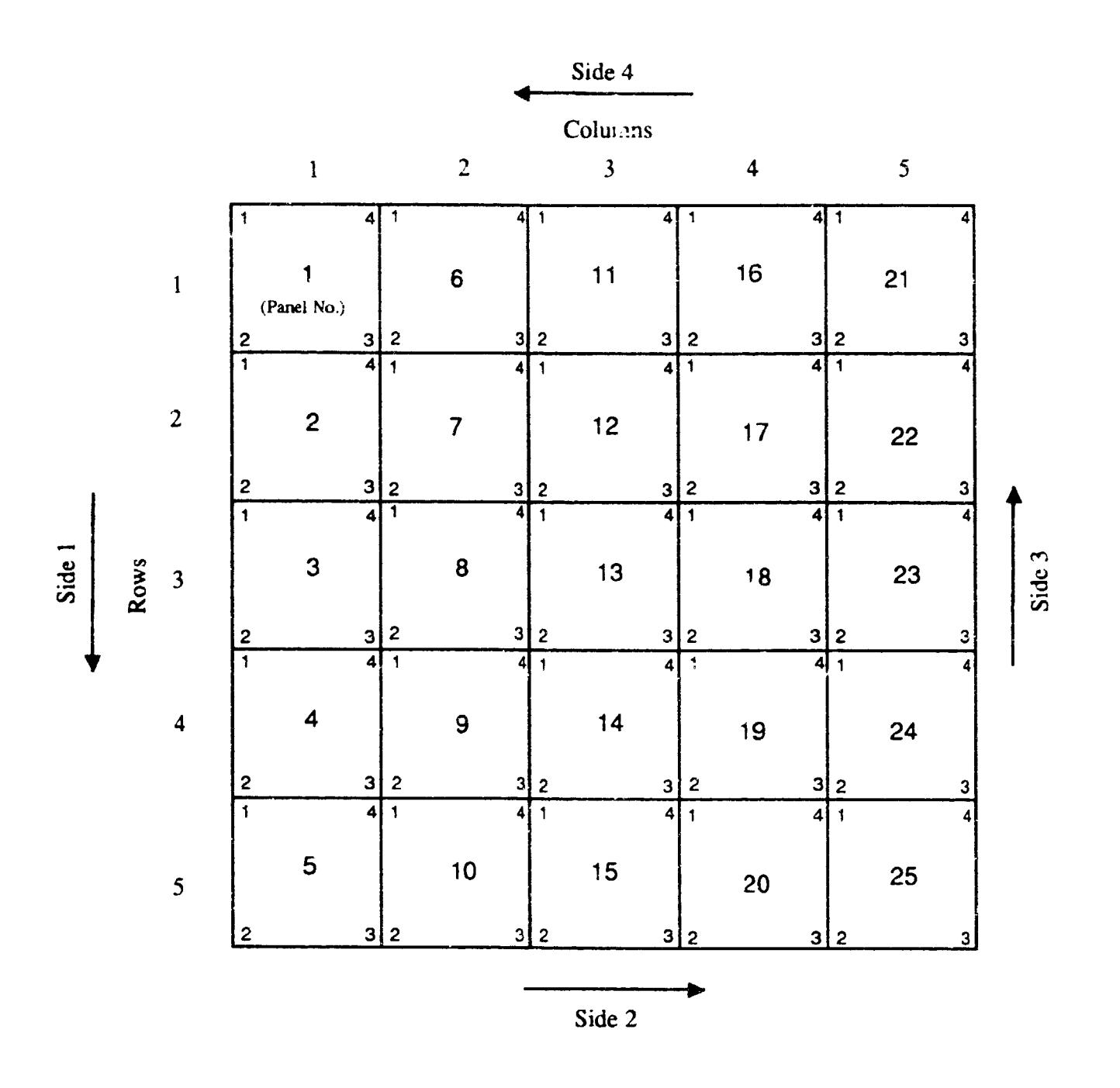

 $\boldsymbol{y}$ 

NOTE: Sides of individual panels follow the same<br>order and direction as the sides of the whole patch.

Figure 4. PMARC surface patch nomenclature.

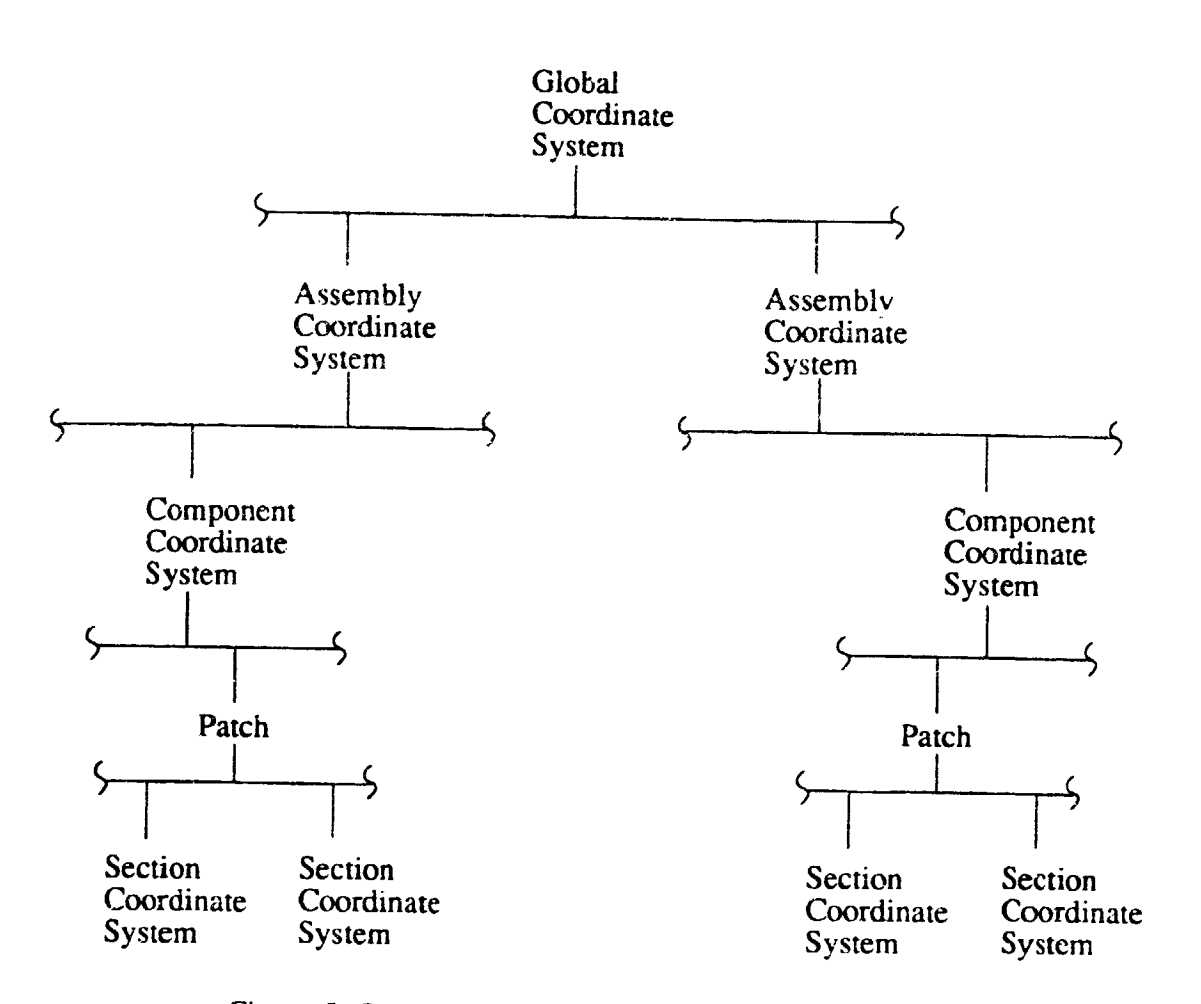

 $\frac{1}{2}$ 

Ţ

Figure 5. PMARC surface geometry modeling hierarchy.

 $\ddot{\phantom{a}}$ 

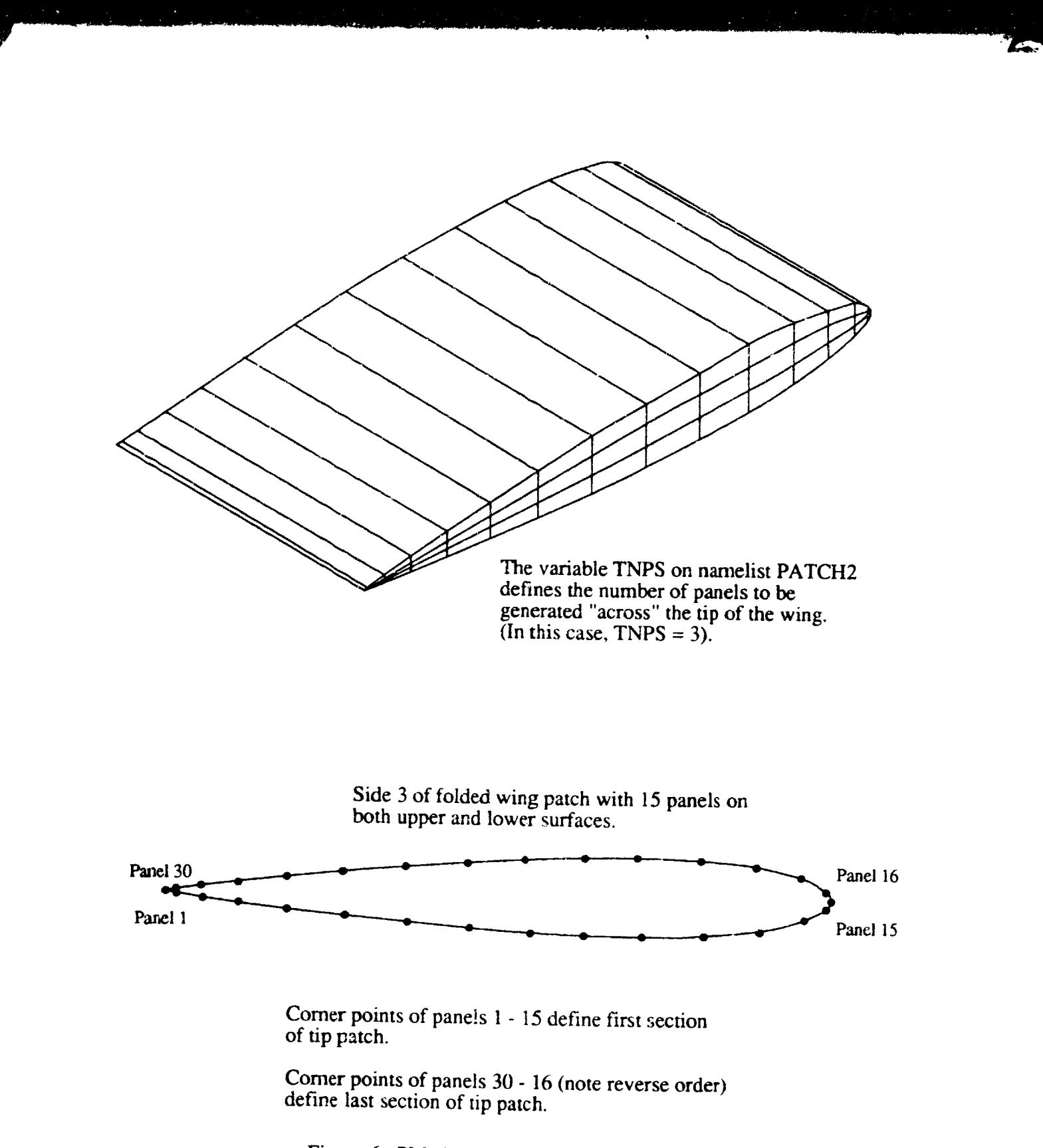

Figure 6. PMARC automatic tip patch option.

Ŋ

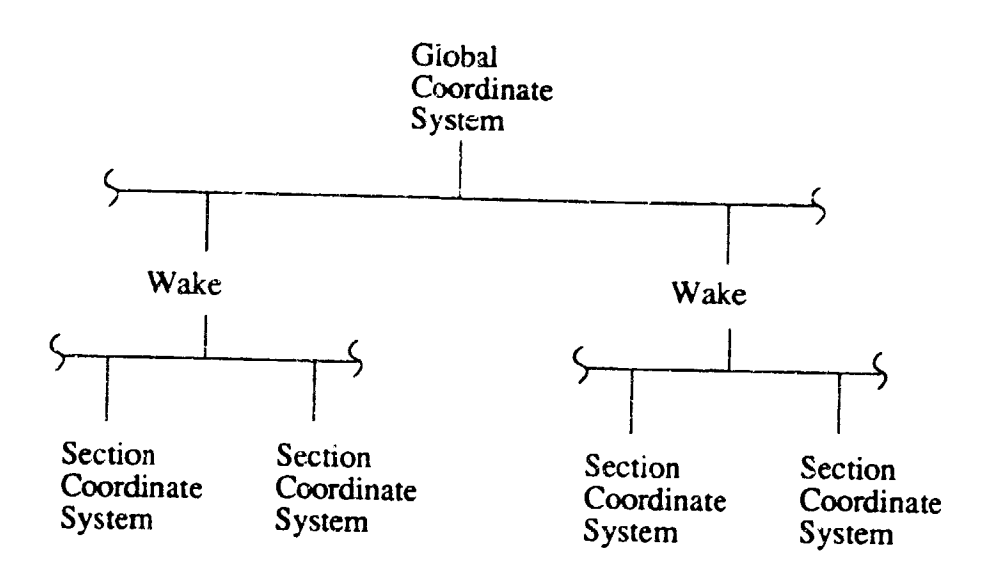

 $\mathbf{r}$ 

 $\sum$ 

a) Initial wake defined

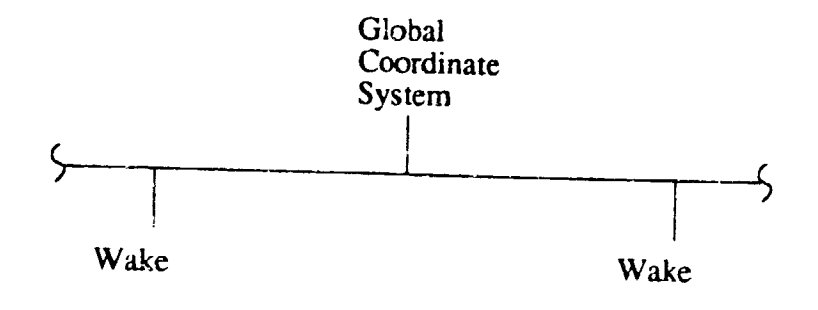

- b) No initial wake defined (completely timestepped wake)
- Figure 7. PMARC wake modeling hierarchy.

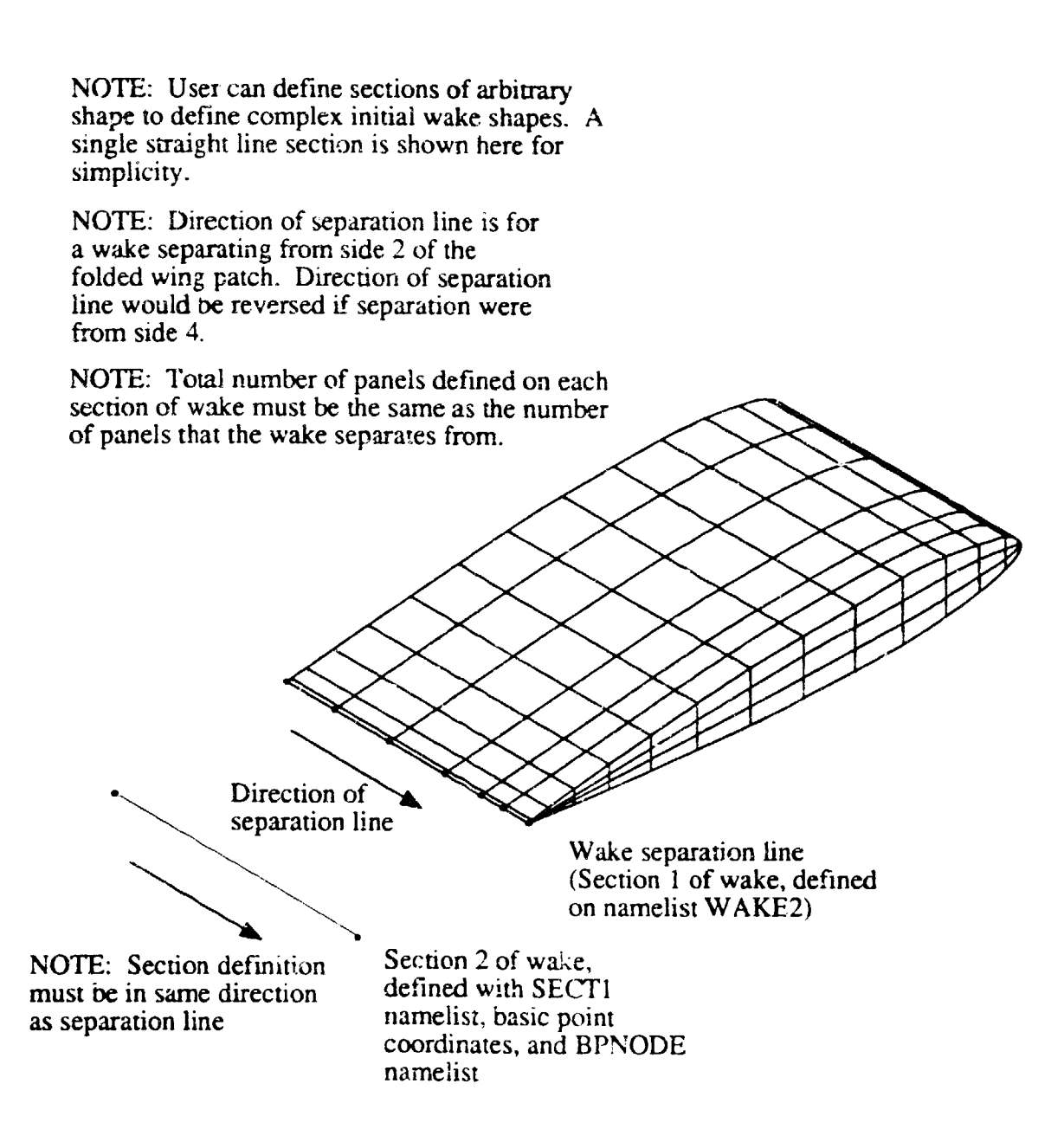

Figure 8. PMARC wake modeling nomenclature.

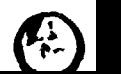

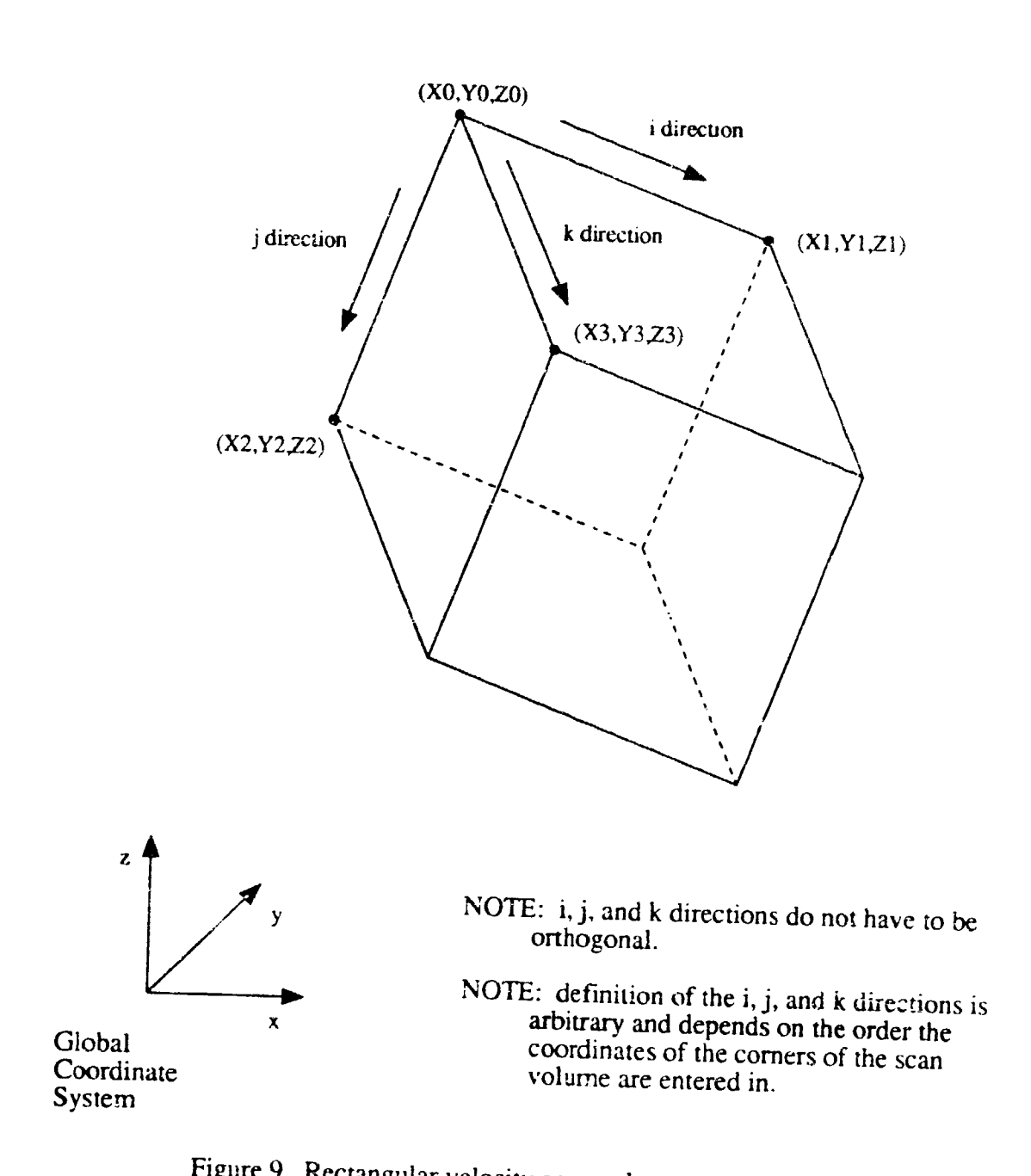

 $\left(\cdot\right)$ 

 $\overline{\phantom{a}}$ 

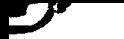

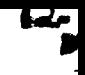

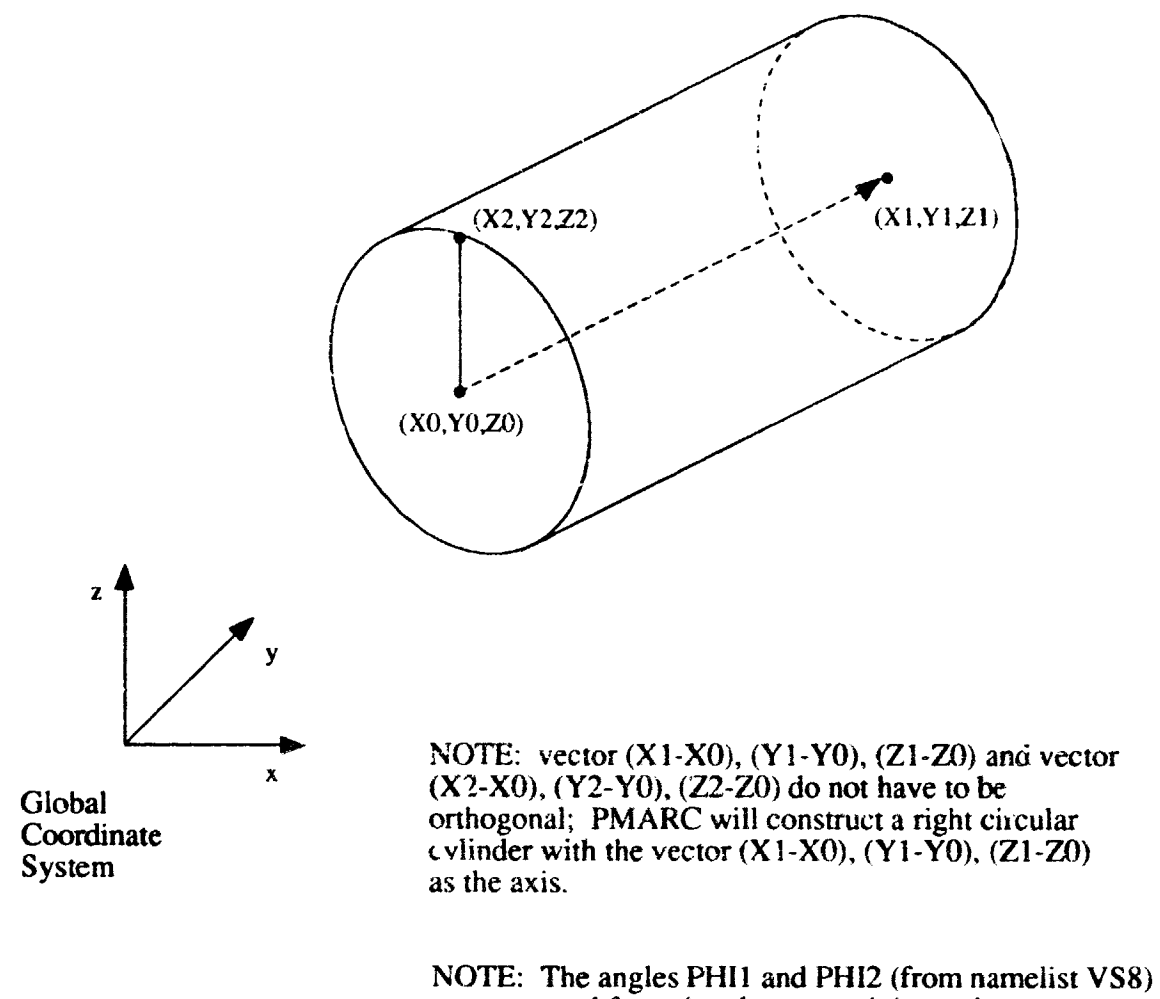

are measured from the plane containing points 0, 1, and 2, with positive angles being defined by the Right Hand Ruie about the cylinder axis.

Figure 10. Cylindrical velocity scan volume nomenclature.

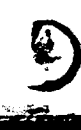

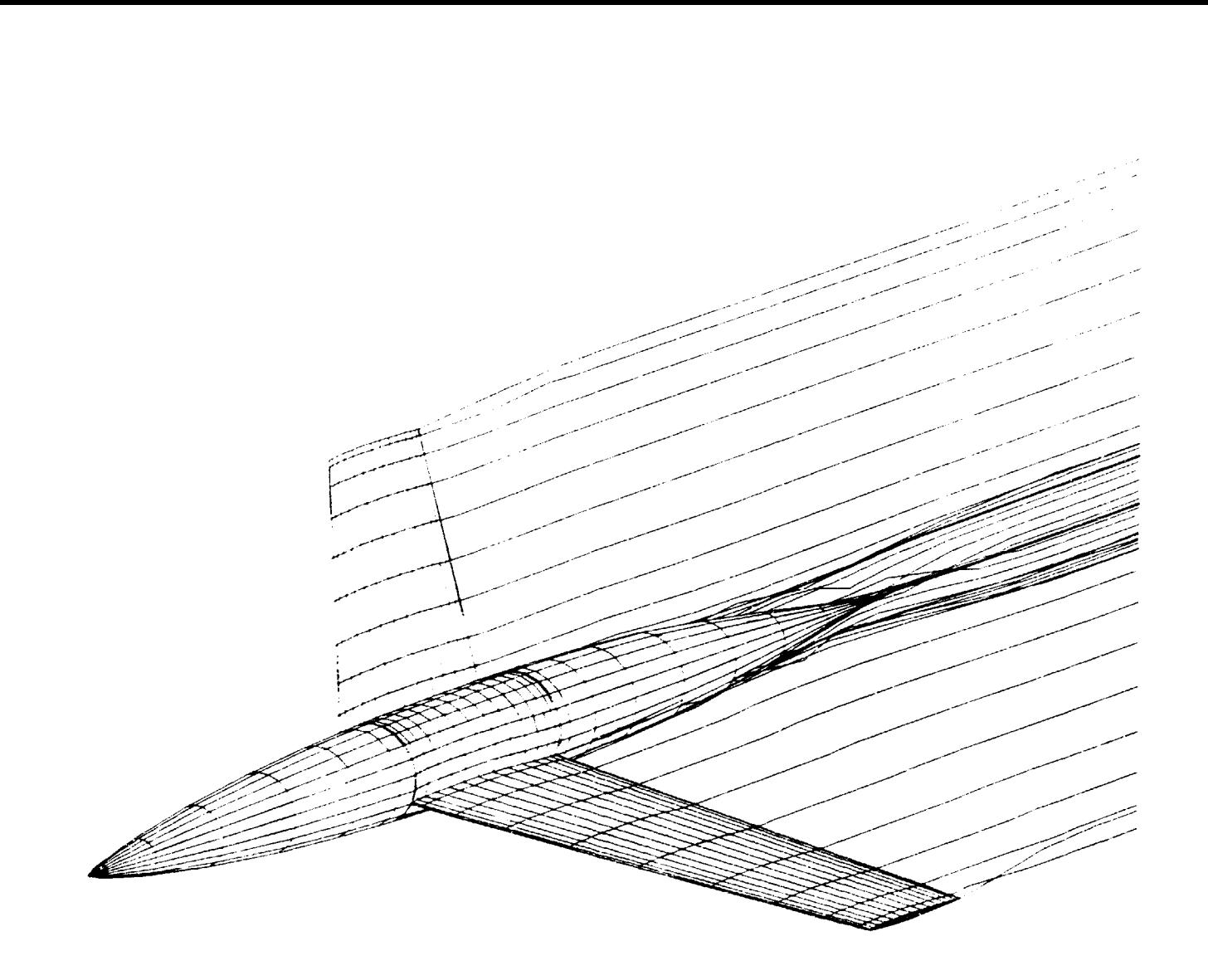

Figure 11. PMARC representation of a symmetric wing/body.

 $\left( \frac{1}{2} \right)$ 

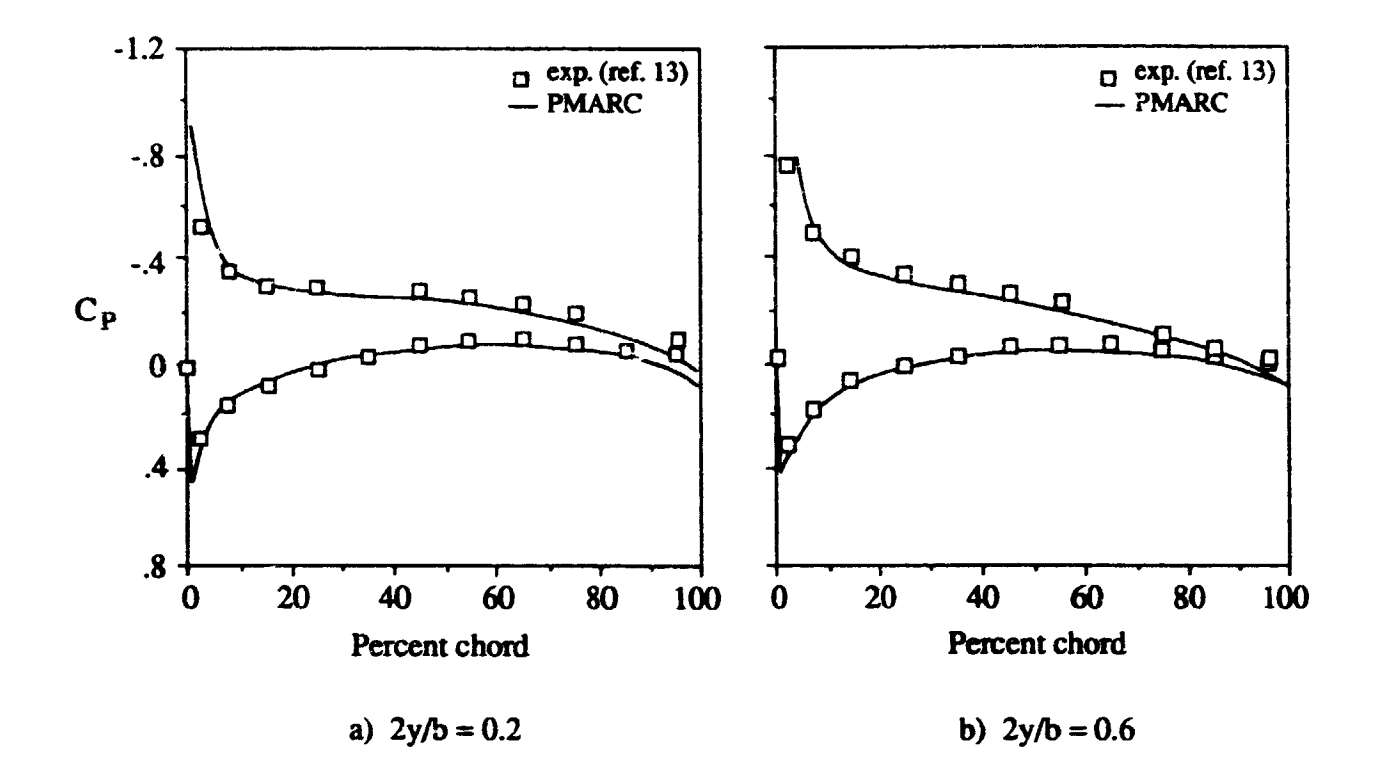

**Figure 12. Comparison of experimental data and PMARC results for two spanwise stations on the wing of the wing/body configuration. Angle of attack is** 4 *°* .

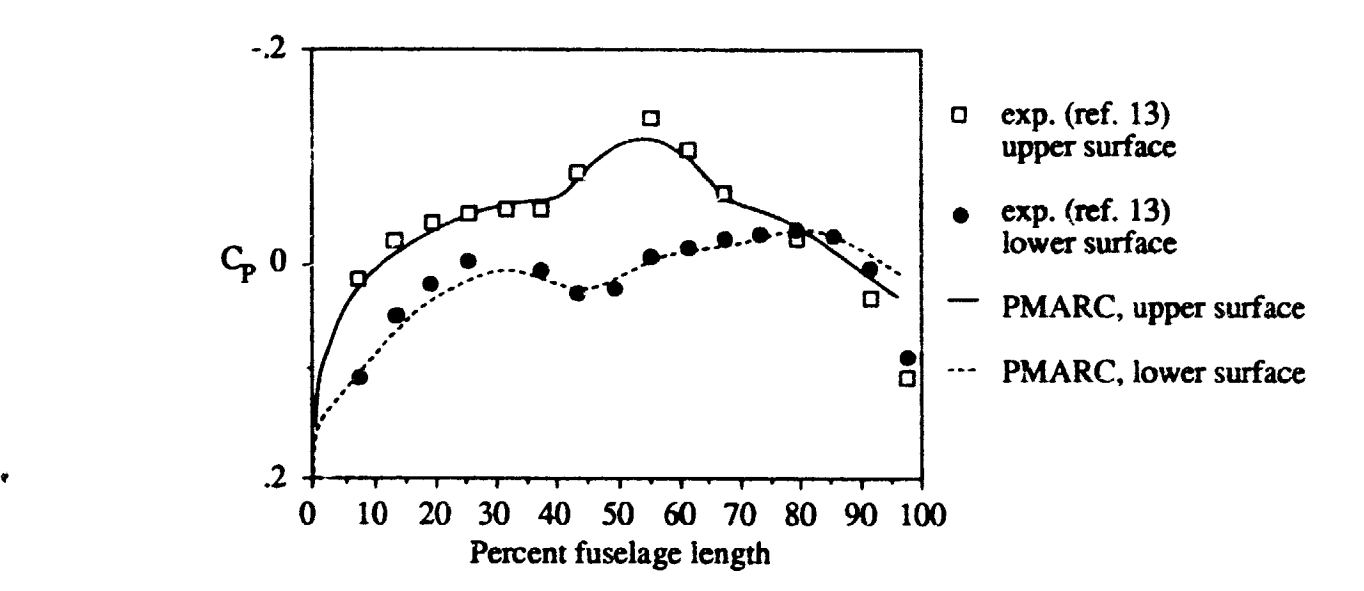

Figure **13.** Comparison **of experimental data and** PMARC **results along** the **fuselage** centerline **of** the **wing/body configuration. Angle of attack is 4 ° .**

**84**

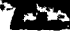

D

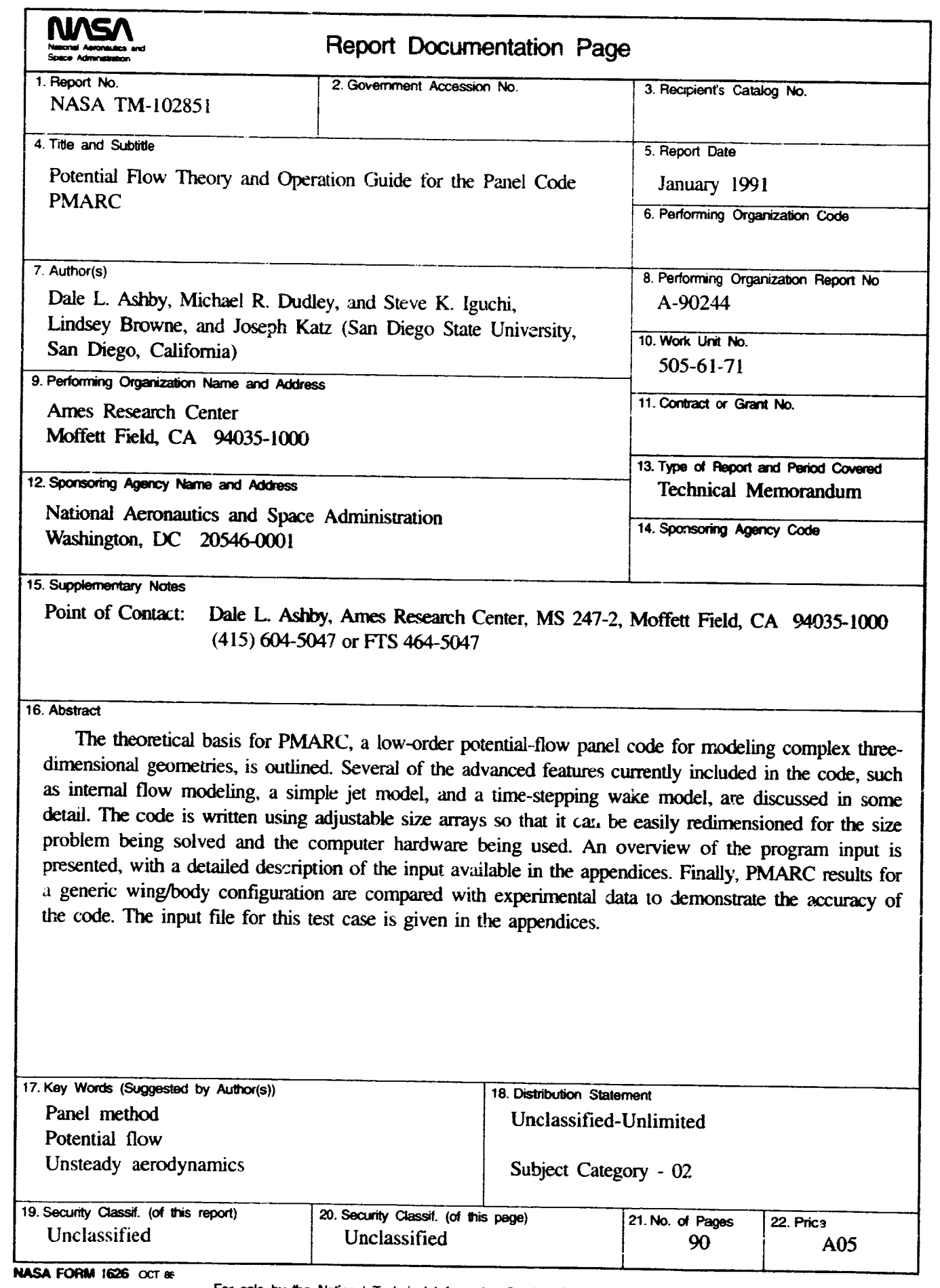

 $\mathbb{T}$  .

2)

÷.

E

للأستعد

 $\sim$ 

For sale by the National Technical Information Service, Springfield, Virginia 22161

 $\left\langle \sigma_{\rm{eff}}\right\rangle$  $\cdots$  .  $\label{eq:reduced} \begin{minipage}{0.5\textwidth} \centering \begin{minipage}{0.5\textwidth} \centering \end{minipage} \begin{minipage}{0.5\textwidth} \centering \begin{minipage}{0.5\textwidth} \centering \end{minipage} \begin{minipage}{0.5\textwidth} \centering \end{minipage} \begin{minipage}{0.5\textwidth} \centering \end{minipage} \begin{minipage}{0.5\textwidth} \centering \end{minipage} \begin{minipage}{0.5\textwidth} \centering \end{minipage} \begin{minipage}{0.5\textwidth} \centering \end{minipage} \begin{minipage}{0.5$ 

## DATE

END

OCT 9 1992